Dokument zawierający opis elementów formularza CRS-1 oraz instrukcję jego wypełniania

# **SPIS TREŚCI**

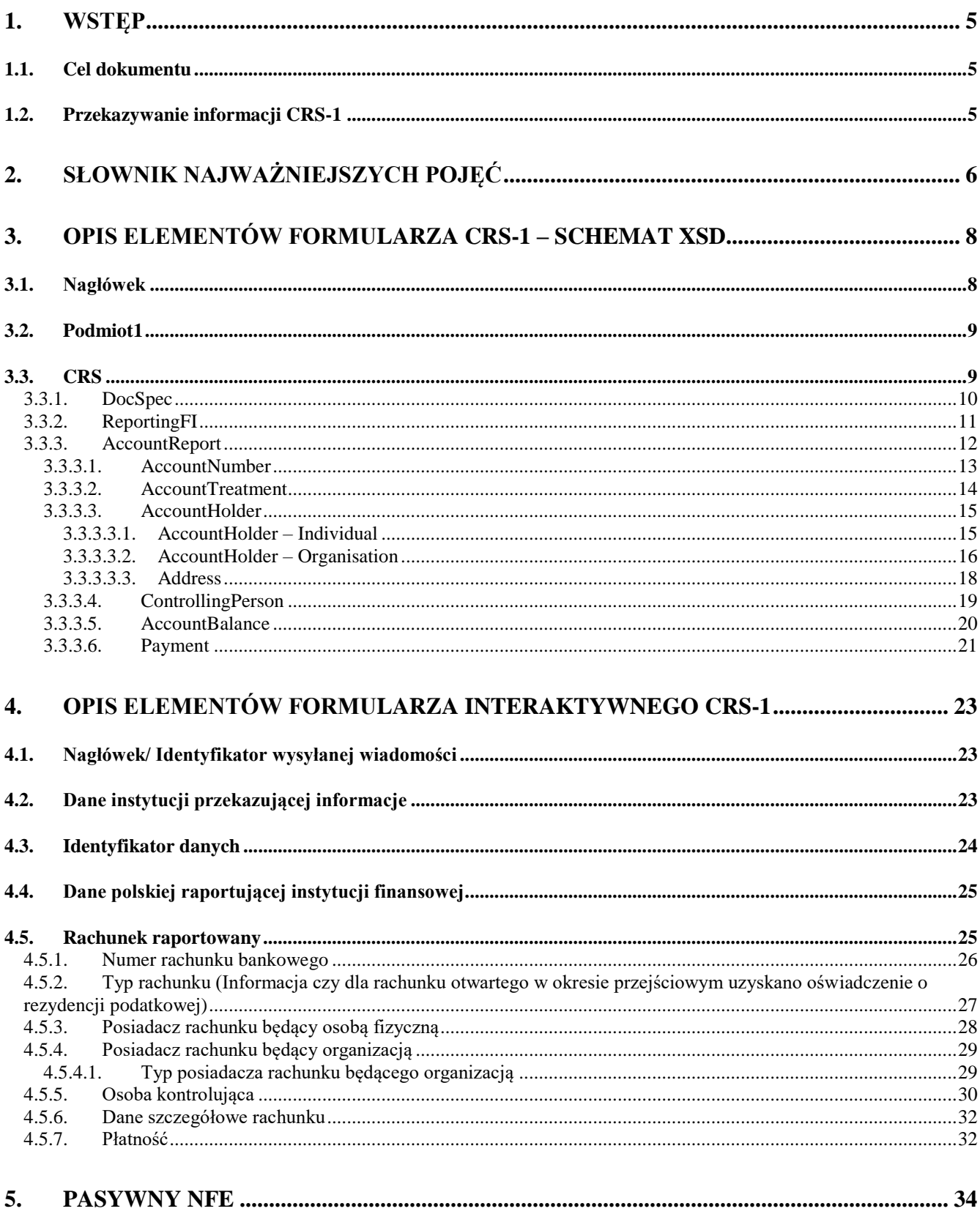

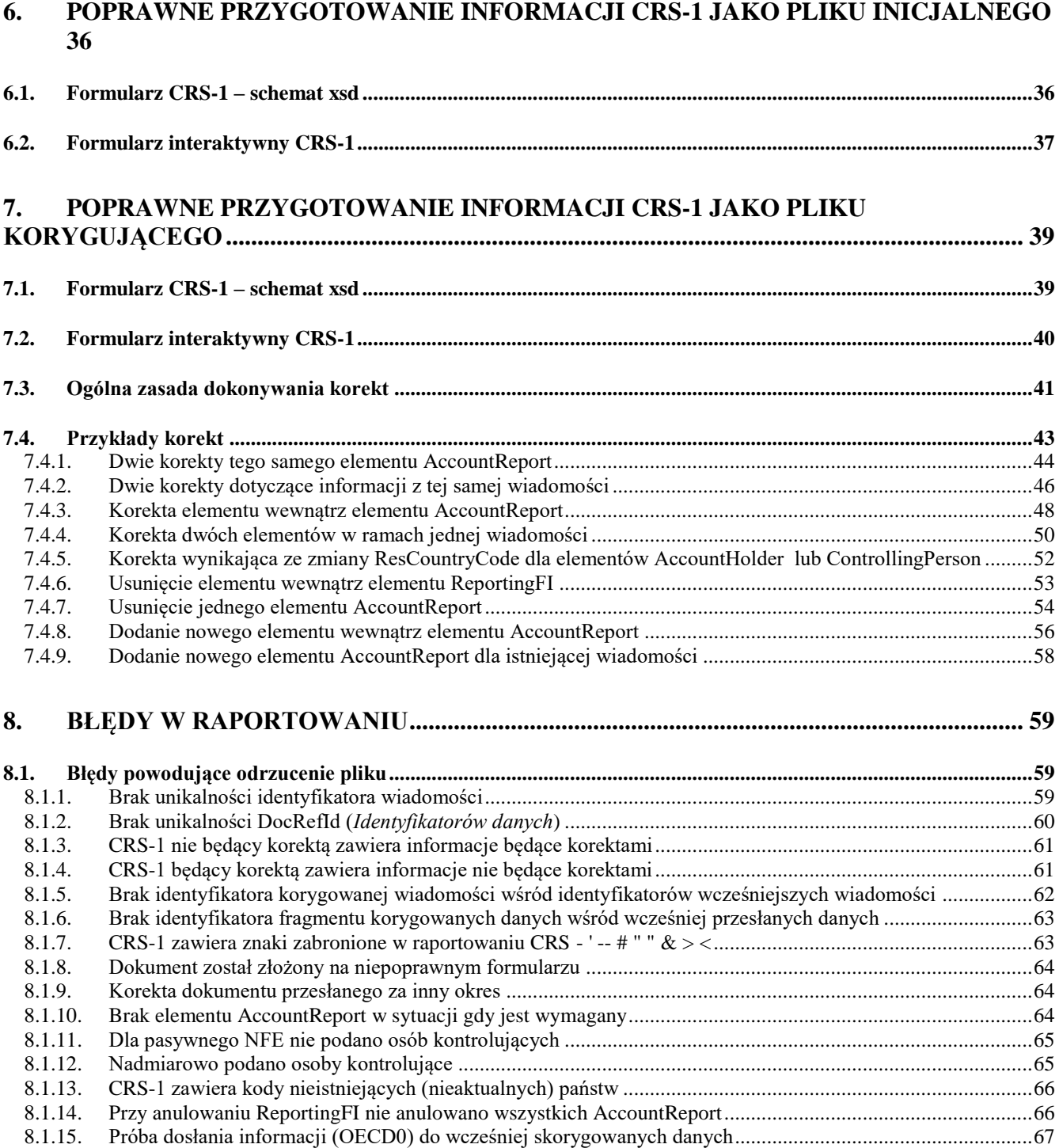

# <span id="page-4-0"></span>**1. WSTĘP**

Celem automatycznej wymiany informacji o rachunkach raportowanych jest umożliwienie administracji skarbowej pozyskiwania z raportujących polskich instytucji finansowych określonych z góry informacji o rachunkach raportowanych, zidentyfikowanych przez nie jako prowadzone dla nierezydentów, w ustalonych z góry, regularnych odstępach czasu. Uzyskane w tym trybie informacje będą w dalszej kolejności podlegały systematycznemu przekazywaniu innym państwom.

Formularz CRS-1 służy polskim raportującym instytucjom finansowym do składania informacji, o których mowa w art. 33 ust. 1 oraz art. 36 ust. 1 ustawy z dnia 9 marca 2017 r. o wymianie informacji podatkowych z innymi państwami.

#### <span id="page-4-1"></span>1.1. Cel dokumentu

Celem dokumentu jest przedstawienie wskazówek dotyczących prawidłowego przekazywania danych za pomocą formularza CRS-1 pod kątem technicznych wymagań. W dokumencie przedstawiono m.in.:

- 1. Opisy elementów schematu CRS-1 (w formacie xsd) oraz formularza interaktywnego [rozdział](#page-7-0) 3 oraz [rozdział 4;](#page-22-0)
- 2. Instrukcję wypełniania formularzy:
	- a) jako pliku inicjalnego [rozdział 6;](#page-35-0)
	- b) jako korekty informacji już zaraportowanej [rozdział 7.](#page-38-0)
- 3. Najczęściej pojawiające się błędy w raportowaniu wraz z ich wyjaśnieniem i instrukcją postępowania przy ich korygowaniu – [rozdział 9.](#page-7-0)

#### <span id="page-4-2"></span>1.2. Przekazywanie informacji CRS-1

Informacje CRS-1 przekazywane są za pomocą systemu e-Deklaracje w formie dokumentu elektronicznego. Informacje dotyczące przekazywania informacji za pomocą e-Deklaracji dostępne są m.in. [na stronach Portalu Podatkowego.](https://www.podatki.gov.pl/e-deklaracje/)

Wielkość wysyłanego pliku z informacjami CRS nie może przekraczać 4 MB (ograniczenie bramki MF). W związku z tym może się zdarzyć, że dana instytucja finansowa złoży za dany okres kalendarzowy więcej niż jeden formularz CRS-1 z uwagi na przekroczenie limitu wielkości pliku.

# <span id="page-5-0"></span>**2. SŁOWNIK NAJWAŻNIEJSZYCH POJĘĆ**

Kluczowym problemem związanym z raportowaniem informacji o rachunkach raportowanych jest zrozumienie i poprawne wypełnienie elementów technicznych opisanych w poniższej tabelce, występujących na formularzu CRS-1. Ma to szczególne znaczenie w przypadku przygotowywania przez instytucje finansowe pliku inicjalnego, przesyłanego po raz pierwszy za konkretny rok oraz przy opracowaniu plików korekt.

Pozostałe elementy formularza CRS-1, w których przekazywane są "merytoryczne dane", bezpośrednio dotyczące rachunków raportowanych, nie nastręczają większych problemów instytucjom finansowym.

W całym dokumencie przy tłumaczeniu poszczególnych pojęć posłużono się nazwami poszczególnych elementów ze schematu xsd, podając w nawiasie (*kursywą*) nazwę danego elementu na formularzu interaktywnym.

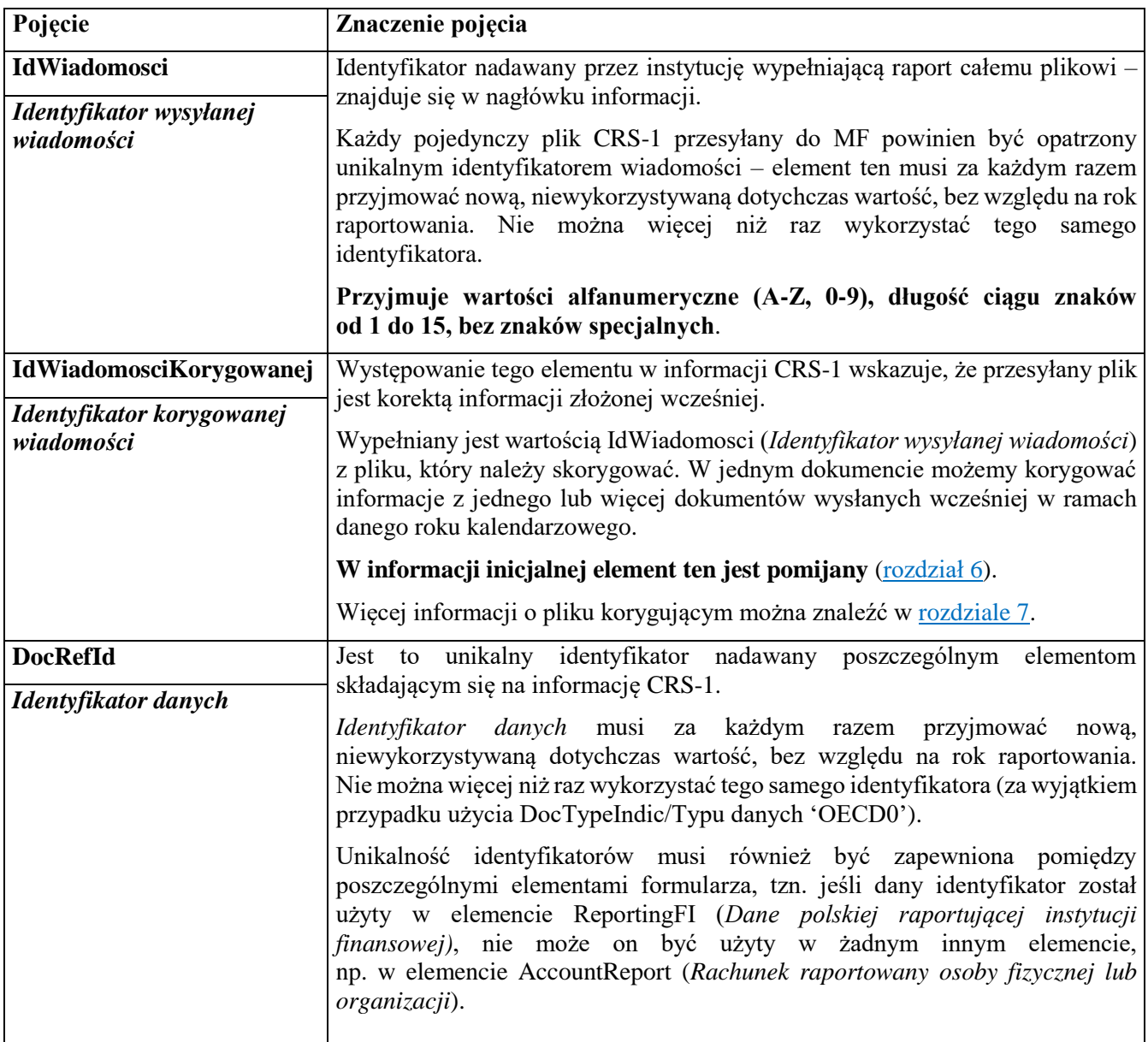

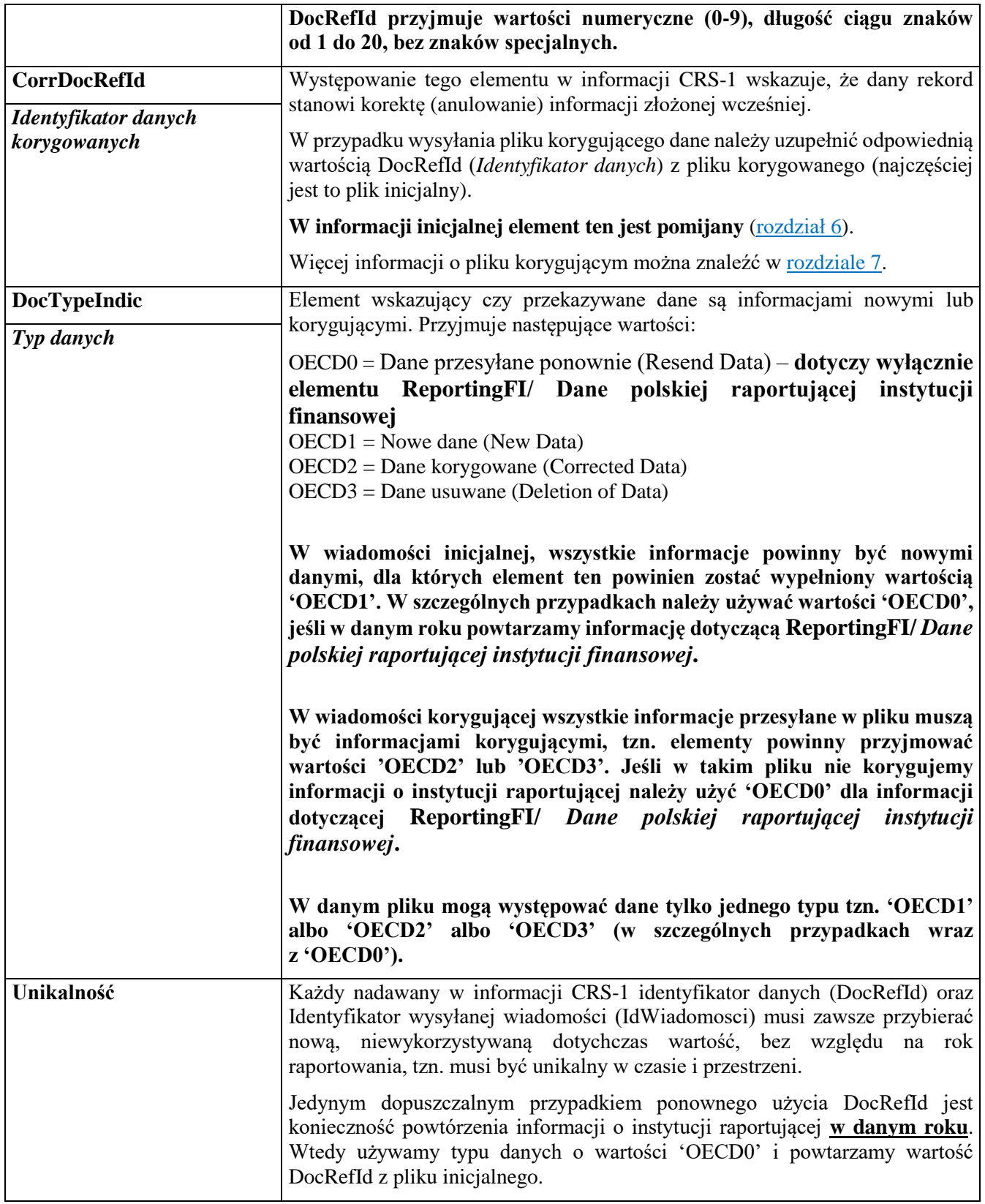

# <span id="page-7-0"></span>**3. OPIS ELEMENTÓW FORMULARZA CRS-1 – SCHEMAT XSD**

W niniejszym rozdziale zaprezentowana została budowa formularza CRS-1 jako schematu xsd wraz z omówieniem poszczególnych jego elementów.

#### <span id="page-7-1"></span>3.1. Nagłówek

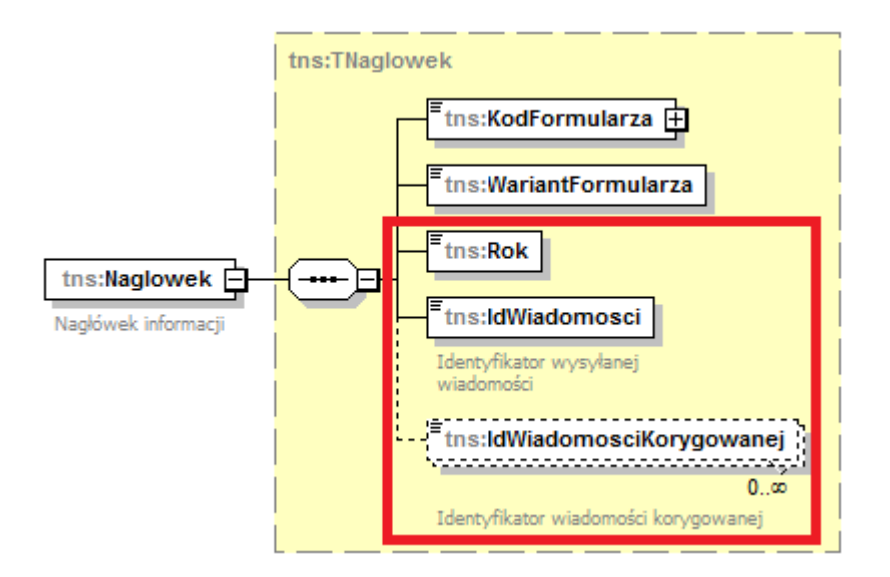

Element nagłówkowy zawiera informacje pozwalające jednoznacznie zidentyfikować przesłany dokument CRS-1.

Element **Rok** dotyczy roku kalendarzowego, za który formularz jest wypełniany.

IdWiadomosci, opisany jako "Identyfikator wysyłanej wiadomości", przyjmuje wartości **alfanumeryczne (A-Z, 0-9), długość ciągu znaków od 1 do 15, bez znaków specjalnych.**

Element ten ma zapewnić przyjęcie danego dokumentu tylko raz – oznacza to, że instytucja finansowa, za każdym razem kiedy przesyła do MF informacje CRS-1, jest zobowiązana do opatrzenia dokumentu w **unikalną wartość IdWiadomosci**, tzn. że za każdym razem element IdWiadomosci musi przyjmować nową, niewykorzystywaną dotychczas wartość, bez względu na rok raportowania.

Element **IdWiadomosciKorygowanej** jest wykorzystywany wyłącznie przy korygowaniu danych przesłanych uprzednio do MF. Element ten uzupełniamy wartością IdWiadomosci z pliku, który chcemy korygować. Więcej informacji na ten temat znajduje się w [rozdziale 7.](#page-38-0)

**WAŻNE:** W jednym dokumencie możemy korygować informacje z jednego lub więcej dokumentów wysłanych wcześniej w ramach danego roku kalendarzowego. Należy pamiętać, że korygujemy zawsze najświeższą przesłaną informację.

<span id="page-8-0"></span>3.2. Podmiot1

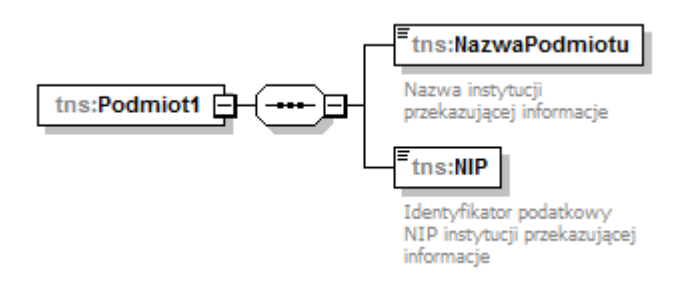

W elemencie **Podmiot1** podaje się dane identyfikacyjne (nazwę oraz numer NIP) instytucji przekazującej informacje CRS-1.

#### <span id="page-8-1"></span>3.3. CRS

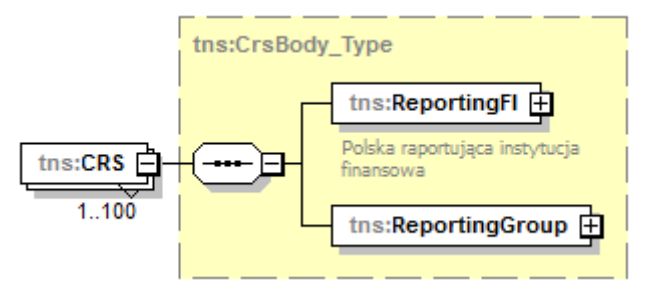

Element **CRS** składa się z jednego elementu *ReportingFI*, zawierającego informacje dotyczące polskiej raportującej instytucji finansowej oraz elementu *ReportingGroup,* w ramach którego możemy wstawić wiele elementów *AccountReport*.

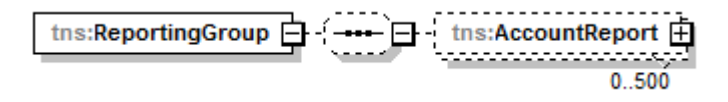

**WAŻNE:** Wstawienie pustego elementu *ReportingGroup* dopuszcza się jedynie w sytuacji gdy występuje konieczność zmiany danych dla danego ReportingFI i kiedy nie korygujemy żadnych elementów dotyczących AccountReport.

Ograniczenia schematu pozwalają na wprowadzenie maksymalnie 100 elementów CRS, a w ramach każdego elementu CRS maksymalnie 500 elementów *AccountReport*. Zaleca się aby instytucja finansowa ograniczyła liczbę przesłanych plików do niezbędnego minimum, wynikającego z powyższych ograniczeń.

## <span id="page-9-0"></span>3.3.1. DocSpec

Każdy element składający się na informację CRS-1: ReportingFI oraz AccountReport, jest jednoznacznie określany przez element **DocSpec**. Składa się on z następujących elementów:

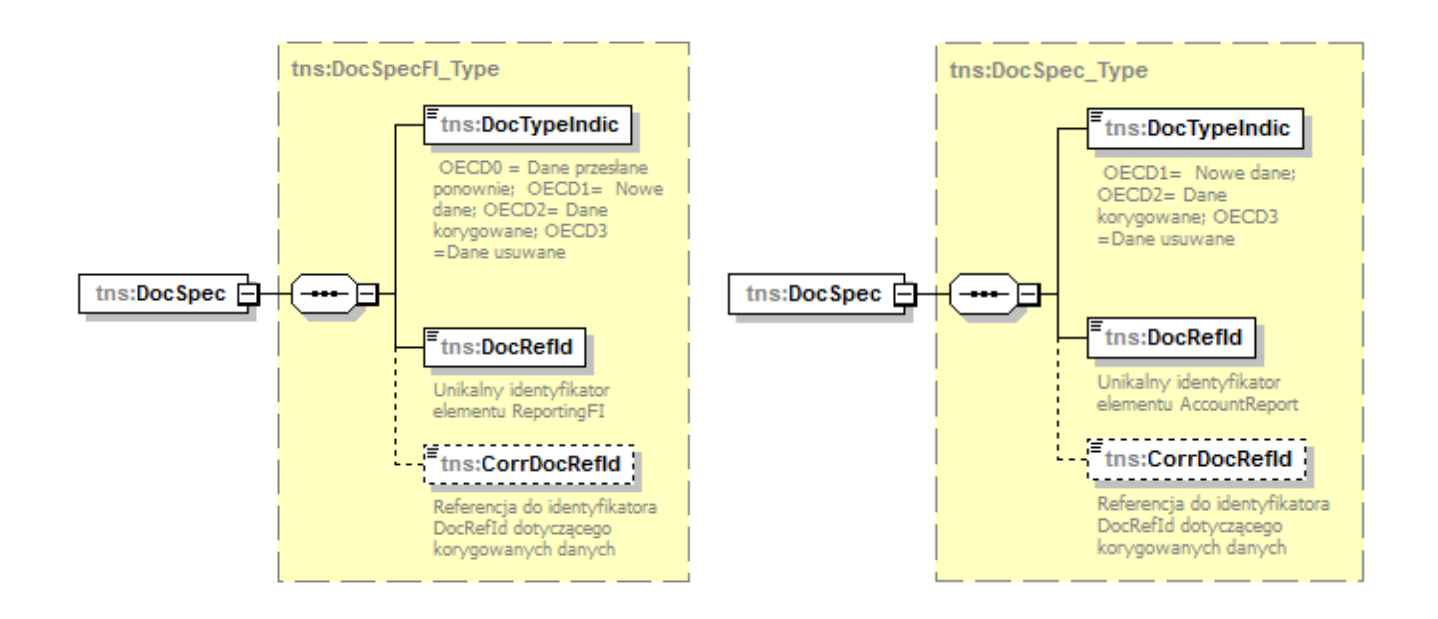

**DocTypeIndic** – element służący do określenia jakiego rodzaju informacje są przesyłane na formularzu CRS-1:

OECD0 = Dane przesyłane ponownie (Resend Data) – **dotyczy wyłącznie elementu ReportingFI**

OECD1 = Nowe dane (New Data)

OECD2 = Dane korygowane (Corrected Data)

OECD3 = Dane usuwane (Deletion of Data)

Należy pamiętać, że w informacji inicjalnej dopuszczalną wartością jest **WYŁĄCZNIE** 'OECD1', a w informacji korygującej mogą być korekty tylko jednego typu.

<span id="page-9-1"></span>**WAŻNE:** wartość 'OECD0' można używać wyłącznie w przypadku, gdy istnieje potrzeba powtórzenia informacji o ReportingFI w ramach danego roku podatkowego. Dotyczy to zarówno przesyłania wielu informacji inicjalnych (w tym samym pliku, jeśli przekroczono dopuszczalny limit 500 elementów AccountReport lub wystąpiła konieczność przesłania kolejnego pliku z danymi inicjalnymi ze względu na przekroczenie rozmiaru wiadomości 4 MB) jak i w przypadku korygowania informacji dotyczących elementów AccountReport, kiedy informacje dla elementu ReportingFI nie uległy zmianie.

#### Należy pamiętać, aby jako pierwszy przesłany do MF został plik CRS w którym elementowi ReportingFI nadano **DocTypeIndic='OECD1'.**

**DocRefId**, opisany jako "Identyfikator danych", to unikalny identyfikator elementu ReportingFI oraz AccountReport – unikalność DocRefId oznacza, że element ten musi za każdym razem przyjmować nową, niewykorzystaną dotychczas wartość, bez względu na rok raportowania. Nie można wykorzystać więcej niż raz tego samego identyfikatora. Jedynym dopuszczalnym przypadkiem ponownego użycia DocRefId jest konieczność powtórzenia informacji o ReportingFI w danym roku. Wtedy używamy DocTypeIndic o wartości 'OECD0' i powtarzamy wartość DocRefId z pliku inicjalnego.

#### **DocRefId przyjmuje wartości numeryczne (0-9), długość ciągu znaków od 1 do 20, bez znaków specjalnych.**

**CorrDocRefId** identyfikator elementu korygowanego. W przypadku wysyłania pliku korygującego dane należy uzupełnić odpowiednią wartością DocRefId z **uprzednio wysłanego pliku**. Nie należy wypełniać tego elementu w pliku inicjalnym.

#### **WAŻNE: Należy przesyłać odrębne pliki dla różnych typów danych ('OECD1', 'OECD2', 'OECD3').**

#### <span id="page-10-0"></span>3.3.2. ReportingFI

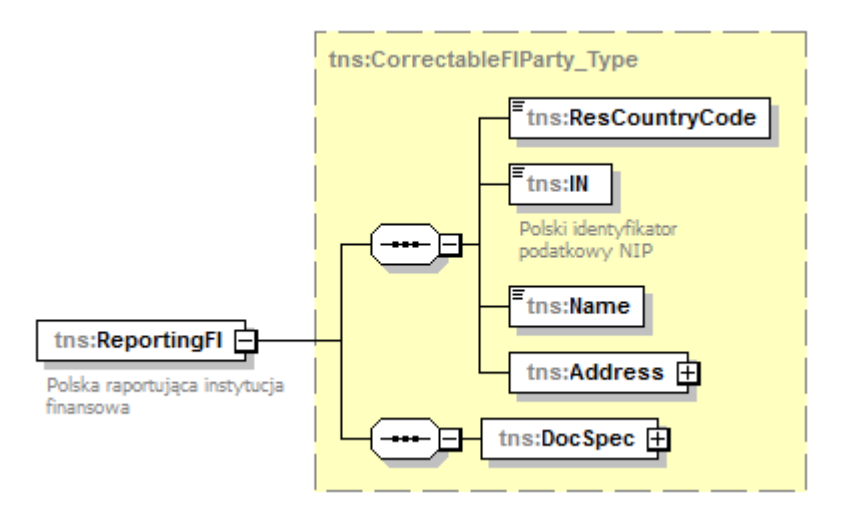

W elemencie **ReportingFI** podajemy informacje dotyczące polskiej raportującej instytucji finansowej. Element **ResCountryCode** należy wypełnić wartością 'PL'.

Element **IN** należy wypełnić wartością polskiego identyfikatora podatkowego NIP posiadanego przez daną polską instytucję raportującą.

Elementy **Name** oraz **Address** należy uzupełnić odpowiednio nazwą i adresem raportującej instytucji finansowej. Zalecane jest używanie elementu AddressFix – adresu strukturalnego. Jeśli nie jest możliwe wypełnienie adresu o ustalonej strukturze, należy wypełnić element AddressFree. Element Address został opisany w [rozdziale 3.3.3.3.3.](#page-17-0)

Każdy element *ReportingFI* jest jednoznacznie określany przez element **DocSpec,** który należy uzupełnić zgodnie z instrukcją zawartą w [rozdziale 3.3.1.](#page-9-0)

#### <span id="page-11-0"></span>3.3.3. AccountReport

Element **AccountReport** zawiera informacje dotyczące danego rachunku raportowanego, jego właściciela oraz osoby kontrolującej (jeśli dotyczy).

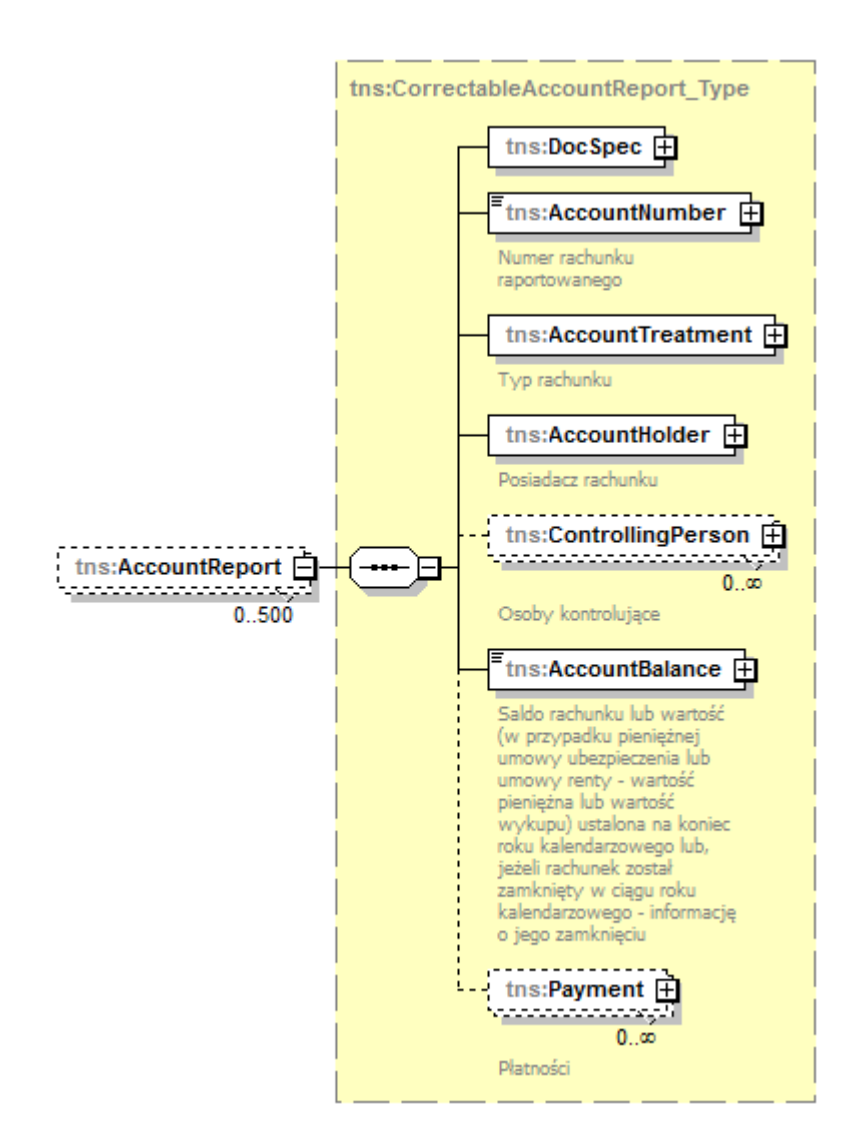

Każdy element *AccountReport* jest jednoznacznie określany przez element **DocSpec** (opisany w [rozdziale 3.3.1.](#page-9-0)).

Pozostałe elementy należy wypełnić zgodnie z poniższymi instrukcjami.

**WAŻNE:** w przypadku raportowania rachunku współdzielonego, tj. rachunku mającego wielu właścicieli (AccountHolder) taki rachunek powinien zostać zaraportowany osobno dla każdego posiadacza będącego osobą raportowaną – dla każdego posiadacza rachunku (AccountHolder) należy wypełnić cały element *AccountReport*.

#### 3.3.3.1. AccountNumber

<span id="page-12-0"></span>Element **AccountNumber** musi zawierać poprawny numer rachunku. Element ten nie może być pusty, ani składać się z samych białych znaków. W ramach *AccountNumber* rekomendowane jest uzupełnienie atrybutu AcctNumberType.

Atrybut **AcctNumberType** może przyjąć następujące wartości:

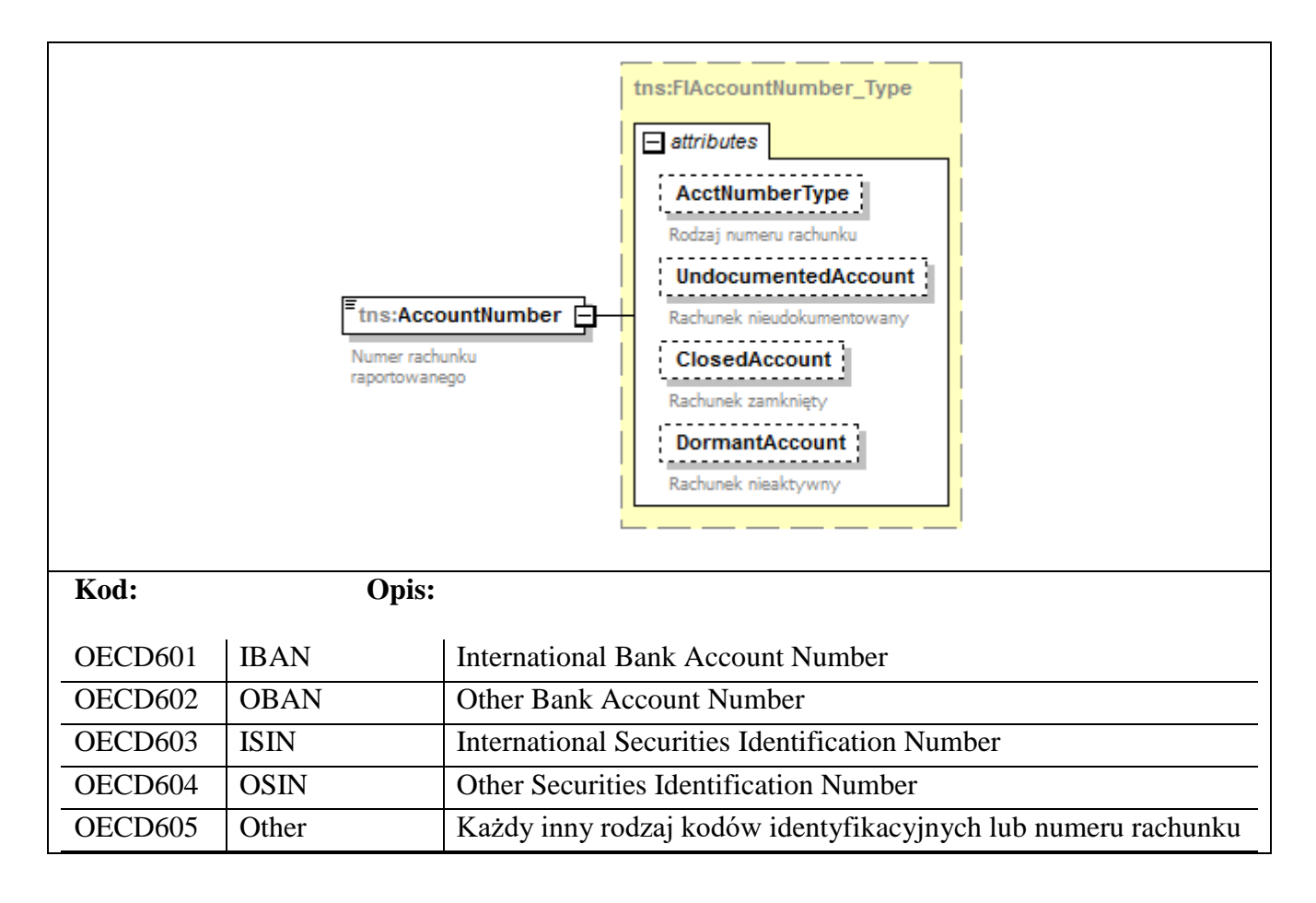

W przypadku konieczności zaraportowania informacji o rachunku nieudokumentowanym, w elemencie AccountNumber należy zaznaczyć atrybut **UndocumentedAccount.**

Atrybut **ClosedAccount** umożliwia przekazanie informacji o zamknięciu rachunku, jeżeli został on zamknięty w ciągu roku kalendarzowego, za który informacja jest przekazywana. Przyjmuje wartości logiczne (true or false).

**WAŻNE:** w przypadku zaznaczenia atrybutu **ClosedAccount** należy wypełnić element AccountBalance wartością = "0" (zero).

#### 3.3.3.2. AccountTreatment

<span id="page-13-0"></span>W związku z koniecznością uzyskania przez instytucje finansowe oświadczeń o rezydencji podatkowej posiadaczy rachunków otwartych w okresie od dnia 1 stycznia 2016 r. do dnia 30 kwietnia 2017 r., w tzw. okresie przejściowym, element AccountTreatment służy przekazaniu informacji, czy dla rachunku otwartego w tym właśnie okresie uzyskano lub nie oświadczenie o rezydencji podatkowej jego posiadacza.

Element w formularzu CRS-1(2):

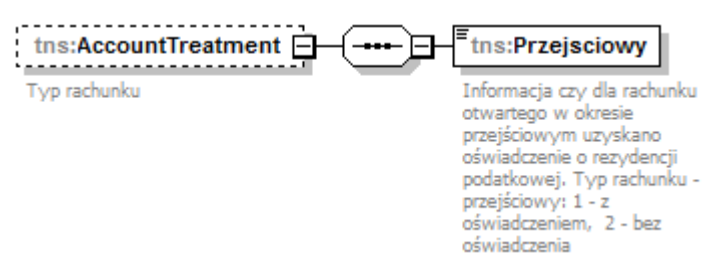

W związku z art. 8 ust. 1 ustawy z dnia 4 kwietnia 2019 r. o zmianie ustawy o wymianie informacji podatkowych z innymi państwami oraz niektórych innych ustaw, raportująca instytucja finansowa, w okresie od dnia 1 stycznia 2020 r. do dnia 31 marca 2020 r. przekazuje za okres roku kalendarzowego (osobno dla roku 2016, 2017 i 2018) informację o rachunkach raportowanych i rachunkach niezidentyfikowanych na podstawie art. 6 ust. 1 tej ustawy – tj. w oparciu o uzyskane (lub nie) oświadczenia o rezydencji podatkowej. W związku z tym, dla każdego rachunku otwartego w tzw. okresie przejściowym **wypełnienie elementu AccountTreatment jest obowiązkowe**.

W elemencie *AccountTreatment* należy wskazać czy dla rachunku raportowanego, otwartego w tzw. okresie przejściowym uzyskano oświadczenie czy nie uzyskano.

Element w formularzu CRS-1(3):

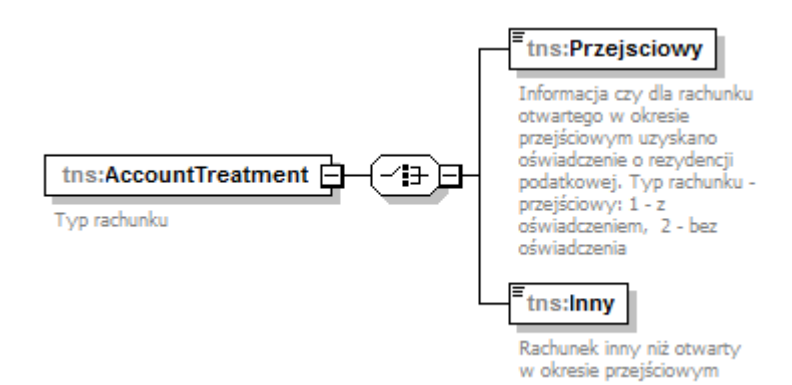

W związku z tym, że na formularzu CRS-1(3) element *AccountTreatment* jest elementem obowiązkowym, dodatkowo wprowadzono atrybut "Inny", który odnosi się do rachunków raportowanych będących rachunkami istniejącymi lub nowymi (otwartymi po 30 kwietnia 2017 r.).

#### 3.3.3.3. AccountHolder

<span id="page-14-0"></span>Element **AccountHolder** umożliwia przekazanie informacji o posiadaczu danego rachunku, którym może być osoba fizyczna lub podmiot.

W pierwszym przypadku należy odpowiednio wypełnić informacje w elemencie **Individual**, w drugim sekwencję elementów **Organisation** i **AcctHolderType**.

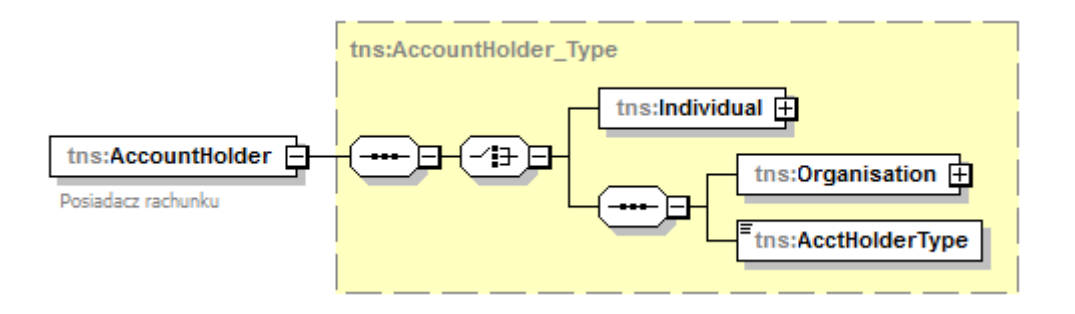

#### <span id="page-14-1"></span>3.3.3.3.1. AccountHolder – Individual

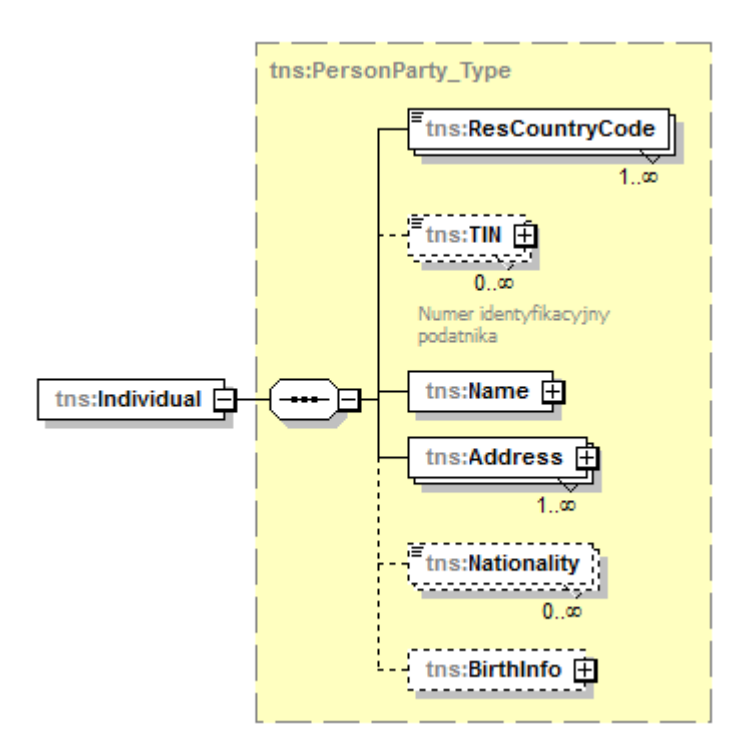

W opisywanym elemencie podaje się dane identyfikacyjne posiadacza rachunku będącego osobą fizyczną.

Element **ResCountryCode** należy wypełnić wartością odpowiadającą rezydencji podatkowej posiadacza rachunku.

Element **TIN** należy wypełnić poprawną wartością TIN – numerem identyfikacyjnym podatnika lub jego funkcjonalnym odpowiednikiem.

Elementy **Name** oraz **Address** należy uzupełnić odpowiednio nazwą i adresem posiadacza rachunku. Zalecane jest używanie elementu AddressFix – adresu strukturalnego. Jeśli nie jest możliwe wypełnienie adresu o ustalonej strukturze, należy wypełnić element AddressFree.

**WAŻNE:** w przypadku gdy dla elementu *AccountNumber* wypełniono atrybut *UndocumentedAccount* wartością "true", należy odpowiednio uzupełnić dane dotyczące właściciela rachunku. W przypadku kiedy posiadacz rachunku będący osobą fizyczną ma nieustaloną rezydencję podatkową, wówczas element ResCountryCode można uzupełnić wartością 'PL', a jeśli adres jest nieznany wówczas pole AddressFree może przyjąć wartość "undocumented" a CountryCode wartość 'PL'.

#### <span id="page-15-0"></span>3.3.3.3.2. AccountHolder – Organisation

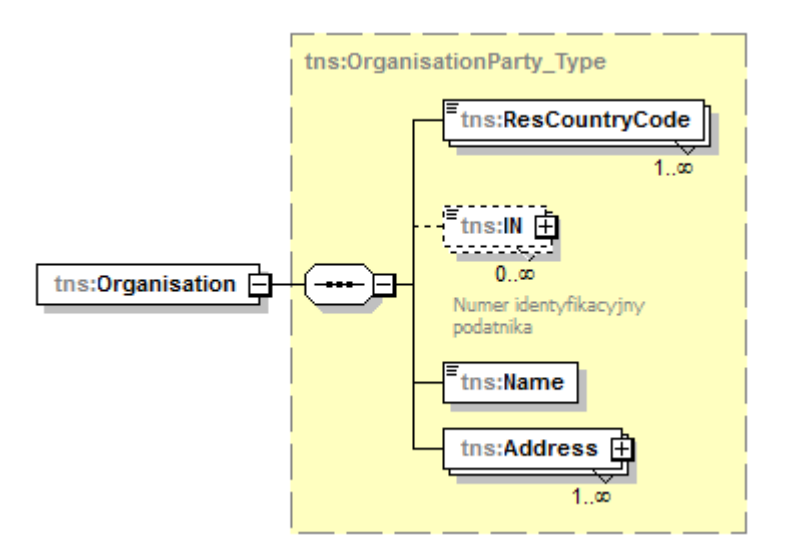

W opisywanym elemencie podaje się dane identyfikacyjne posiadacza rachunku będącego podmiotem.

Element **ResCountryCode** należy wypełnić wartością odpowiadającą rezydencji podatkowej posiadacza rachunku.

Element **IN** należy wypełnić poprawną wartością TIN – numerem identyfikacyjnym podatnika lub jego funkcjonalnym odpowiednikiem.

Elementy **Name** oraz **Address** należy uzupełnić odpowiednio nazwą i adresem posiadacza rachunku. Zalecane jest używanie elementu AddressFix – adresu strukturalnego. Jeśli nie jest możliwe wypełnienie adresu o ustalonej strukturze, należy wypełnić element AddressFree.

Dla posiadacza rachunku będącego podmiotem konieczne jest również wypełnienie elementu **AcctHolderType**, wskazującego na szczegółowy typ posiadacza rachunku. Dostępne są następujące wartości:

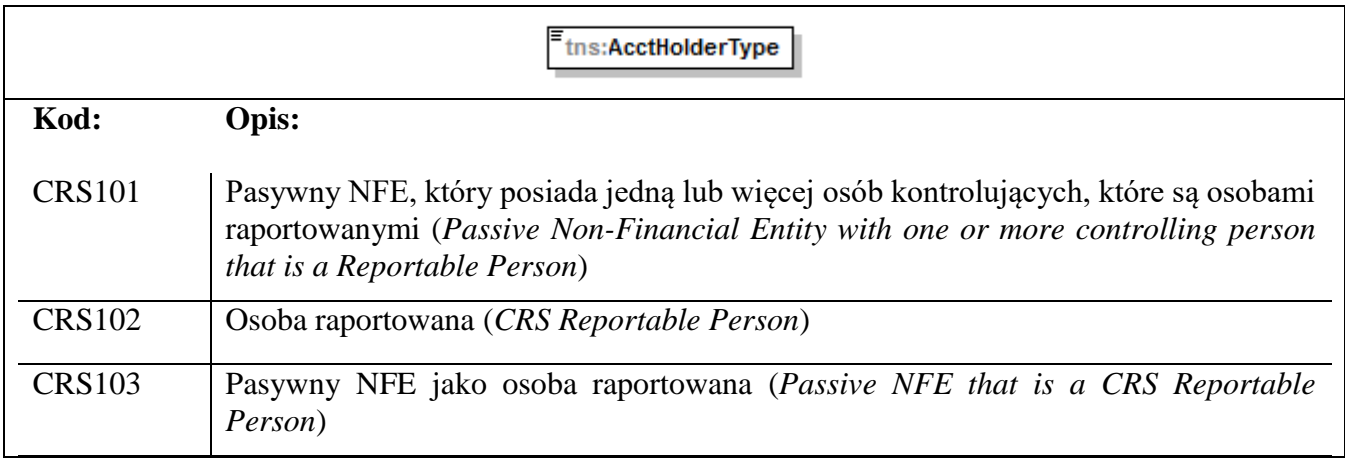

**WAŻNE:** W przypadku posiadacza rachunku będącego pasywnym NFE, posiadającego jedną lub więcej osób kontrolujących, instytucja finansowa jest zobowiązana przekazać w raporcie CRS-1 dwa rekordy:

- 1. Pasywny NFE jako osoba raportowana element *AcctHolderType* w elemencie *AccountHolder* musi przyjąć wartość 'CRS103';
	- **nie należy wypełniać elementu** *ControllingPerson*;
- 2. Pasywny NFE, który posiada jedną lub więcej osób kontrolujących, **które są osobami raportowanymi** – element *AcctHolderType* w elemencie *AccountHolder* musi przyjąć wartość 'CRS101'.
	- należy dodatkowo wypełnić co najmniej jeden element *ControllingPerson* danymi osoby kontrolującej będącej osobą raportowaną. Więcej informacji znajduje się w [rozdziale 5.](#page-33-0)

Jeśli element AcctHolderType przyjmuje wartość 'CRS101' wówczas należy wypełnić przynajmniej jeden element ControllingPerson.

Jeśli element AcctHolderType przyjmuje wartości 'CRS102' lub 'CRS103' **NIE NALEŻY** wypełniać elementu ControllingPerson.

#### 3.3.3.3.3. Address

<span id="page-17-0"></span>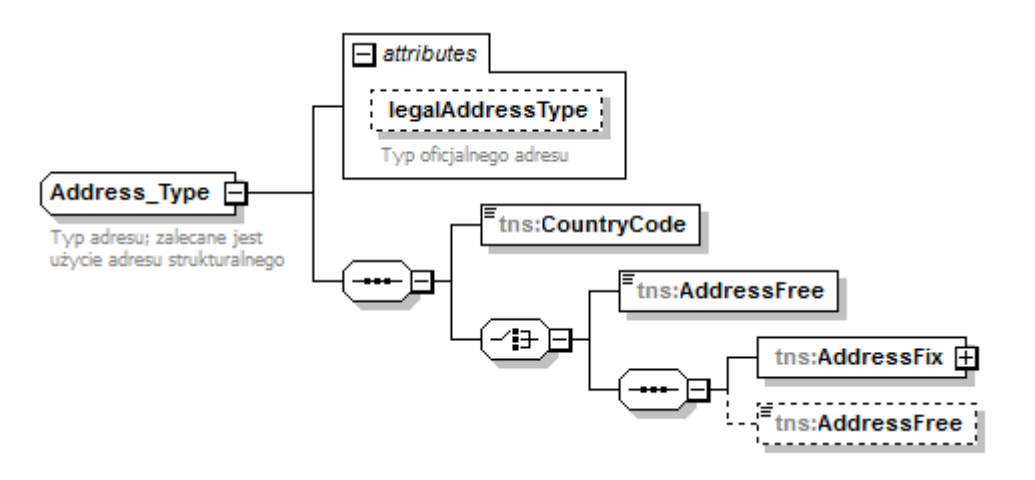

Zalecane jest używanie elementu AddresFix – adresu strukturalnego. Jeśli nie jest możliwe wypełnienie adresu o ustalonej strukturze, należy wypełnić element AddressFree.

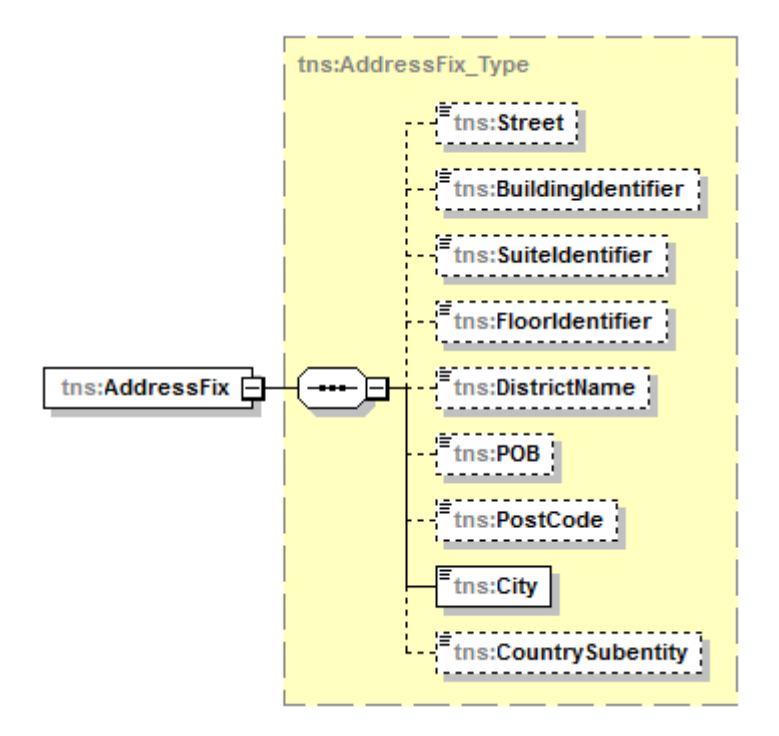

**WAŻNE:** w przypadku gdy dla elementu *AccountNumber* wypełniono atrybut *UndocumentedAccount* wartością "true", a adres posiadacza rachunku będącego osobą fizyczną jest nieznany wówczas pole AddressFree może przyjąć wartość "undocumented" a CountryCode wartość 'PL'.

#### 3.3.3.4. ControllingPerson

<span id="page-18-0"></span>Element ten pozwala na przekazanie informacji o osobie kontrolującej w kontekście danego rachunku raportowanego, będącego w posiadaniu organizacji (podmiotu niebędącego osobą fizyczną).

**Należy go wypełnić, jeśli element AcctHolderType, opisany w [rozdziale 3.3.3.3.2.,](#page-15-0) przyjmie WYŁĄCZNIE wartość 'CRS101'.** W przeciwnym wypadku należy go pominąć.

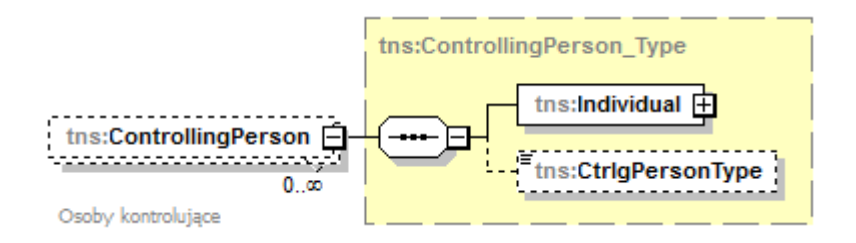

Osobą kontrolującą (ControllingPerson) może być wyłącznie osoba fizyczna (Individual) – sposób postępowania jest identyczny jak w [rozdziale](#page-14-1) 3.3.3.3.1.

W jednym rekordzie dotyczącym posiadacza rachunku (AccountHolder) należy przekazać informacje dotyczące wszystkich zidentyfikowanych osób kontrolujących będących osobami raportowanymi (dla tego rachunku i posiadacza rachunku).

Dla osoby kontrolującej będącej osobą raportowaną możliwe jest również wypełnienie elementu **CtrlgPersonType**, wskazującego na szczegółowy typ osoby kontrolującej. Dostępne są następujące wartości:

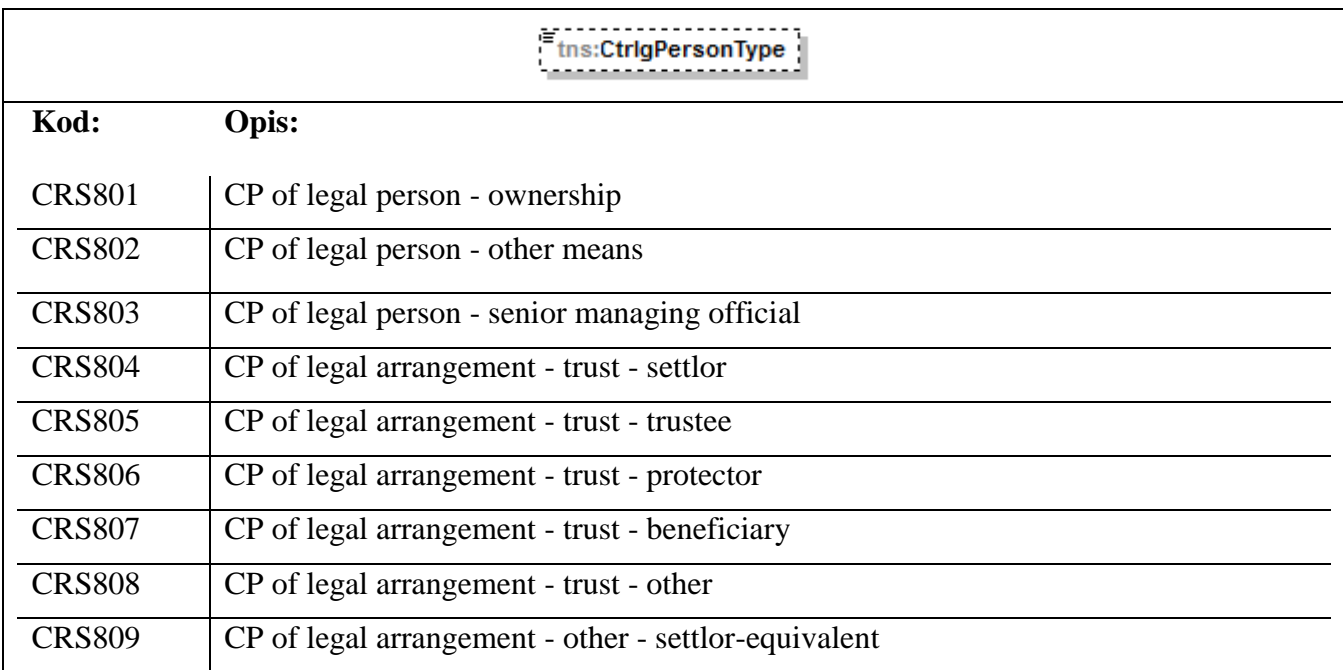

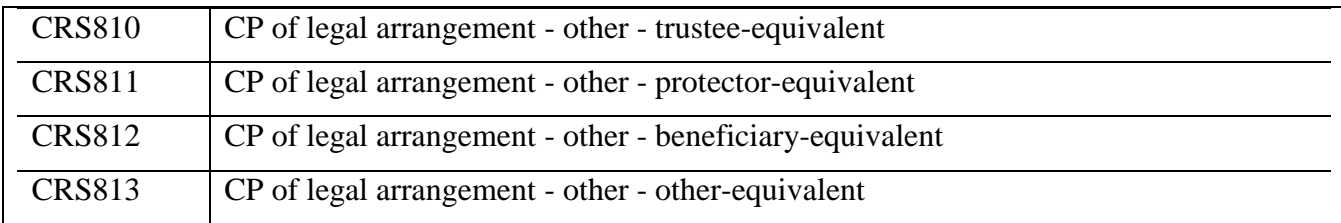

#### 3.3.3.5. AccountBalance

<span id="page-19-0"></span>Saldo rachunku lub jego wartość, ustaloną na koniec roku kalendarzowego, należy podać w elemencie **AccountBalance**, wraz z podaniem waluty.

Saldo rachunku lub jego wartość musi być zawsze wartością większą od zera. W przypadku wartości ujemnej należy element *AccountBalance* wypełnić wartością "0" (zero).

**WAŻNE:** w przypadku zaznaczenia atrybutu **ClosedAccount** w elemencie **AccountNumber**, wówczas należy wypełnić element AccountBalance wartością = "0" (zero).

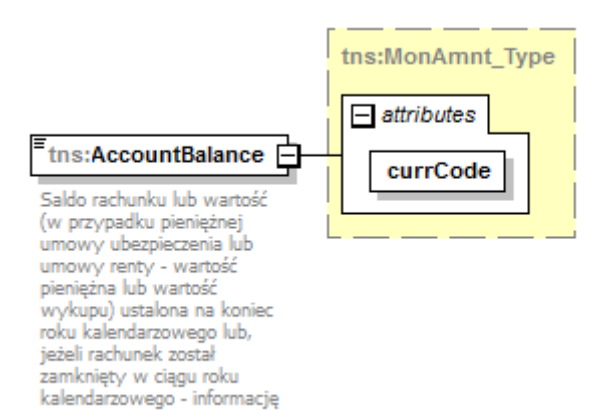

o jego zamknięciu

<span id="page-20-0"></span>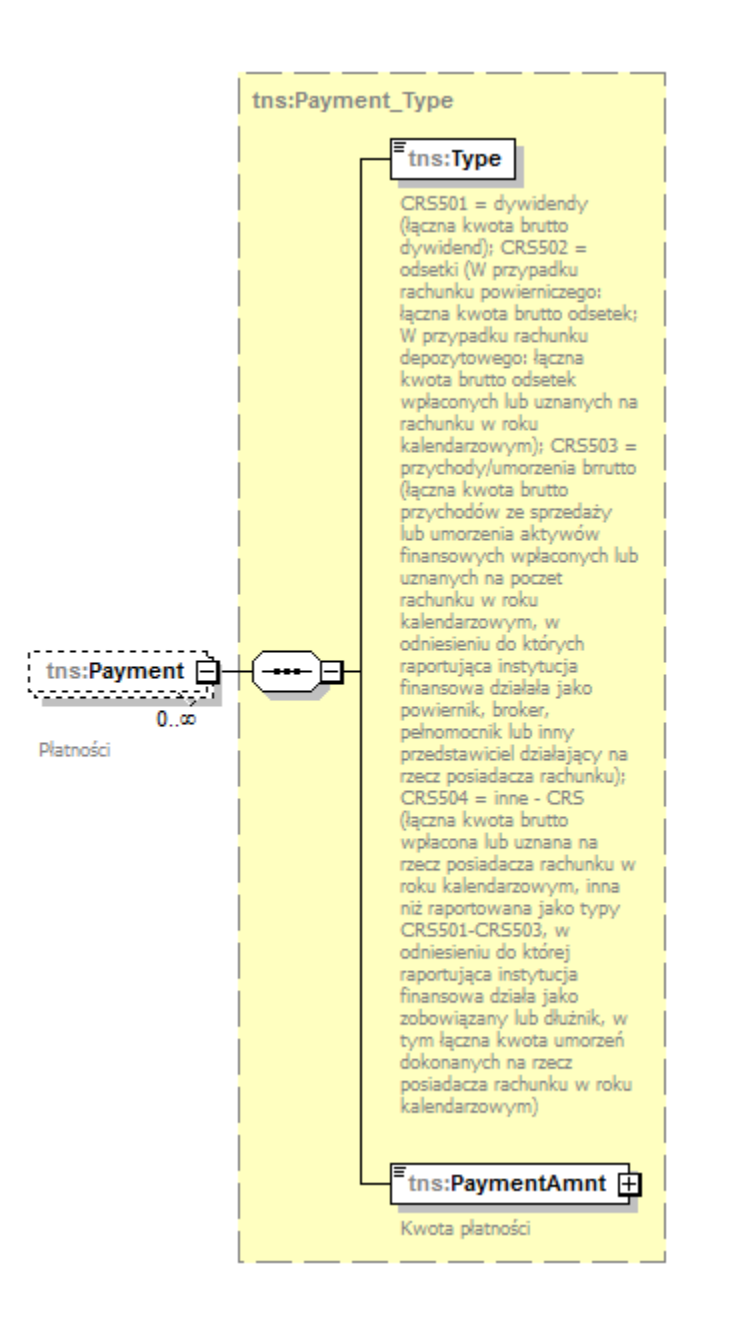

W elemencie **Payment** należy podać zagregowane wartości dla danego typu płatności, wraz ze wskazaniem waluty tych płatności. Dostępne są następujące wartości:

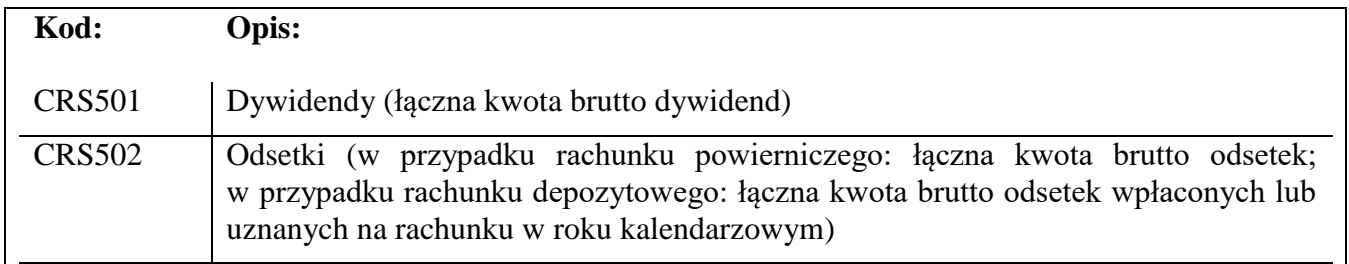

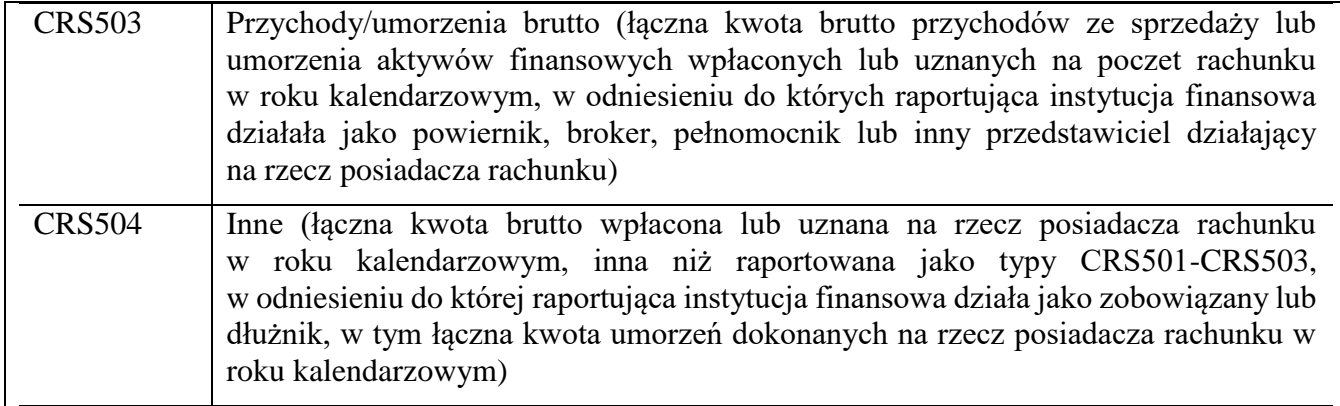

#### <span id="page-22-0"></span>**4. OPIS ELEMENTÓW FORMULARZA INTERAKTYWNEGO CRS-1**

W niniejszym rozdziale zaprezentowana została budowa formularza interaktywnego CRS-1 wraz z omówieniem poszczególnych jego elementów.

#### <span id="page-22-1"></span>4.1. Nagłówek/ Identyfikator wysyłanej wiadomości

#### INFORMACJE O RACHUNKACH RAPORTOWANYCH I NIEUDOKUMENTOWANYCH

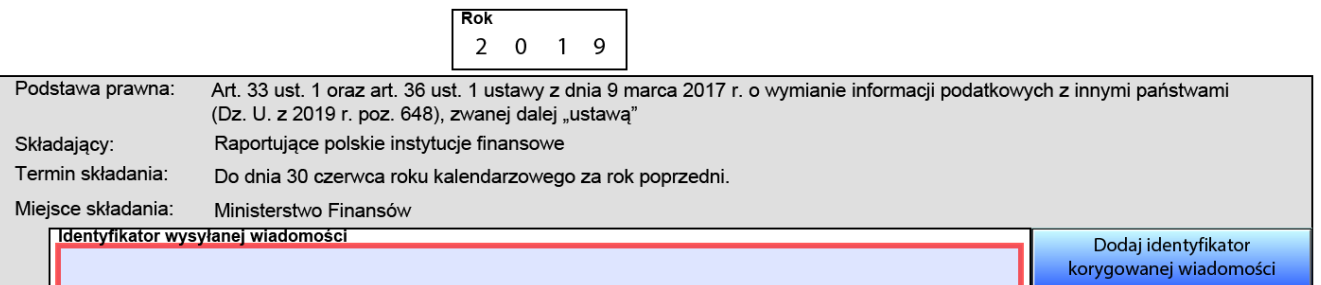

W nagłówku formularza interaktywnego znajduje się informacja o roku kalendarzowym, za który formularz jest wypełniany.

Element **Identyfikator wysyłanej wiadomości** należy każdorazowo uzupełnić unikalną, niewykorzystywaną dotychczas wartością, bez względu na rok raportowania. Element ten przyjmuje **wartości alfanumeryczne (A-Z, 0-9), długość ciągu znaków od 1 do 15, bez znaków specjalnych.**

Element "**Dodaj identyfikator korygowanej wiadomości**" należy wykorzystać wyłącznie w sytuacji konieczności dokonania korekty danych przesłanych uprzednio do MF. Element ten uzupełniamy wartością IdWiadomosci z pliku, który chcemy korygować. Więcej informacji na ten temat znajduje się w [rozdziale 7.](#page-38-0)

#### <span id="page-22-2"></span>4.2. Dane instytucji przekazującej informacje

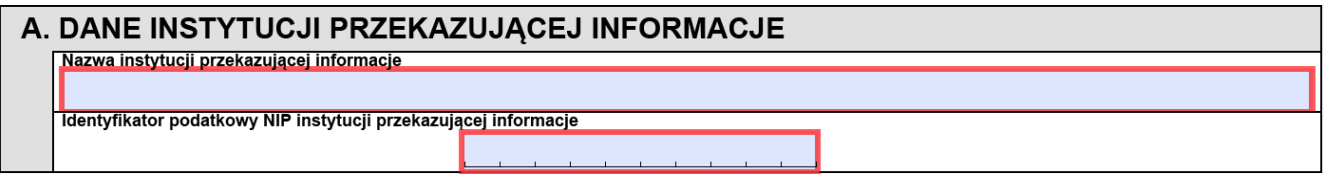

W tym elemencie należy podać dane identyfikacyjne (nazwę oraz numer NIP) instytucji przekazującej informacje CRS-1.

#### <span id="page-23-0"></span>4.3. Identyfikator danych

Każdy element składający się na informację CRS-1: Dane polskiej raportującej instytucji finansowej (Sekcja B) oraz Informacja o rachunkach raportowanych osoby fizycznej lub podmiotu (Sekcja C) jest jednoznacznie określany przez element **Identyfikator danych** oraz **Typ danych**.

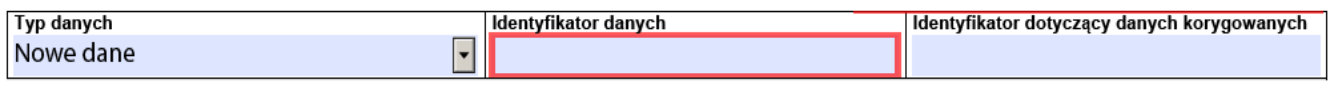

**Typ danych** – element służący do określenia jakiego rodzaju informacje są przesyłane na formularzu CRS-1:

OECD0 = Dane przesyłane ponownie (Resend Data) – **dotyczy wyłącznie elementu Dane polskiej raportującej instytucji finansowej (Sekcja B)**

OECD1 = Nowe dane (New Data)

OECD2 = Dane korygowane (Corrected Data)

OECD3 = Dane usuwane (Deletion of Data)

Należy pamiętać, że w informacji inicjalnej dopuszczalną wartością jest **WYŁĄCZNIE** 'OECD1', a w informacji korygującej mogą być korekty tylko jednego typu.

#### **WAŻNE: Należy przesyłać odrębne pliki dla różnych typów danych ('OECD1', 'OECD2', 'OECD3').**

<span id="page-23-1"></span>**WAŻNE:** wartość 'OECD0' można używać wyłącznie w przypadku, gdy istnieje potrzeba powtórzenia informacji o **Polskiej raportującej instytucji finansowej** w ramach danego roku podatkowego. Dotyczy to zarówno przesyłania wielu informacji inicjalnych (w tym samym pliku, jeśli przekroczono dopuszczalny limit 500 elementów **Rachunek raportowany** lub wystąpiła konieczność przesłania kolejnego pliku z danymi inicjalnymi ze względu na przekroczenie rozmiaru wiadomości 4 MB) jak i w przypadku korygowania informacji dotyczących elementów **Rachunek raportowany**, kiedy informacje dla elementu **Dane polskiej raportującej instytucji finansowej** nie uległy zmianie.

Należy pamiętać, aby jako pierwszy przesłany został plik CRS w którym elementowi **Dane polskiej raportującej instytucji finansowej** nadano **Typ danych='OECD1'.**

**Identyfikator danych** to unikalny identyfikator każdego z elementów informacji CRS-1 – unikalność Identyfikatora danych oznacza, że element ten musi za każdym razem przyjmować nową, niewykorzystywaną dotychczas wartość, bez względu na rok raportowania. Nie można wykorzystać więcej niż raz tego samego identyfikatora. Jedynym dopuszczalnym przypadkiem ponownego użycia DocRefId jest konieczność powtórzenia informacji o instytucji raportującej w danym roku. Wtedy używamy typu danych o wartości 'OECD0' i powtarzamy wartość Identyfikatora danych z pliku inicjalnego.

**Identyfikator danych przyjmuje wartości numeryczne (0-9), długość ciągu znaków od 1 do 20, bez znaków specjalnych.**

**Identyfikator dotyczący danych korygowanych** wskazuje identyfikator elementu korygowanego. W przypadku wysyłania pliku korygującego dane należy uzupełnić odpowiednią wartością Identyfikatora danych z **inicjalnie wysłanego pliku**. Nie należy wypełniać tego elementu w pliku inicjalnym.

# <span id="page-24-0"></span>4.4. Dane polskiej raportującej instytucji finansowej

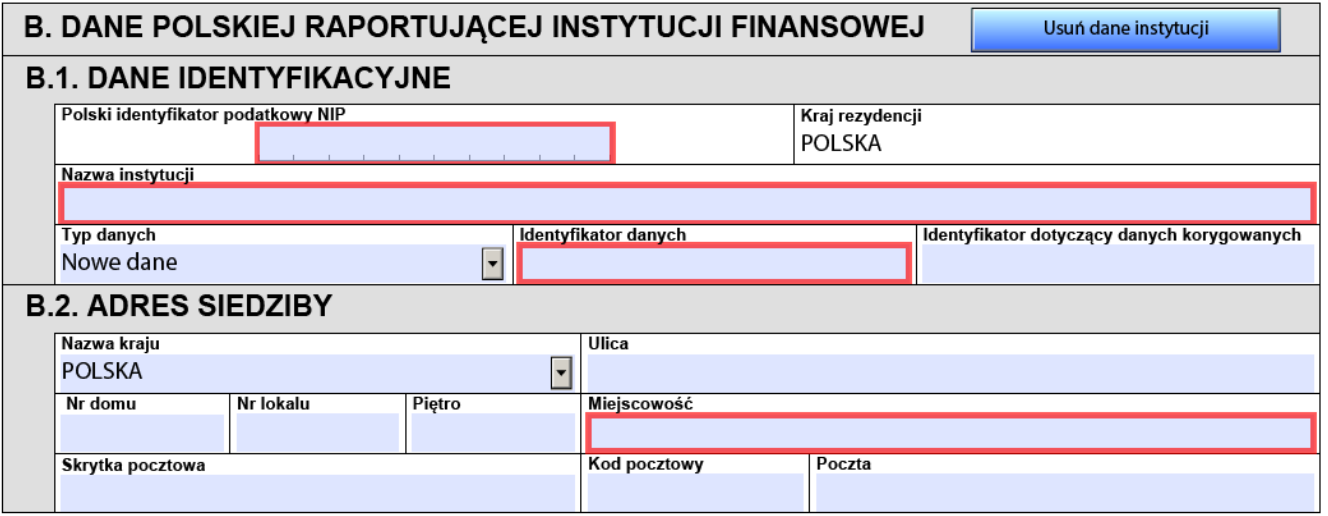

**Sekcja B** formularza interaktywnego – **Dane polskiej raportującej instytucji finansowej**, stanowi odzwierciedlenie elementu *ReportingFI* (ze schematu xsd – [rozdział 3.3.2.\)](#page-10-0).

Oprócz nazwy i adresu tejże instytucji należy podać również polski identyfikator podatkowy NIP posiadany przez daną polską instytucję raportującą.

Elementy **Typ danych** oraz **Identyfikator danych** należy uzupełnić zgodnie z instrukcją zawartą w [rozdziale 4.3.](#page-23-0)

#### <span id="page-24-1"></span>4.5. Rachunek raportowany

Informację o rachunku raportowanym, w zależności czy jego posiadaczem jest osoba fizyczna lub organizacją, wprowadza się za pomocą poniższych przycisków umiejscowionych na formularzu interaktywnym CRS-1.

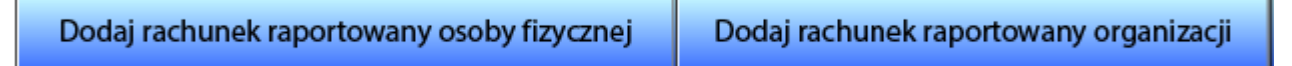

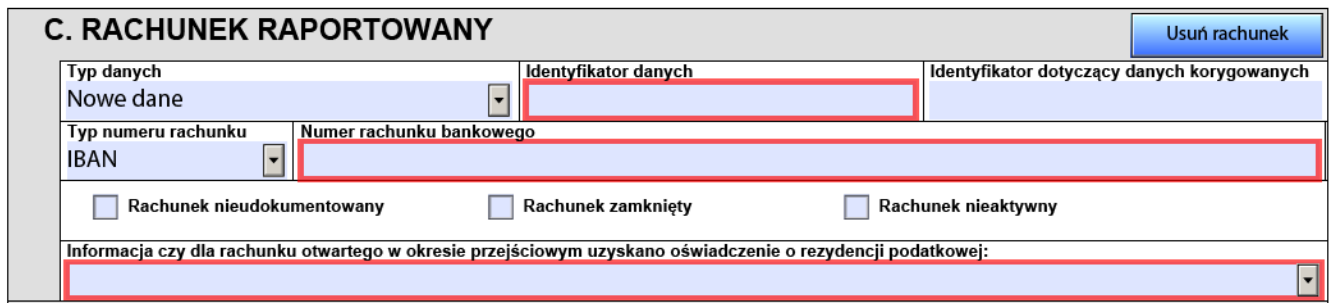

Każdy element **Rachunek raportowany** jest jednoznacznie określany przez element **Identyfikator danych** (opisany w [rozdziale 4.3.](#page-23-0)).

#### <span id="page-25-0"></span>4.5.1. Numer rachunku bankowego

Element **Numer rachunku bankowego** musi zawierać poprawny numer rachunku. Element ten nie może być pusty, ani składać się z samych białych znaków. W ramach informacji o rachunku bankowym rekomendowane jest uzupełnienie informacji o **typie numeru bankowego**. Atrybut ten może przyjąć następujące wartości:

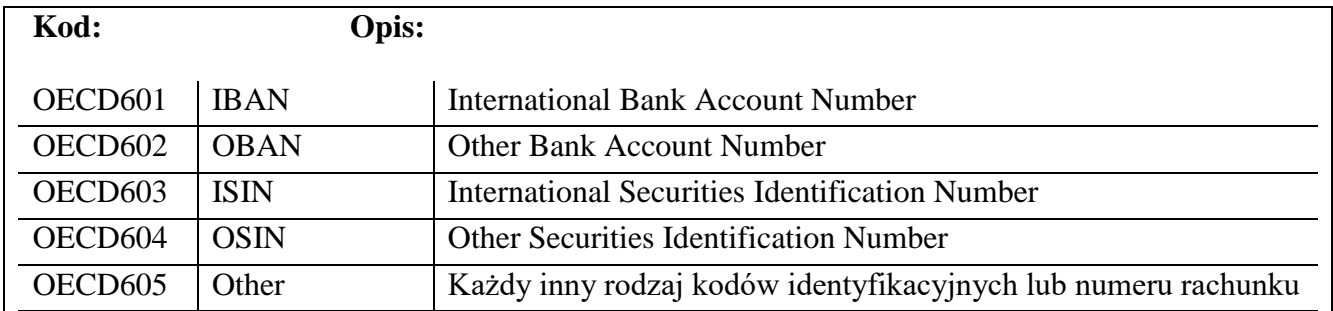

W przypadku konieczności zaraportowania informacji o rachunku nieudokumentowanym, w elemencie **Rachunek raportowany** należy zaznaczyć atrybut *Rachunek nieudokumentowany***.**

#### Rachunek nieudokumentowany

Jeżeli dany rachunek raportowany został zamknięty w ciągu roku kalendarzowego, za który informacja jest przekazywana, należy zaznaczyć poniższe pole:

**Rachunek zamknięty** 

**WAŻNE:** w przypadku oznaczenia rachunku jako **Rachunek zamknięty** należy wypełnić element *Saldo/wartość rachunku* wartością = "0" (zero).

#### <span id="page-26-0"></span>4.5.2. Typ rachunku (Informacja czy dla rachunku otwartego w okresie przejściowym uzyskano oświadczenie o rezydencji podatkowej)

W związku z koniecznością uzyskania przez instytucje finansowe oświadczeń o rezydencji podatkowej posiadaczy rachunków otwartych w okresie od dnia 1 stycznia 2016 r. do dnia 30 kwietnia 2017 r., w tzw. okresie przejściowym, element **Typ rachunku** (opisany jako Informacja czy dla rachunku otwartego w okresie przejściowym uzyskano oświadczenie o rezydencji podatkowej) służy przekazaniu informacji, czy dla rachunku otwartego w tym właśnie okresie uzyskano lub nie oświadczenie o rezydencji podatkowej jego posiadacza.

Element w formularzu CRS-1(2):

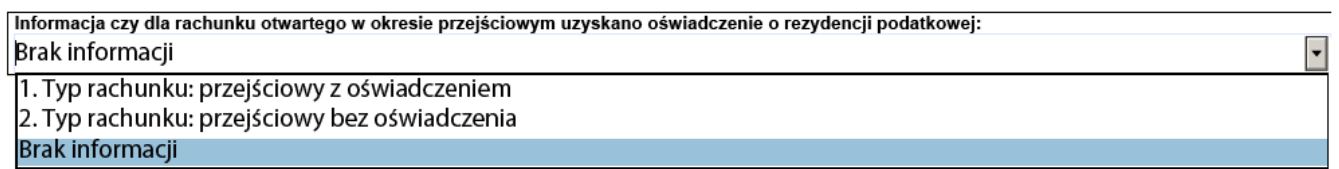

W związku z art. 8 ust. 1 ustawy z dnia 4 kwietnia 2019 r. o zmianie ustawy o wymianie informacji podatkowych z innymi państwami oraz niektórych innych ustaw, raportująca instytucja finansowa, w okresie od dnia 1 stycznia 2020 r. do dnia 31 marca 2020 r. przekazuje za okres roku kalendarzowego (osobno dla roku 2016, 2017 i 2018) informację o rachunkach raportowanych i rachunkach niezidentyfikowanych na podstawie art. 6 ust. 1 tej ustawy – tj. w oparciu o uzyskane (lub nie) oświadczenia o rezydencji podatkowej. W związku z tym, dla każdego rachunku otwartego w tzw. okresie przejściowym **wypełnienie elementu Typ rachunku jest obowiązkowe**.

W elemencie *Typ rachunku* należy wskazać czy dla rachunku raportowanego, otwartego w tzw. okresie przejściowym uzyskano oświadczenie czy nie.

Element w formularzu CRS-1(3):

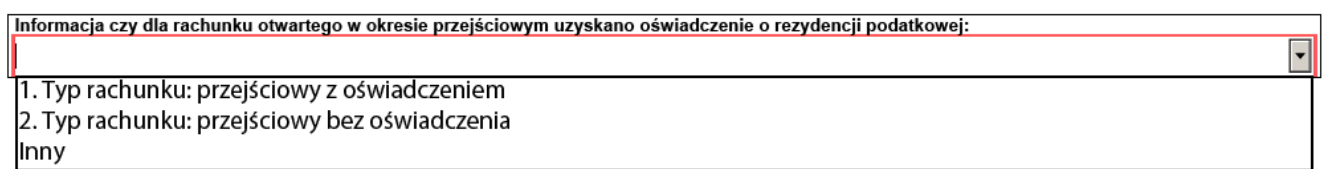

W związku z tym, że na formularzu CRS-1(3) element *Typ rachunku* jest elementem obowiązkowym, dodatkowo wprowadzono element "Inny", który odnosi się do rachunków raportowanych będących rachunkami istniejącymi lub nowymi (otwartymi po 30 kwietnia 2017 r.).

#### <span id="page-27-0"></span>4.5.3. Posiadacz rachunku będący osobą fizyczną

Dla posiadacza rachunku będącego osobą fizyczną sekcja C wygląda następująco:

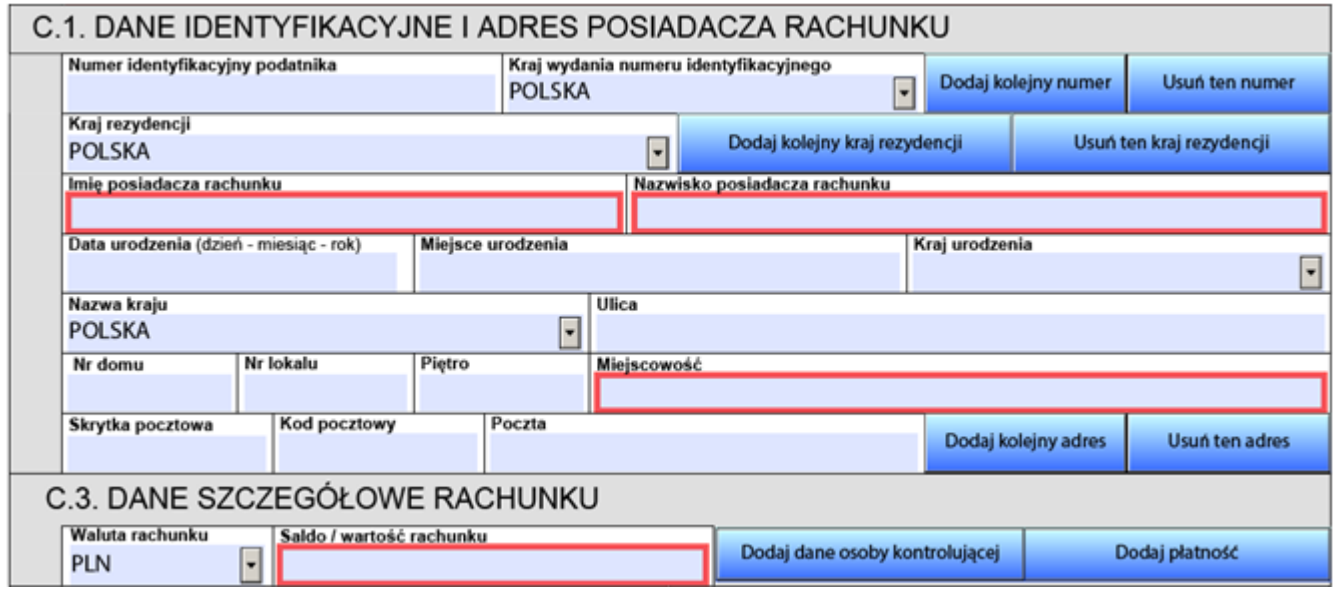

W sekcji C.1. dotyczącej danych identyfikacyjnych posiadacza rachunku będącego osobą fizyczną, oprócz podania imienia i nazwiska oraz adresu posiadacza rachunku, należy w szczególności podać rezydencję podatkową oraz poprawny TIN posiadacza rachunku – numer identyfikacyjny podatnika lub jego funkcjonalny odpowiednik.

**WAŻNE:** w przypadku raportowania rachunku współdzielonego, tj. rachunku mającego wielu właścicieli, taki rachunek powinien zostać zaraportowany osobno dla każdego posiadacza będącego osobą raportowaną – dla każdego posiadacza rachunku należy wypełnić cały element **Rachunek raportowany (sekcja C).**

**WAŻNE:** dla posiadacza rachunku będącego osobą fizyczną nie wypełniamy informacji o osobach kontrolujących.

#### <span id="page-28-0"></span>4.5.4. Posiadacz rachunku będący organizacją

Dla posiadacza rachunku będącego organizacją sekcja ta wygląda następująco:

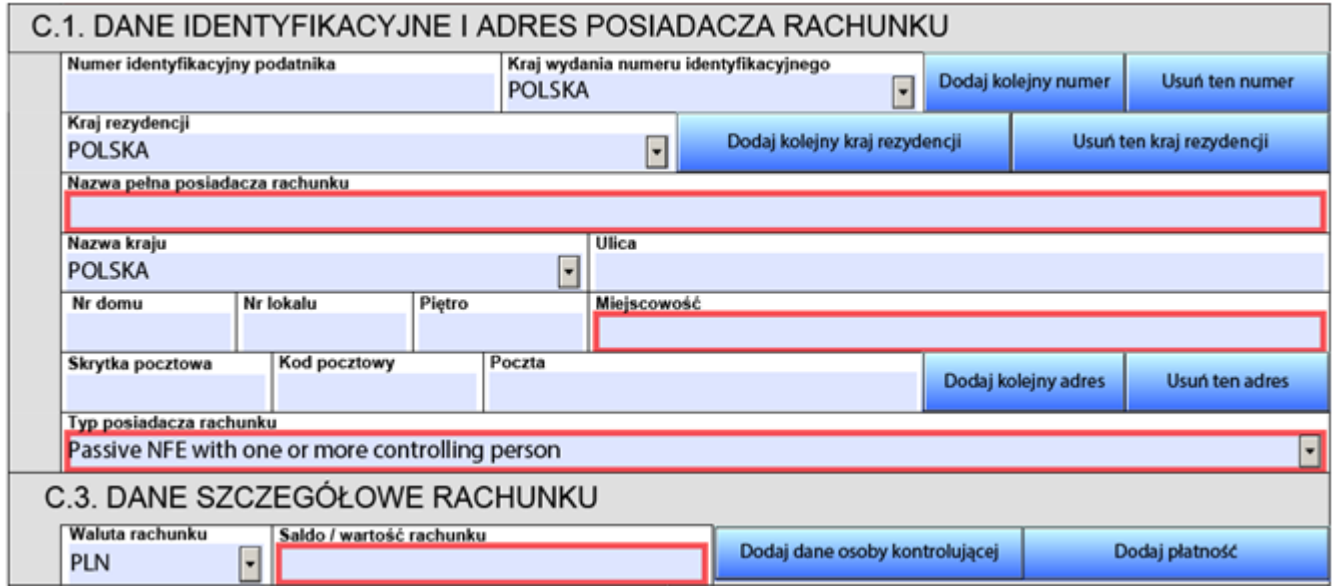

W sekcji C.1. dotyczącej danych identyfikacyjnych posiadacza rachunku będącego organizacją, oprócz podania nazwy oraz adresu posiadacza rachunku, należy w szczególności podać rezydencję podatkową oraz poprawny TIN posiadacza rachunku – numer identyfikacyjny podatnika lub jego funkcjonalny odpowiednik.

#### 4.5.4.1. Typ posiadacza rachunku będącego organizacją

<span id="page-28-1"></span>Dla posiadacza rachunku będącego organizacją konieczne jest również wypełnienie elementu **Typ posiadacza rachunku**. Dostępne są następujące wartości:

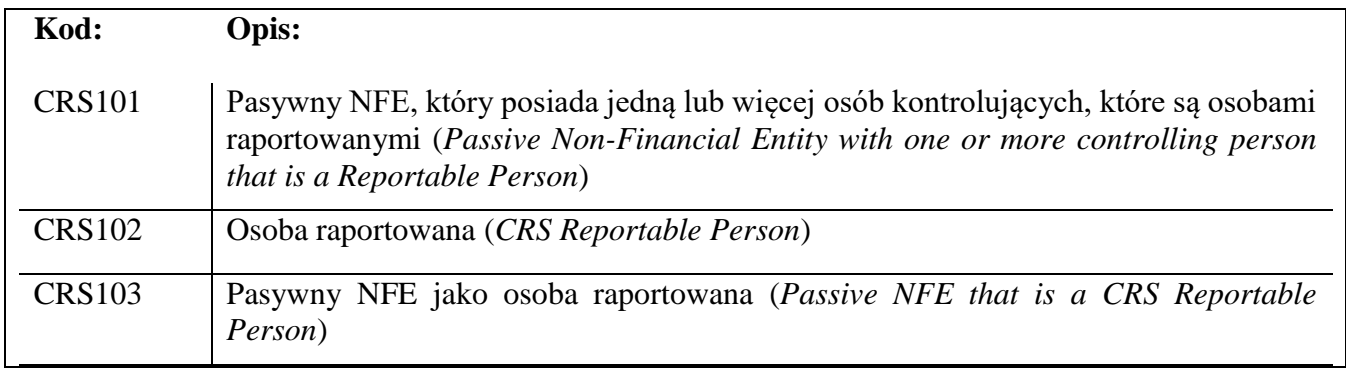

**WAŻNE:** W przypadku posiadacza rachunku będącego pasywnym NFE, posiadającego jedną lub więcej osób kontrolujących, instytucja finansowa jest zobowiązana przekazać w raporcie CRS-1 dwa rekordy:

- 3. Pasywny NFE jako osoba raportowana element *Typ posiadacza rachunku* musi przyjąć wartość 'CRS103';
	- **nie należy wypełniać elementu** *Osoba kontrolująca*;
- 4. Pasywny NFE, który posiada jedną lub więcej osób kontrolujących, które są osobami raportowanymi – element *Typ posiadacza rachunku* musi przyjąć wartość 'CRS101';
	- należy wypełnić co najmniej jeden element *Osoba kontrolująca* danymi osoby kontrolującej będącej osobą raportowaną.

Więcej informacji znajduje się w [rozdziale 5.](#page-33-0)

# **WAŻNE:**

Jeśli element *Typ posiadacza rachunku* przyjmuje wartość 'CRS101' wówczas należy wypełnić przynajmniej jeden element *Osoba kontrolująca*.

Jeśli element *Typ posiadacza rachunku* przyjmuje wartości 'CRS102' lub 'CRS103' **NIE NALEŻY** wypełniać elementu *Osoba kontrolująca*.

#### <span id="page-29-0"></span>4.5.5. Osoba kontrolująca

Element ten pozwala na przekazanie informacji o osobie kontrolującej w kontekście danego rachunku raportowanego, będącego w posiadaniu organizacji (podmiotu niebędącego osobą fizyczną). W celu dodania takiej informacji należy aktywować sekcję C.2. poprzez przycisk:

Dodaj dane osoby kontrolującej

**Element ten należy wypełnić, jeśli element** *Typ posiadacza rachunku***, opisany w [rozdziale 4.5.4.1.,](#page-28-1) przyjmie WYŁĄCZNIE wartość 'CRS101'.** W przeciwnym wypadku należy go pominąć.

W jednym rekordzie dotyczącym posiadacza rachunku należy przekazać informacje dotyczące wszystkich zidentyfikowanych osób kontrolujących będących osobami raportowanymi (dla tego rachunku i posiadacza rachunku).

Osobą kontrolującą może być wyłącznie osoba fizyczna – sposób postępowania jest identyczny jak w [rozdziale 4.5.3.](#page-27-0)

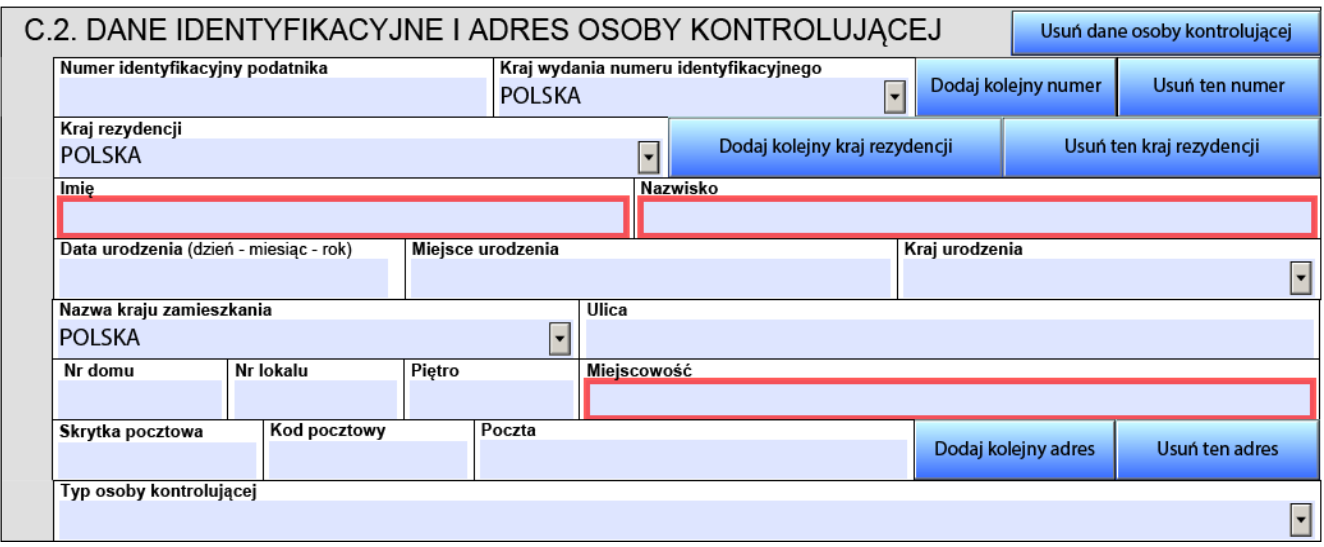

Podobnie jak przy osobie fizycznej będącej posiadaczem rachunku, oprócz podania imienia i nazwiska oraz adresu osoby kontrolującej, należy w szczególności podać jej rezydencję podatkową oraz poprawny TIN – numer identyfikacyjny podatnika lub jego funkcjonalny odpowiednik.

Dla osoby kontrolującej będącej osobą raportowaną możliwe jest również wypełnienie elementu **Typ osoby kontrolującej**. Dostępne są następujące wartości:

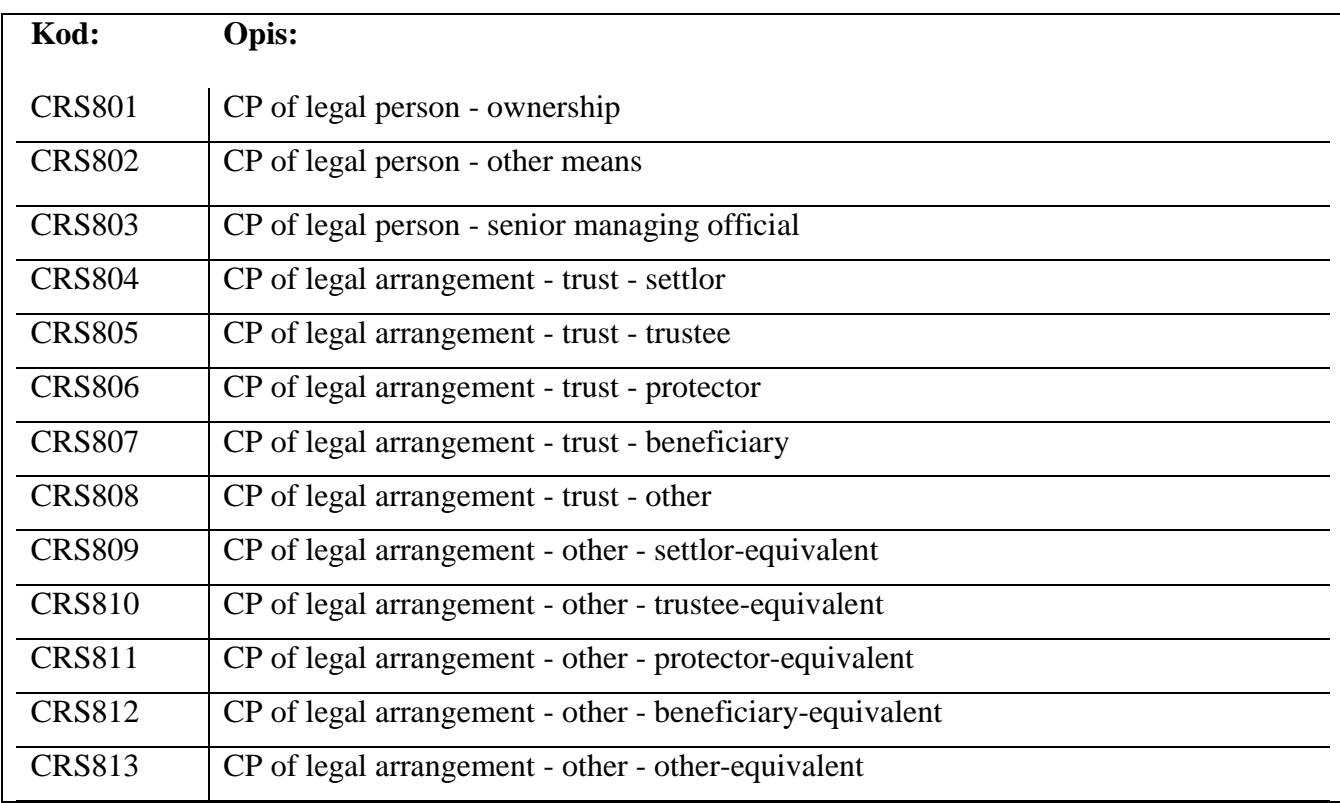

#### <span id="page-31-0"></span>4.5.6. Dane szczegółowe rachunku

W sekcji C.3. przekazuje się informację o saldzie rachunku lub jego wartości ustalonej na koniec roku kalendarzowego, wraz z podaniem waluty.

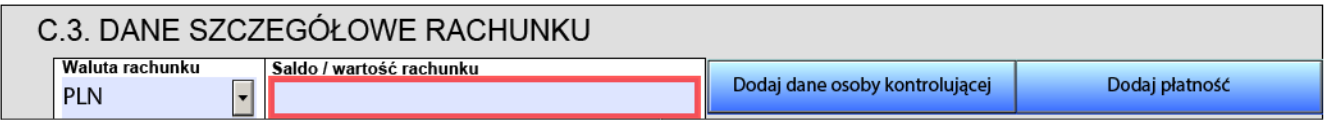

Saldo rachunku lub jego wartość musi być zawsze wartością większą od zera. W przypadku wartości ujemnej należy element *Saldo/ wartość rachunku* wypełnić wartością "0" (zero).

**WAŻNE:** w przypadku oznaczenia rachunku jako **Rachunek zamknięty** należy wypełnić element *Saldo/wartość rachunku* wartością = "0" (zero).

#### <span id="page-31-1"></span>4.5.7. Płatność

Jeśli dla danego rachunku były dokonywane jakiekolwiek płatności, informację o nich można przekazać za pomocą przycisku:

Dodaj płatność

Po dodaniu informacji o płatnościach sekcja C.3. będzie wyglądała następująco:

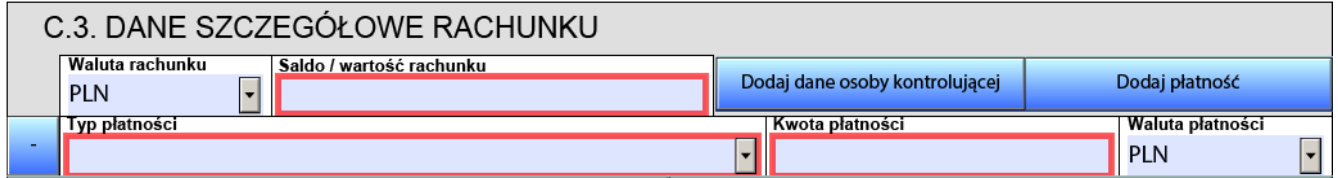

W elemencie **Typ płatności** należy podać zagregowane wartości dla danego typu płatności, wraz ze wskazaniem waluty tych płatności. Dostępne są następujące wartości:

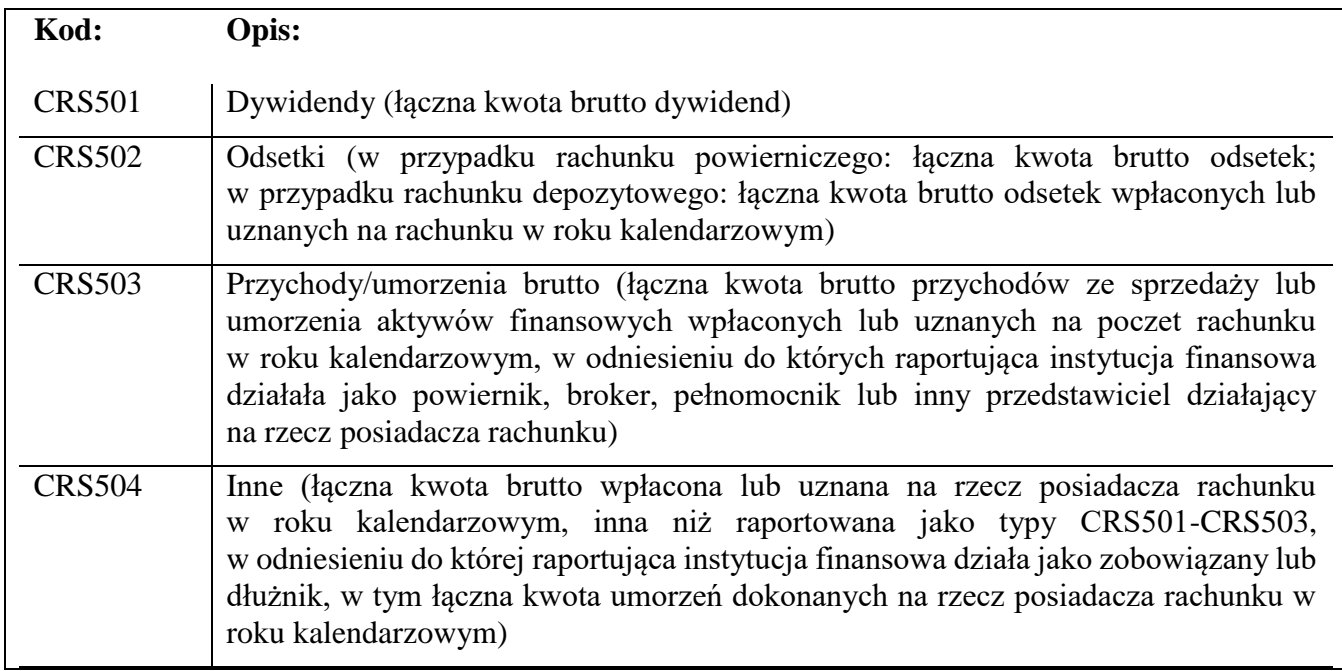

# <span id="page-33-0"></span>**5. PASYWNY NFE**

Poniżej zaprezentowano sposób raportowania informacji o rachunku będącym w posiadaniu pasywnego NFE, który jest osobą raportowaną i który ponadto posiada w państwach uczestniczących jedną lub więcej osób kontrolujących, które również są osobami raportowanymi.

Posłużono się nazwami poszczególnych elementów ze schematu xsd:

- $\bullet$  AcctHolderType = Typ posiadacza rachunku będącego organizacją
- $\bullet$  AccountHolder = posiadacz rachunku będący organizacją
- $\bullet$  AccountReport = rachunek raportowany

W opisanej powyżej sytuacji instytucja finansowa zobowiązana jest do przekazania informacji dotyczących tego pasywnego NFE oraz wszystkich osób kontrolujących w 2 rekordach::

- 1. Pasywny NFE jako osoba raportowana element *AcctHolderType* w elemencie *AccountHolder* musi przyjąć wartość 'CRS103';
- 2. Pasywny NFE, który posiada jedną lub więcej osób kontrolujących, które są osobami raportowanymi – element *AcctHolderType* w elemencie *AccountHolder* musi przyjąć wartość 'CRS101'.

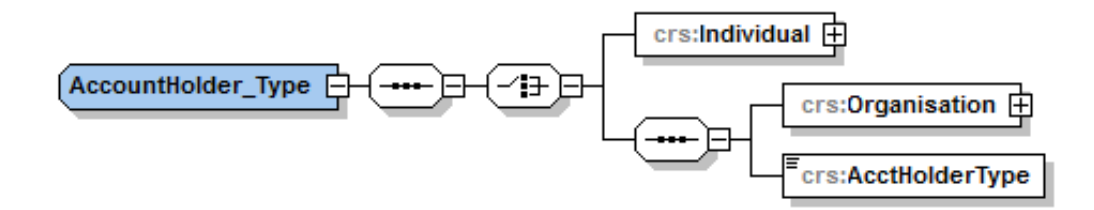

**Przykład** obrazujący sposób raportowania w przypadku pasywnego NFE:

Instytucja finansowa w państwie A (MS A) raportuje informacje o rachunku finansowym będącym w posiadaniu pasywnego NFE z państwa B (MS B), który posiada 2 osoby kontrolujące będące rezydentami państwa B (MS B), jedną osobę kontrolującą z państwa C (MS C) oraz jedną osobę kontrolującą z państwa D (MS D).

W opisywanym przypadku informacja, którą prześle instytucja finansowa powinna zawierać 2 elementy *AccountReport*:

- 1. pierwszy rekord zawierać będzie informację wyłącznie o pasywnym NFE z oznaczeniem 'CRS103' jako *AcctHolderType*;
- 2. drugi rekord zawierać będzie natomiast informację o pasywnym NFE z oznaczeniem 'CRS101' jako *AcctHolderType* wraz z podaniem informacji o 2 osobach kontrolujących z państwa B (MS B), jednej osobie kontrolującej z państwa C (MS C) oraz jednej osobie kontrolującej z państwa D (MS D).

Poniższy rysunek ilustruje tą sytuację:

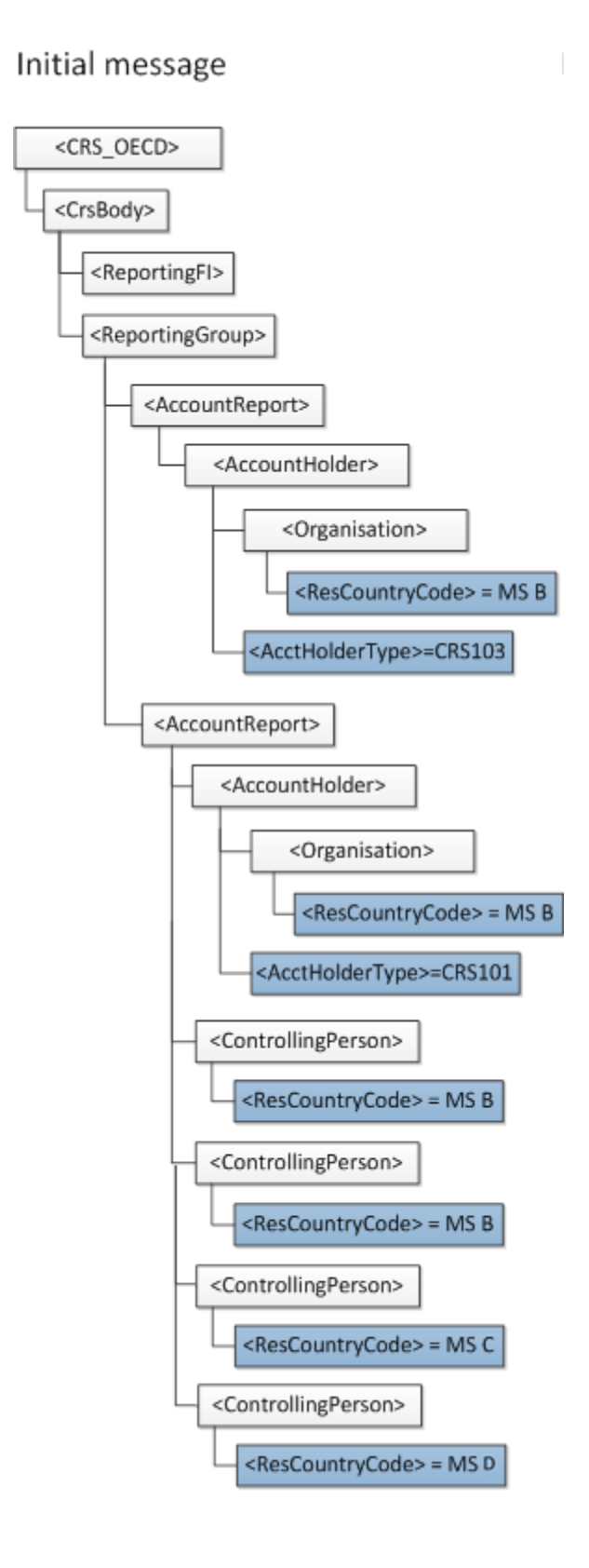

#### <span id="page-35-0"></span>**6. POPRAWNE PRZYGOTOWANIE INFORMACJI CRS-1 JAKO PLIKU INICJALNEGO**

W niniejszym rozdziale zostały zaprezentowane najważniejsze informacje pozwalające na poprawne przygotowanie informacji CRS-1 jako pliku inicjalnego – na podstawie schematu xsd oraz formularza interaktywnego.

#### <span id="page-35-1"></span>6.1. Formularz CRS-1 – schemat xsd

Poprawne przygotowanie inicjalnej informacji o rachunkach raportowanych należy rozpocząć od wybrania odpowiedniej wersji formularza CRS-1, dedykowanej dla danego roku sprawozdawczego.

Kolejnym krokiem jest nadanie unikalnego identyfikatora wiadomości (**[IdWiadomosci –](#page-7-1) rozdział 3.1.**) w taki sposób, aby był różny od identyfikatorów dotychczas nadawanych w raportowaniu CRS.

#### **Elementu IdWiadomosciKorygowanej w informacji inicjalnej nie należy wypełniać.**

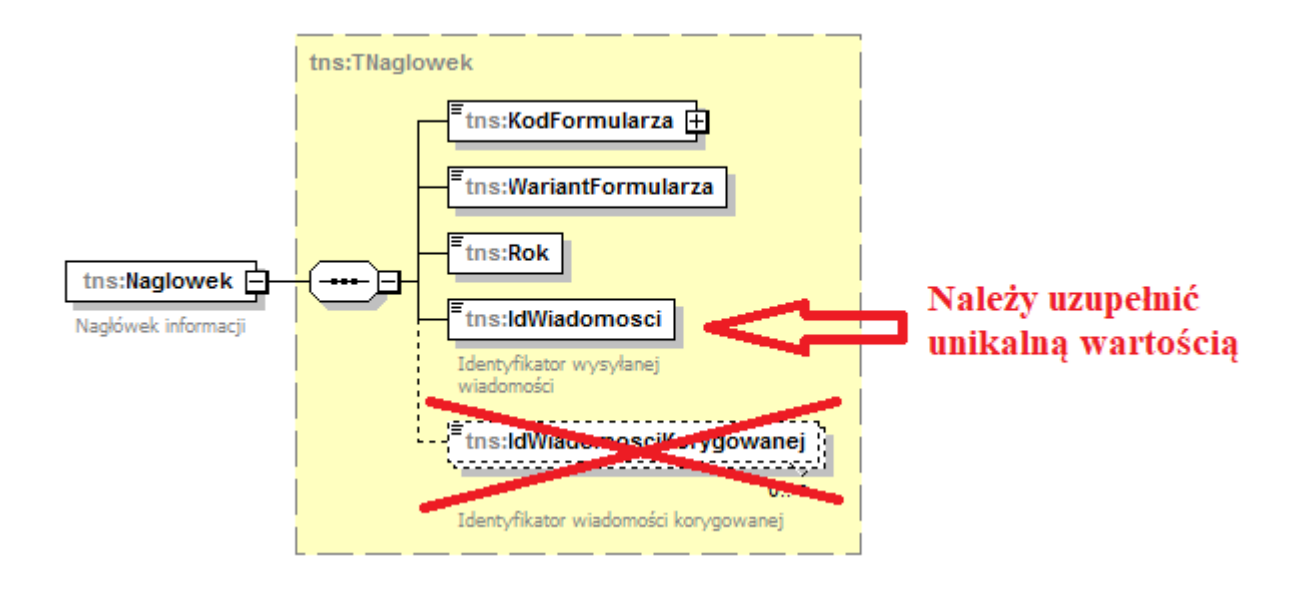

Każdy element ReportingFI oraz AccountReport jest jednoznacznie określany przez element **DocSpec** (szczegółowo opisany w [rozdziale 3.3.1.\)](#page-9-0):

- elementy DocTypeIndic w informacji inicjalnej **ZAWSZE** powinny przyjąć wartość 'OECD1' (lub 'OECD0' dla ReportingFI – więcej informacji w [rozdziale 3.3.1.\)](#page-9-1);
- elementy DocRefId należy wypełnić wartościami unikalnymi, niewykorzystywanymi dotychczas w raportowaniu CRS;
- elementów CorrDocRefId nie należy wypełniać w informacji inicjalnej.

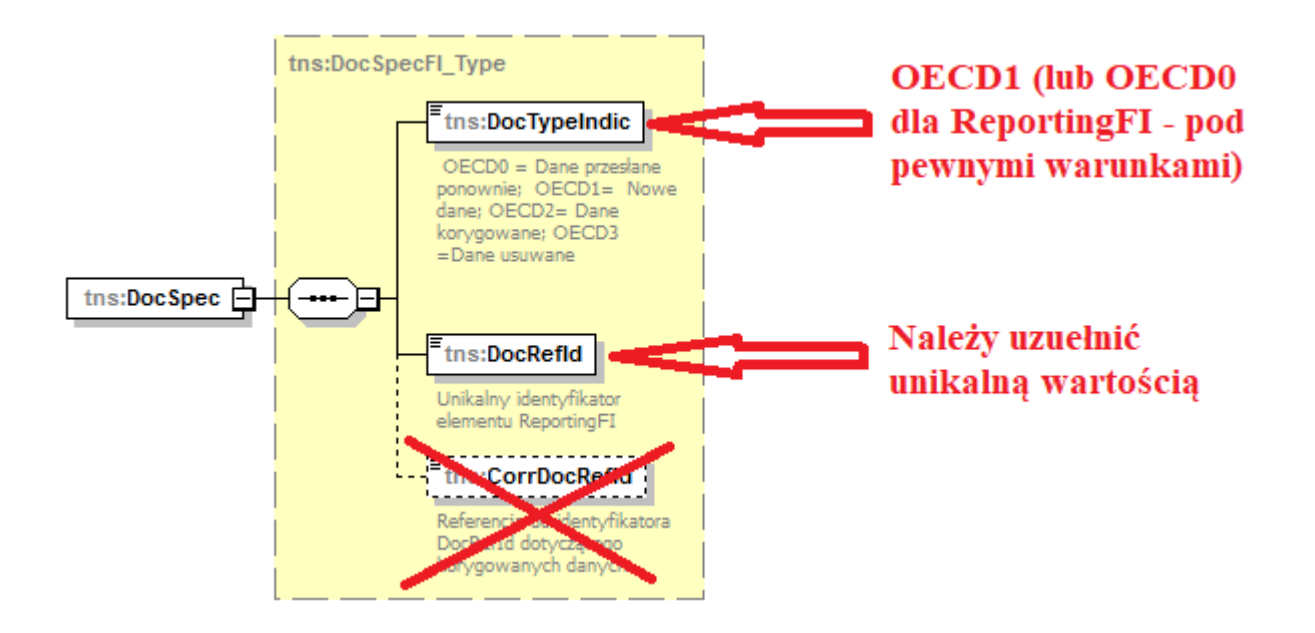

Pozostałe elementy składające się na informację CRS-1 należy wypełnić zgodnie z opisami zawartymi w rozdziałach  $4.1 - 4.3$ .

#### <span id="page-36-0"></span>6.2. Formularz interaktywny CRS-1

Wypełnianie formularza interaktywnego CRS-1 dla informacji inicjalnej należy rozpocząć od nadania temu plikowi unikalnego **[Identyfikatora wysyłanej wiadomości](#page-22-1) – więcej w rozdziale 4.1.** Musi to być zawsze wartość unikalna, nigdy wcześniej niewykorzystywana w raportowaniu CRS.

Elementu Identyfikator korygowanej wiadomości w informacji inicjalnej nie należy wypełniać.

#### INFORMACJE O RACHUNKACH RAPORTOWANYCH I NIEUDOKUMENTOWANYCH

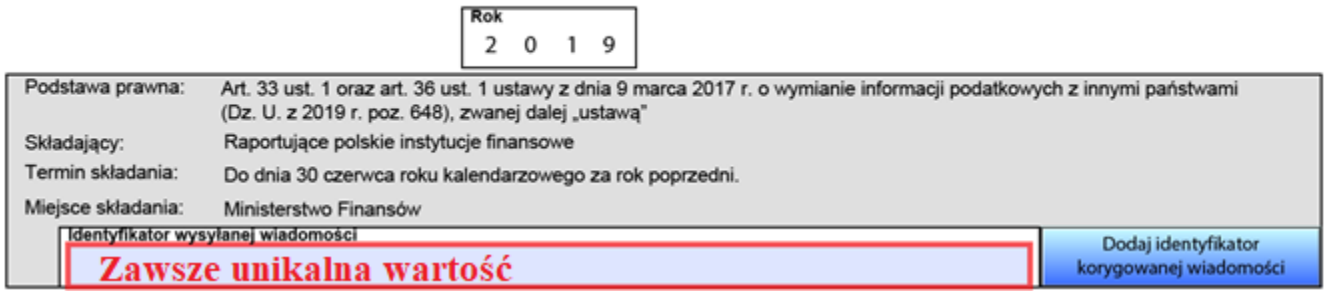

Każdy element składający się na informację CRS-1: Dane polskiej raportującej instytucji finansowej (Sekcja B) oraz Informacja o rachunkach raportowanych osoby fizycznej lub podmiotu (Sekcja C) jest jednoznacznie określany przez element **Identyfikator danych** oraz **Typ danych** (szczegółowo opisany w [rozdziale 4.3.](#page-23-0)**)**:

- elementy *Typ danych* w informacji inicjalnej **ZAWSZE** powinny przyjąć wartość 'OECD1 nowe dane' (lub 'OECD0 – dane przesyłane ponownie' dla Polskiej raportującej instytucji finansowej – więcej informacji w [rozdziale 4.3.\)](#page-23-1);
- elementy *Identyfikator danych* należy wypełnić wartościami unikalnymi, niewykorzystywanymi dotychczas w raportowaniu CRS; jedynym dopuszczalnym przypadkiem ponownego użycia *Identyfikatora danych* jest konieczność powtórzenia informacji o instytucji raportującej w danym roku. Wtedy używamy *Typu danych* o wartości 'OECD0' i powtarzamy wartość *Identyfikatora danych* z pliku inicjalnego.
- elementów *Identyfikator dotyczący danych korygowanych* nie należy wypełniać w informacji inicjalnej.

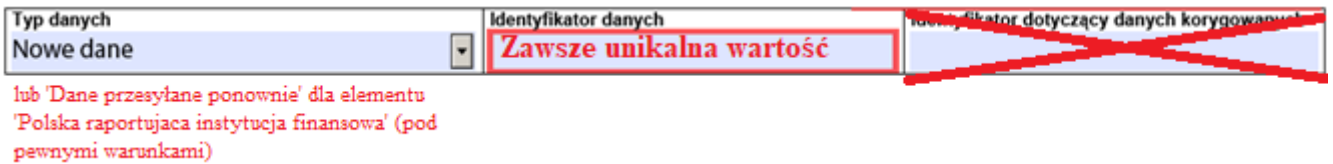

Pozostałe elementy składające się na informację CRS-1 należy wypełnić zgodnie z opisami zawartymi w rozdziałach  $5.1 - 5.5$ .

#### <span id="page-38-0"></span>**7. POPRAWNE PRZYGOTOWANIE INFORMACJI CRS-1 JAKO PLIKU KORYGUJĄCEGO**

W niniejszym rozdziale zostały zaprezentowane najważniejsze informacje pozwalające na poprawne przygotowanie informacji CRS-1 jako pliku korygującego – na podstawie schematu xsd oraz formularza interaktywnego.

#### <span id="page-38-1"></span>7.1. Formularz CRS-1 – schemat xsd

Tak samo jak w przypadku przygotowania informacji inicjalnej należy wybrać odpowiednią wersję formularza CRS-1. Jeśli korekty wymagają dane za 2017 rok – należy wybrać formularz dedykowany temu rokowi.

Kolejnym krokiem jest nadanie unikalnego **IdWiadomosci** [\(opisany w rozdziale 3.1.\)](#page-7-1) zgodnie z regułą, że każdy przesyłany plik CRS-1 powinien być opatrzony identyfikatorem nigdy wcześniej niewykorzystanym w raportowaniu CRS.

W przypadku wiadomości korygowanej należy wypełnić element **IdWiadomosciKorygowanej** [\(opisany w rozdziale 3.1.\)](#page-7-1). Należy go wypełnić wartością IdWiadomości pliku, który korygujemy.

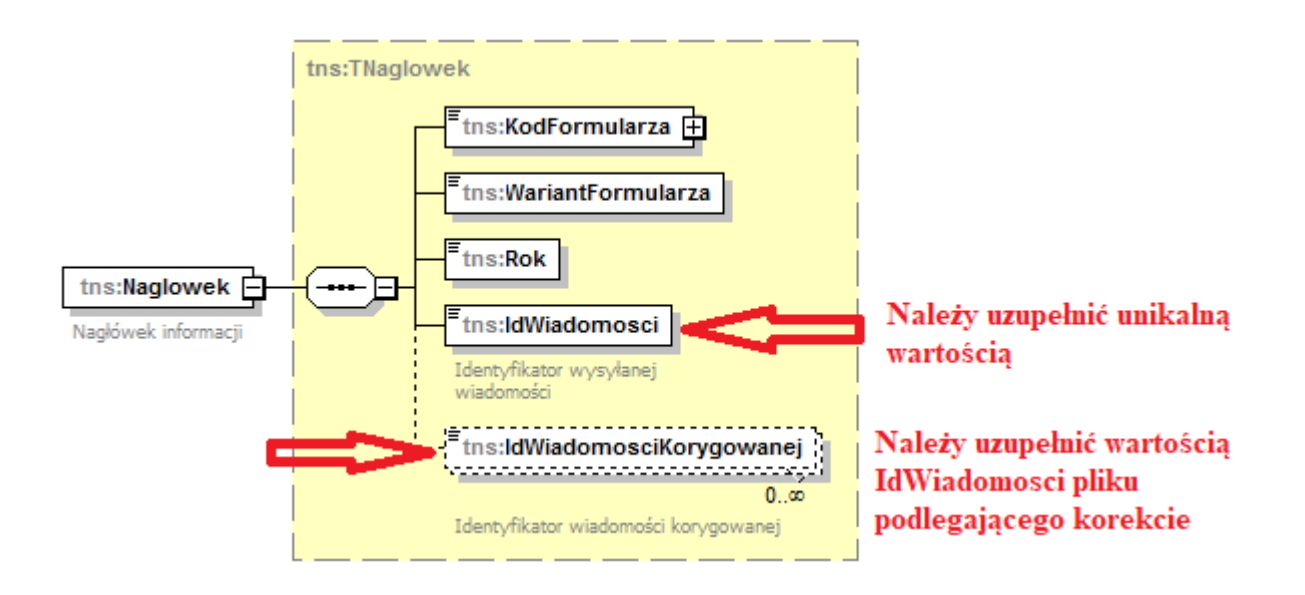

Najczęściej korygowanym elementem będzie AccountReport, zawierający informacje o rachunkach raportowanych i ich posiadaczach. Każdy taki element jest jednoznacznie określany przez element **DocSpec** (szczegółowo opisany w [rozdziale 3.3.1.\)](#page-9-0):

- w zależności czy dane podlegają korekcie czy anulowaniu, elementy DocTypeIndic w informacji korygującej powinny przyjąć wartość:
	- 'OECD2' w przypadku korekty;
	- 'OECD3' w przypadku usuwania danych.
- elementy DocRefId należy wypełnić wartościami unikalnymi, niewykorzystywanymi dotychczas w raportowaniu CRS;

 elementy CorrDocRefId należy uzupełnić wartościami DocRefId podlegającymi korekcie (np. tymi wskazanymi w wezwaniu upoważnionego naczelnika wyspecjalizowanego urzędu skarbowego).

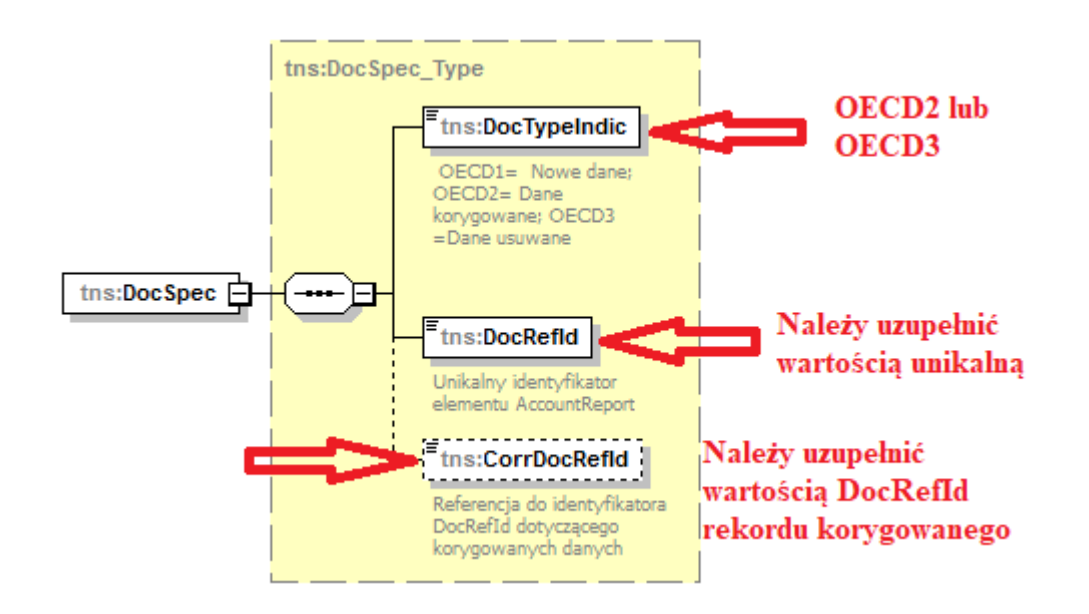

Jeśli w pliku nie korygujemy informacji o instytucji raportującej należy użyć DocTypeIndic o wartości 'OECD0' dla informacji dotyczącej ReportingFI i powtórzyć wartość DocRefId z pliku inicjalnego.

Pozostałe elementy składające się na rekordy korygowane należy wypełnić zgodnie z opisami zawartymi w rozdziałach 4.1 – 4.3. lub informacjami zawartymi np. w wezwaniu upoważnionego naczelnika wyspecjalizowanego urzędu skarbowego.

#### <span id="page-39-0"></span>7.2. Formularz interaktywny CRS-1

Tak samo jak w przypadku przygotowania informacji inicjalnej należy wybrać odpowiednią wersję formularza CRS-1. Jeśli korekty wymagają dane za 2017 rok – należy wybrać formularz dedykowany temu rokowi.

Kolejnym krokiem jest nadanie unikalnego **Identyfikatora wysyłanej wiadomości**  [\(więcej w rozdziale 4.1.\)](#page-22-1). zgodnie z regułą, że każdy przesyłany plik CRS-1 powinien być opatrzony identyfikatorem nigdy wcześniej niewykorzystanym w raportowaniu CRS.

W przypadku wiadomości korygowanej należy wypełnić element **Identyfikator korygowanej wiadomości** [\(opisany w rozdziale 4.1.\)](#page-22-1). Należy go wypełnić wartością Identyfikatora wysyłanej wiadomości nadaną plikowi, który korygujemy. Identyfikator korygowanej wiadomości aktywuje się za pomocą tego przycisku:

> Dodaj identyfikator korygowanej wiadomości

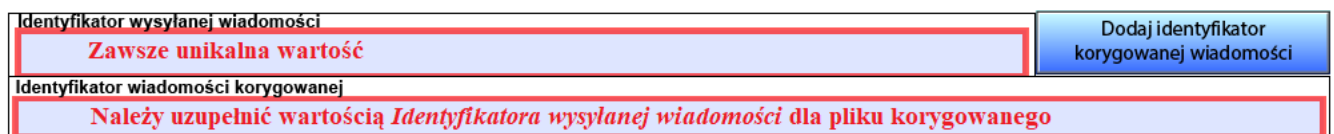

Najczęściej korygowanym elementem będzie element **Rachunek raportowany**, zawierający informację o samym rachunku i jego posiadaczu. Każdy taki element jest jednoznacznie określany przez element **Identyfikator danych** (szczegółowo opisany w [rozdziale 4.3.\)](#page-23-0):

- w zależności czy korekta jest spontaniczna czy na wniosek, elementy Typ danych w informacji korygującej powinny przyjąć wartość:
	- 'OECD2 Dane korygowane' lub
	- 'OECD3 Dane usuwane'.
- elementy Identyfikatorów danych należy wypełnić wartościami unikalnymi, niewykorzystywanymi dotychczas w raportowaniu CRS;
- elementy Identyfikatory dotyczące danych korygowanych należy uzupełnić wartościami Identyfikatorów danych podlegającymi korekcie (np. tymi wskazanymi w wezwaniu upoważnionego naczelnika wyspecjalizowanego urzędu skarbowego).

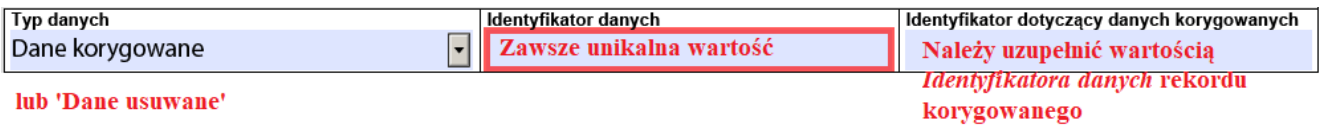

Jeśli w pliku nie korygujemy informacji o instytucji raportującej należy użyć *Typu danych* 'OECD0 – Dane przesłane ponownie' dla informacji dotyczącej P*olskiej raportującej instytucji finansowej* i powtórzyć wartość *Identyfikatora danych* z pliku inicjalnego.

Pozostałe elementy składające się na rekordy korygowane należy wypełnić zgodnie z opisami zawartymi w rozdziałach 4.1 – 4.3. lub informacjami zawartymi np. w wezwaniu upoważnionego naczelnika wyspecjalizowanego urzędu skarbowego.

#### <span id="page-40-0"></span>7.3. Ogólna zasada dokonywania korekt

Konieczność skorygowania/ usunięcia przez instytucję finansową wcześniej przesłanego pliku CRS-1 może być wynikiem samodzielnego wychwycenia przez instytucję błędów w raportowaniu lub np. jako efekt otrzymania od upoważnionego naczelnika wyspecjalizowanego urzędu skarbowego wezwania do złożenia korekty informacji o rachunkach raportowanych w wyniku otrzymania od innego państwa notyfikacji zawierającej listę błędów.

W niniejszym rozdziale posłużono się nazwami poszczególnych elementów ze schematu xsd:

- $\bullet$  IdWiadomosci = Identyfikator wysyłanej wiadomości
- IdWiadomosciKorygowanej = Identyfikator korygowanej wiadomości
- $\bullet$  DocRefID = Identyfikator danych
- CorrDocRefId = Identyfikator danych korygowanych
- DocTypeIndic  $=$  Typ danych
- Reporting $FI =$  Raportująca instytucja finansowa
- AccountReport = Rachunek raportowany
- AccountHolder = Posiadacz rachunku
- ControllingPerson = Osoba kontrolująca
- ResCountryCode = Rezydencja podatkowa

W raportowaniu CRS korektom podlegać będą wyłącznie elementy *ReportingFI* oraz *AccountReport*. Wiadomość korygująca ma zasadniczo taką samą konstrukcję jak wiadomość inicjalna, istnieje tylko niewielka różnica w "Nagłówku": należy uzupełnić element *IdWiadomościKorygowanej* wartością *IdWiadomości* z pliku uprzednio przesłanego (podlegającego korekcie) – zgodnie z instrukcją z [rozdziału 7.1.](#page-38-1) (schemat xsd) lub [rozdziału 7.2.](#page-39-0) (formularz interaktywny). Ponadto:

- element *DocTypeIndic* dla *ReportingFI* w wiadomościach korygujących może przyjąć wartość 'OECD0', 'OECD2' lub 'OECD3':
	- element *DocTypeIndic* przyjmie wartość 'OECD2' lub 'OECD3' wyłącznie w sytuacji, gdy informacje o instytucji raportującej są korygowane/ usuwane względem ostatnio przesłanej wiadomości;
	- element *DocTypeIndic* dla *ReportingFI* powinien przyjąć wartość 'OECD0' w przypadku, kiedy element *ReportingFI* nie ulega zmianie, a korygowany jest element *AccountReport*. Wówczas *DocRefId* musi przyjąć wartość z uprzednio wysłanego pliku (**element** *CorrDocRefId* **jest pomijany**).
- dla elementu *AccountReport*/*DocTypeIndic* przyjmuje odpowiednio wartości 'OECD2' lub 'OECD3';
- dla elementów korygujących *CorrDocRefId* wypełniany jest wartością *DocRefId* pochodzącą z poprzednio przesłanej wiadomości, który identyfikuje korygowany rekord (**w wiadomości inicjalnej wypełnia się wyłącznie element** *DocRefId*).

**WAŻNE:** Instytucja finansowa powinna zapewnić unikalność elementu *DocRefId* dla każdego elementu (za wyjątkiem gdy powtarzamy informacje dla *ReportingFI* wskazując *DocTypeIndic*='OECD0').

**WAŻNE:** W wiadomości korygującej powinny znajdować się wyłącznie korekty (OECD2) i/lub informacje o usuwaniu danych (OECD3). Nie mogą się w niej znajdować nowe dane (OECD1).

Instytucja finansowa może przesłać wiadomość korygującą w celu:

#### **1. Korekty informacji inicjalnej**

W przypadku złożenia korekty informacji inicjalnej (która dotyczyć może korygowania bądź usuwania przesłanych wcześniej danych) instytucja finansowa zobowiązana jest do:

- zapewnienia unikalności elementu *IdWiadomości;*
- uzupełnienia elementu *IdWiadomościKorygowanej* wartością *IdWiadomości* z pliku inicjalnego;
- zapewnienia unikalności elementu *DocRefId* dla każdego korygowanego elementu *ReportingFI* i/lub *AccountReport* (za wyjątkiem sytuacji gdy dla *ReportingFI* nie zmieniły się dane co wskazujemy za pomocą *DocTypeIndic*='OECD0', wtedy *DocRefId* przyjmuje uprzednio przesłaną wartość);
- uzupełnienia elementu *CorrDocRefId* wartością *DocRefId* uprzednio wysłanego elementu *ReportingFI* i/lub *AccountReport*. Wyjątkiem jest sytuacja, gdy dla *ReportingFI* nie zmieniły się dane, co wskazujemy za pomocą *DocTypeIndic*='OECD0' (**element** *CorrDocRefId* **jest pomijany**).

# **2. Korekty wiadomości korygującej**

W przypadku konieczności przesłania korekty wiadomości korygującej (tj. "korekta nr 2" korygująca "korektę nr 1") konieczne jest:

- zapewnienie unikalności elementu *IdWiadomości;*
- uzupełnienie dla pliku "korekta nr 2" elementu *IdWiadomościKorygowanej* wartością *IdWiadomości* z korygowanego pliku (z pliku "korekta nr 1");
- zapewnienie unikalności elementu *DocRefId* dla każdego korygowanego elementu *ReportingFI* i/lub *AccountReport* (dla plików "korekta nr 1" oraz "korekta nr 2") za wyjątkiem sytuacji gdy dla *ReportingFI* nie zmieniły się dane co wskazujemy za pomocą *DocTypeIndic*='OECD0', wtedy *DocRefId* przyjmuje uprzednio przesłaną wartość (z pliku korekta nr 1)";
- uzupełnienie dla pliku "korekta nr 2" elementu *CorrDocRefId* wartością *DocRefId* uprzednio wysłanego elementu *ReportingFI* i/lub *AccountReport* (z pliku "korekta nr 1"). Wyjątkiem jest sytuacja gdy dla *ReportingFI* nie zmieniły się dane, co wskazujemy za pomocą *DocTypeIndic*='OECD0' (**element** *CorrDocRefId* **jest pomijany**).

# <span id="page-42-0"></span>7.4. Przykłady korekt

Poniżej zaprezentowano przykłady obrazujące jak poprawnie dokonywać korekt. Każdy z nich został uzupełniony rysunkiem pomocniczym ilustrującym konkretną sytuację. Na rysunkach zwrócono uwagę wyłącznie na kluczowe obszary dla każdego przykładu.

W zaprezentowanych przykładach wykorzystano następujące zasady w celu wyróżnienia elementów, które muszą zostać skorygowane lub przesłane ponownie bez dokonywania modyfikacji:

- kolorem zielonym oznaczono elementy *ReportingFI*, które nie uległy modyfikacjom i muszą zostać ponownie przesłane. W takim przypadku element *DocRefId* dla *ReportingFI* jest wypełniany wartością *DocRefId* pochodzącą z ostatnio przesłanej wiadomości (*DocRefId* nie ulega zmianie); *DocTypeIndic* dla tego elementu *ReportingFI* przyjmuje wartość 'OECD0'.
- kolorem czerwonym oznaczono elementy, które ulegają modyfikacjom (są korygowane/ usuwane względem wcześniej przesłanej wiadomości).

#### **Uwaga:**

**Wszystkie wartości identyfikatorów użyte w poniższych przykładach są wartościami ułatwiającymi zrozumienie problemu korekt i nie odzwierciedlają wzorca zastosowanego w schemacie CRS-1.**

#### <span id="page-43-0"></span>7.4.1. Dwie korekty tego samego elementu AccountReport

Przykład ten obrazuje następujący scenariusz:

- instytucja finansowa przesyła wiadomość inicjalną (Initial) zawierającą jeden element *ReportingFI* oraz dwa elementy *AccountReport*;
- wysyła pierwszą wiadomość korygującą (Correction 1), która koryguje jeden element w pierwszym elemencie *AccountReport*;
- następnie wysyła drugą wiadomość korygującą (Correction 2), która koryguje kolejny element w skorygowanym w pliku "Correction 1" w elemencie *AccountReport*.

W przytoczonym przykładzie konieczne jest zwrócenie uwagi na 4 istotne kwestie:

- a) element *ReportingFI* jest ponownie przesyłany jeśli nie uległ modyfikacjom (kolor zielony). Wówczas element *DocTypeIndic* przyjmuje wartość 'OECD0' a *DocRefId* wartość identyczną jak w poprzednio wysłanej wiadomości;
- b) *CorrDocRefId* elementu *AccountReport* odnosi się do *DocRefId* tego elementu w ostatnio wysłanej wiadomości (dla Correction 1 względem Initial oraz Correction 2 względem Correction 1);
- c) *DocTypeIndic* dla elementu *AccountReport* przyjmuje wartość 'OECD1' dla wiadomości inicjalnej a 'OECD2' dla wiadomości korygowanych;
- d) przesyłany jest wyłącznie element *AccountReport*, który wymaga korekty (AR1). Drugi element *AccountReport* (AR2), który nie uległ modyfikacjom, nie jest częścią wiadomości korygującej (informacja o nim nie jest ponownie przesyłana).

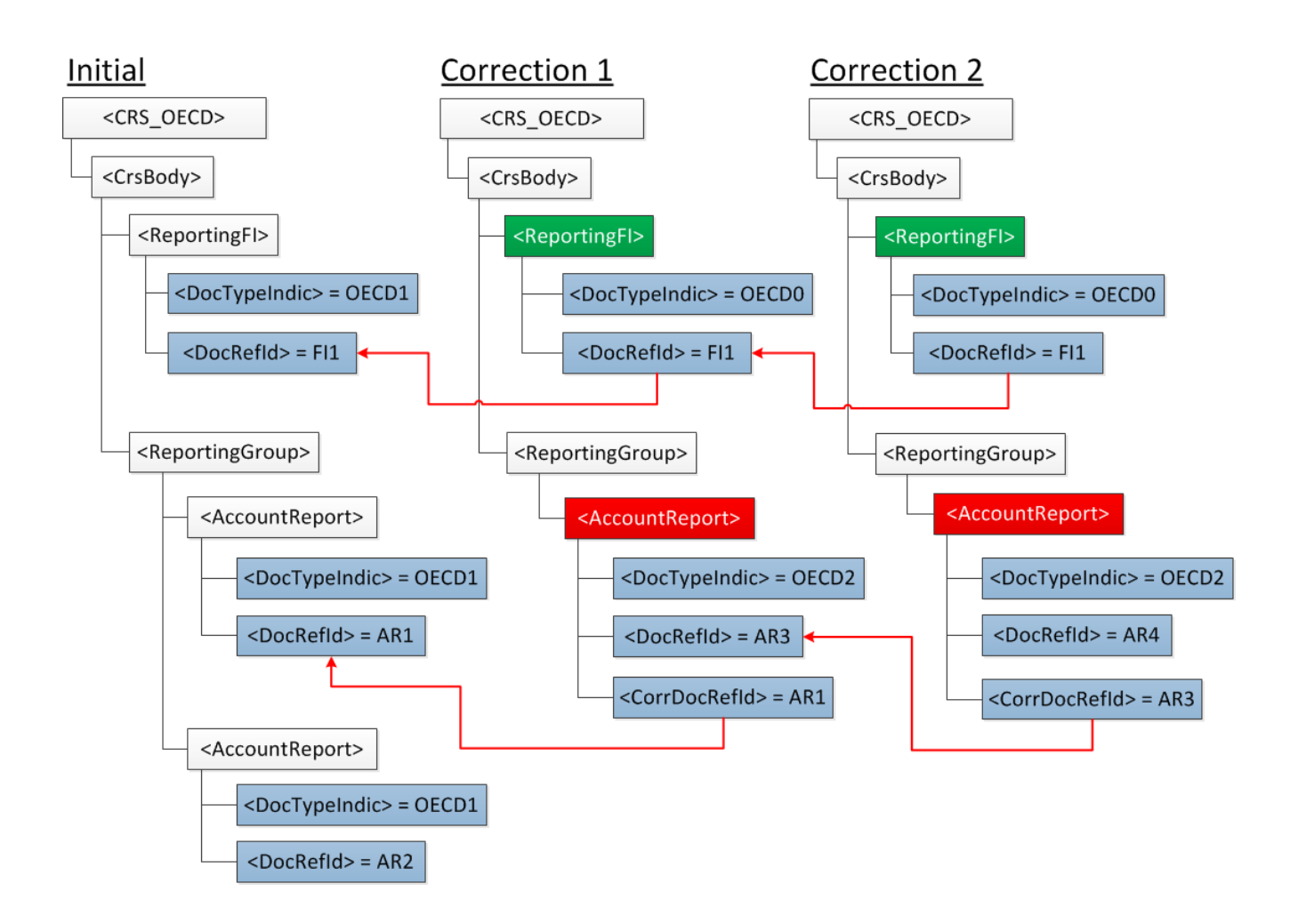

#### 7.4.2. Dwie korekty dotyczące informacji z tej samej wiadomości

<span id="page-45-0"></span>Przykład ten obrazuje następujący scenariusz:

- instytucja finansowa przesyła wiadomość inicjalną (Initial) zawierającą jeden element *ReportingFI* oraz dwa elementy *AccountReport*;
- wysyła pierwszą wiadomość korygującą (Correction 1), która koryguje jeden element w elemencie *ReportingFI*;
- następnie wysyła drugą wiadomość korygującą (Correction 2), która koryguje pierwszy element *AccountReport*.

Poniższy rysunek prezentuje 3 istotne kwestie:

- element *ReportingFI* musi być zawsze przesyłany ponownie (nawet jeśli nie uległ modyfikacjom) wraz z powiązanymi elementami *AccountReport*, które ulegają zmianie. Wówczas dla *ReportingFI* element *DocTypeIndic* przyjmuje wartość 'OECD0' a *DocRefId* wartość identyczną jak w poprzednio wysłanej wiadomości;
- w przypadku, kiedy elementy *AccountReport* nie wymagają korekty, ale element *ReportingFI* uległ modyfikacjom, wówczas instytucja finansowa przesyła skorygowany element *ReportingFI* oraz pusty element *ReportingGroup*;
- przesyłany jest wyłącznie element *AccountReport*, który wymaga korekty. Drugi element *AccountReport*, który nie uległ modyfikacjom, nie jest przesyłany ponownie;

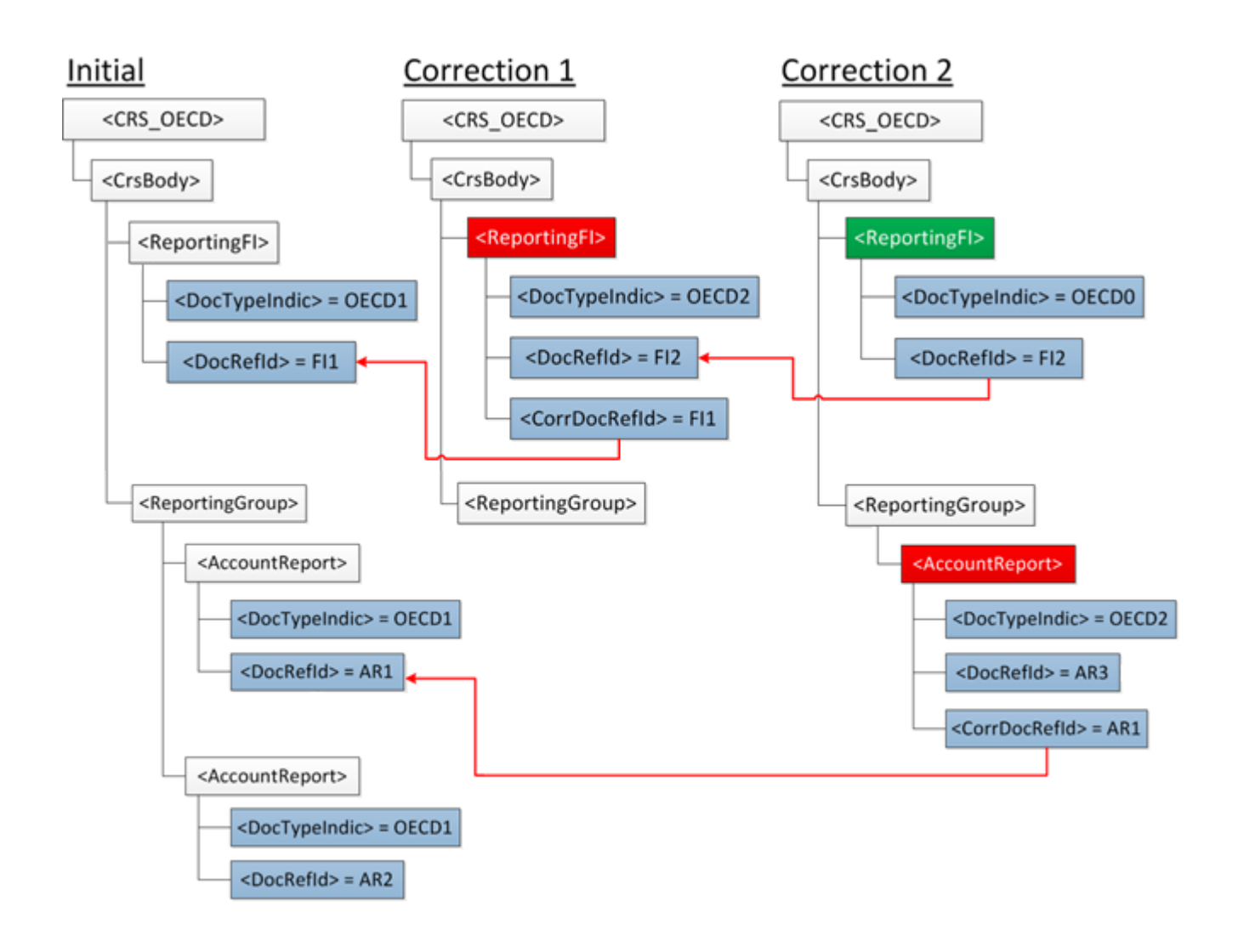

#### <span id="page-47-0"></span>7.4.3. Korekta elementu wewnątrz elementu AccountReport

Przykład ten obrazuje następujący scenariusz:

- instytucja finansowa przesyła wiadomość inicjalną (Initial) zawierającą jeden element *ReportingFI* oraz jeden element *AccountReport* składający się z elementów: "Account Number", "Account Holder", dwa "Controlling Persons" oraz "Account Balance";
- następnie chce skorygować (Correction) element "Address" dla pierwszej "Controlling Person".

W przedstawionym przykładzie instytucja finansowa zobowiązana jest do przesłania skorygowanego elementu *AccountReport* z poprawionym elementem "Controlling Person" (jak podano powyżej). W związku z tym element *ReportingFI* musi zostać ponownie przesłany (zgodnie z regułą, że element *ReportingFI* musi być zawsze przesyłany ponownie wraz z powiązanymi elementami *AccountReport*, które ulegają zmianie), a element *DocTypeIndic* przyjmuje wartość 'OECD0' a *DocRefId* wartość identyczną jak w poprzednio wysłanej wiadomości.

Ponadto do elementu *AccountReport* należy ponownie podać informacje dotyczące: "Account Number", "Account Holder", drugiej "Controlling Persons" oraz "Account Balance", które to elementy nie uległy zmianie.

Należy pamiętać, że w powyższym przykładzie dla elementu *AccountReport* należy zapewnić unikalności elementu *DocRefId* oraz odpowiednio przyporządkować *CorrDocRefId*.

# **Initial**

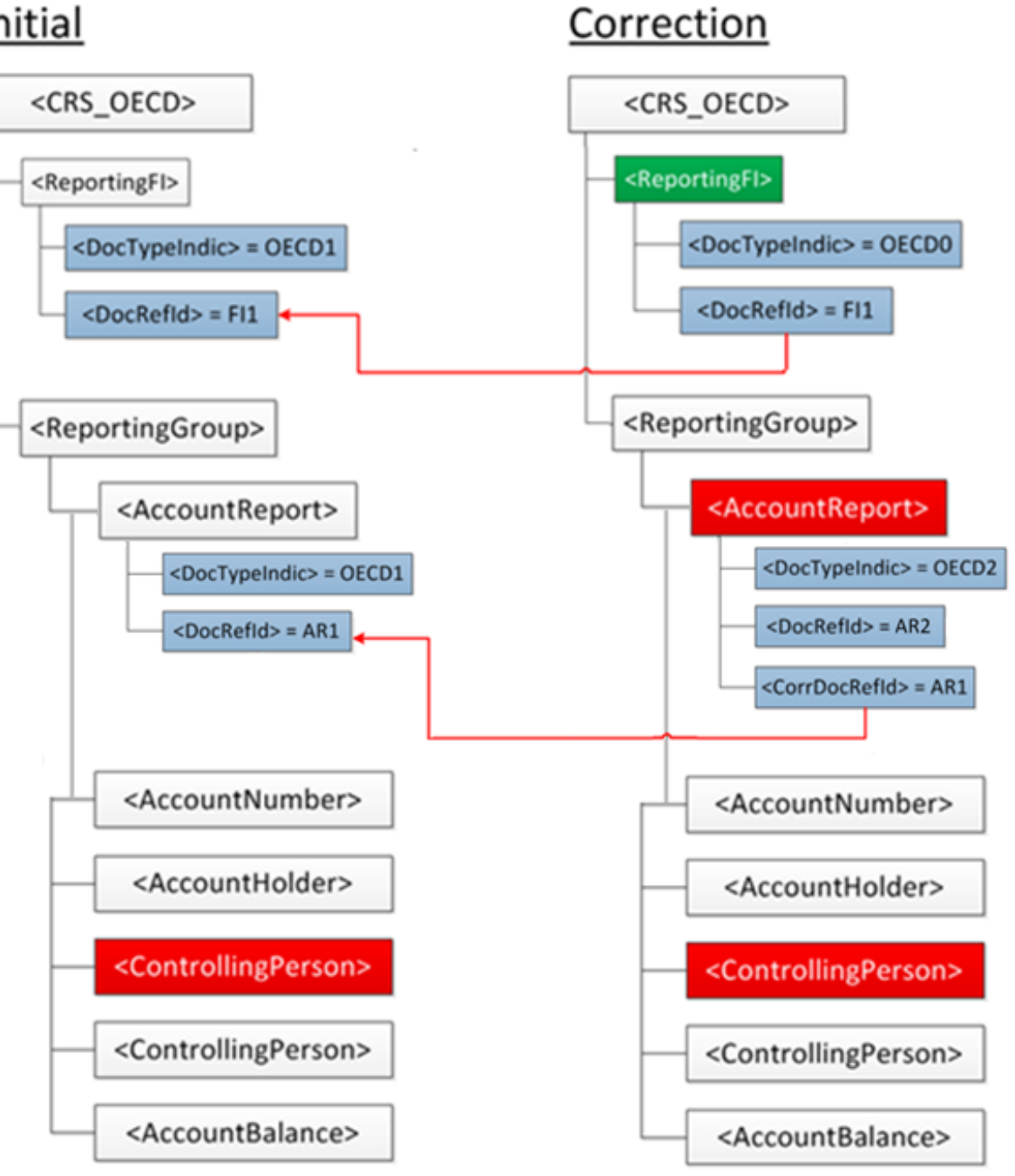

#### 7.4.4. Korekta dwóch elementów w ramach jednej wiadomości

<span id="page-49-0"></span>Przykład ten obrazuje następujący scenariusz:

- instytucja finansowa przesyła wiadomość inicjalną (Initial) zawierającą jeden element *ReportingFI* oraz dwa elementy *AccountReport*.
	- element *ReportingFI* składa się z elementów: "Name" oraz "Address".
	- pierwszy element *AccountReport* składa się z elementów: "Account Number", "Account Holder", "Controlling Person" oraz "Account Balance".
	- drugi element *AccountReport* składa się z elementów: "Account Number", "Account Holder" oraz "Account Balance".
- następnie chce skorygować (Correction) element "Address" dla *ReportingFI* oraz element "Account Balance" dla pierwszego *AccountReport*.

W przedstawionym przykładzie instytucja finansowa zobowiązana jest do przesłania skorygowanego elementu *ReportingFI* (korekta elementu "Address") oraz pierwszego elementu *AccountReport* (z poprawionym elementem "Account Balance").

Element *ReportingFI* musi składać się ze skorygowanego elementu "Address" oraz pełnej informacji dotyczącej elementów których zawartość nie uległa zmianie. Dodatkowo element *DocTypeIndic* przyjmie wartość 'OECD2' a element *CorrDocRefId* wypełniony musi zostać wartością *DocRefId* dla uprzednio wysłanego elementu *ReportingFI*.

Pierwszy element *AccountReport* musi składać się ze skorygowanego elementu "Account Balance" oraz ponownie podanych informacji dotyczących: "Account Number", "Account Holder" oraz "Controlling Person".

Drugi element *AccountReport*, który nie uległ modyfikacjom, nie jest częścią wiadomości korygującej (informacja o nim nie jest ponownie przesyłana).

Należy pamiętać, że w powyższym przykładzie dla elementów *ReportingFI* oraz *AccountReport* należy odpowiednio określić *DocTypeIndic* ('OECD2'), zapewnić unikalności elementu *DocRefId* oraz odpowiednio przyporządkować *CorrDocRefId*.

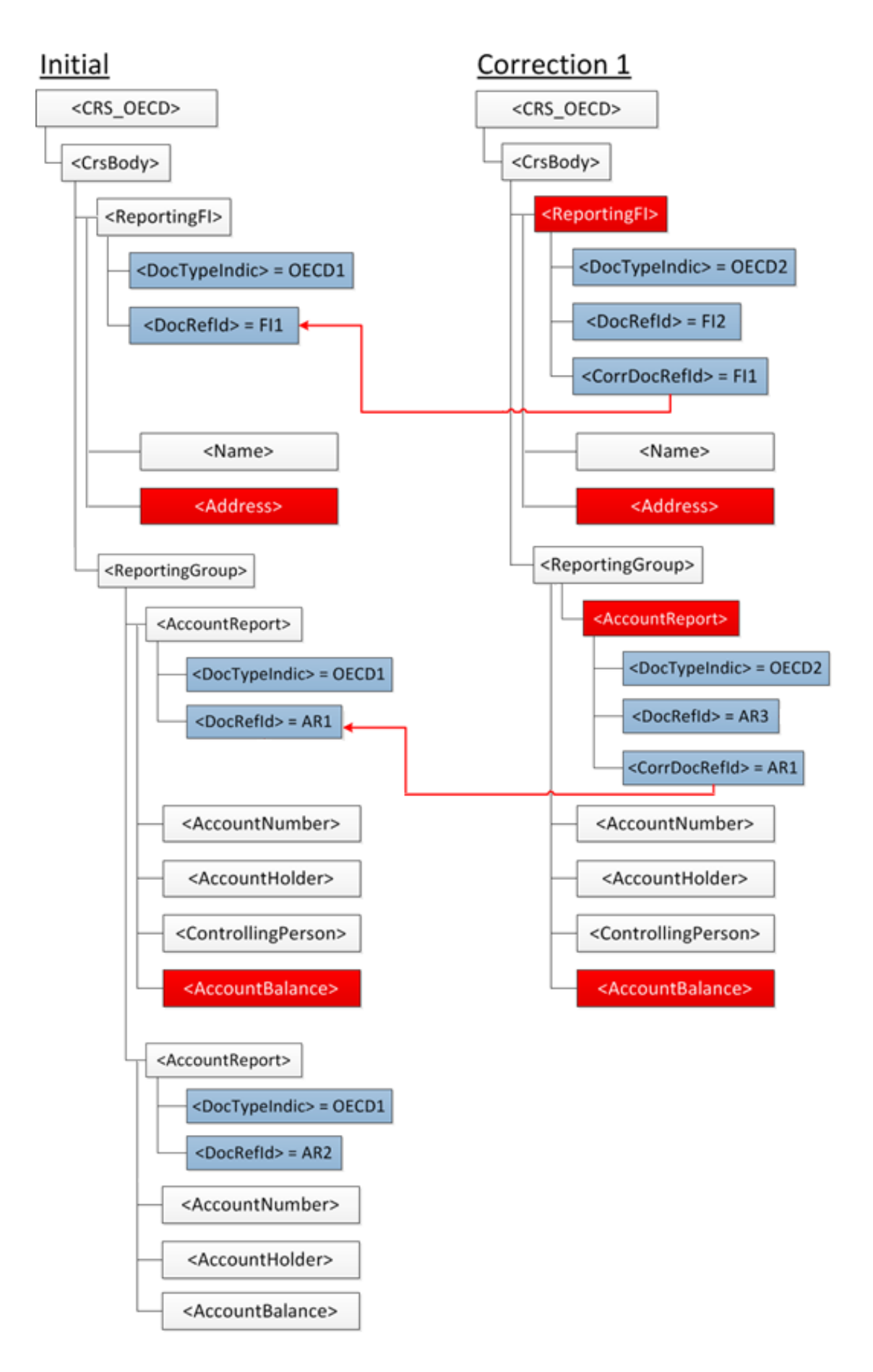

#### <span id="page-51-0"></span>7.4.5. Korekta wynikająca ze zmiany ResCountryCode dla elementów AccountHolder lub ControllingPerson

Sytuacja kiedy następuje zmiana dotycząca kraju rezydencji (ResCountryCode) dla posiadacza rachunku (AccountHolder) czy też dla osoby kontrolującej (ControllingPerson) wymaga odrębnego podejścia.

Pod pojęciem zmiany kraju rezydencji rozumiemy dodanie, usunięcie lub jakąkolwiek zmianę kodu kraju dla elementu ResCountryCode (sytuacja dotyczy zarówno elementu AccountHolder jak i ControllingPerson). W przypadku osób kontrolujących oznacza to także dodanie lub usunięcie osoby kontrolującej.

Aby taka zmiana była skuteczna, tj. aby każdy kraj, właściwy ze względu na rezydencję podatkową posiadacza rachunku lub osoby kontrolującej, został poinformowany o zmianie ich rezydencji podatkowej, należy:

- I. W pierwszej kolejności **wysłać plik anulujący** poprzednio wysłane dane:
	- 1. podać nowy IdWiadomości; uzupełnić element IdWiadomościKorygowanej wartością IdWiadomości z pliku, z którego dane chcemy anulować;
	- 2. dla każdego elementu ReportingFI, element DocTypeIndic można wypełnić wartością 'OECD0' a DocRefId wartością identyczną jak w poprzednio wysłanej wiadomości;
	- 3. dla anulowanego elementu AccountReport: elementy DocTypeIndic wypełnić wartością 'OECD3' (informującą o usuwaniu tego elementu); elementy CorrDocRefId wypełnić wartościami DocRefId pochodzącymi z poprzednio przesłanej wiadomości; zapewnić unikalność elementów DocRefId. Pozostałe elementy składające się na AccountHolder lub ControllingPerson uzupełnić danymi pochodzącymi z pliku, który chcemy anulować.

**WAŻNE:** jeśli dany AccountReport został usunięty, to należy uznać historię tego rekordu za zakończoną.

- II. **Wysłać plik inicjalny** zawierający kompletne i poprawne dane uwzględniające właściwe wartości dla elementów ResCountryCode dla AccountHolder lub ControllingPerson. W tej sytuacji zastosowanie będą miały poniższe zasady:
	- 1. podać nowy, unikalny IdWiadomości;
	- 2. dla każdego elementu ReportingFI, element DocTypeIndic można wypełnić wartością 'OECD0' a DocRefId wartością identyczną jak w poprzednio wysłanej wiadomości;
	- 3. dla każdego nowego elementu AccountReport należy element DocTypeIndic wypełnić wartością 'OECD1' (nowe dane) oraz podać nowe, unikalne wartości dla elementu DocRefId.

#### <span id="page-52-0"></span>7.4.6. Usunięcie elementu wewnątrz elementu ReportingFI

Przykład ten obrazuje następujący scenariusz:

- instytucja finansowa przesyła wiadomość inicjalną (Initial) zawierającą jeden element *ReportingFI* oraz dwa elementy *AccountReport*. Element *ReportingFI* składa się z elementów: "Name" oraz 2 elementów "Address";
- następnie chce skorygować wiadomość (Correction) poprzez usunięcie informacji o drugim elemencie "Address".

W przedstawionym przykładzie instytucja finansowa zobowiązana jest do przesłania skorygowanego elementu *ReportingFI* poprzez usunięcie informacji o drugim adresie. W korekcie instytucja przesyła element *ReportingFI* składający się z elementów: "Name" oraz jednego elementu "Address" oraz pusty element *ReportingGroup* [dwa elementy *AccountReport*, które nie uległy modyfikacjom, nie są częścią wiadomości korygującej (informacja o nich nie jest ponownie przesyłana)].

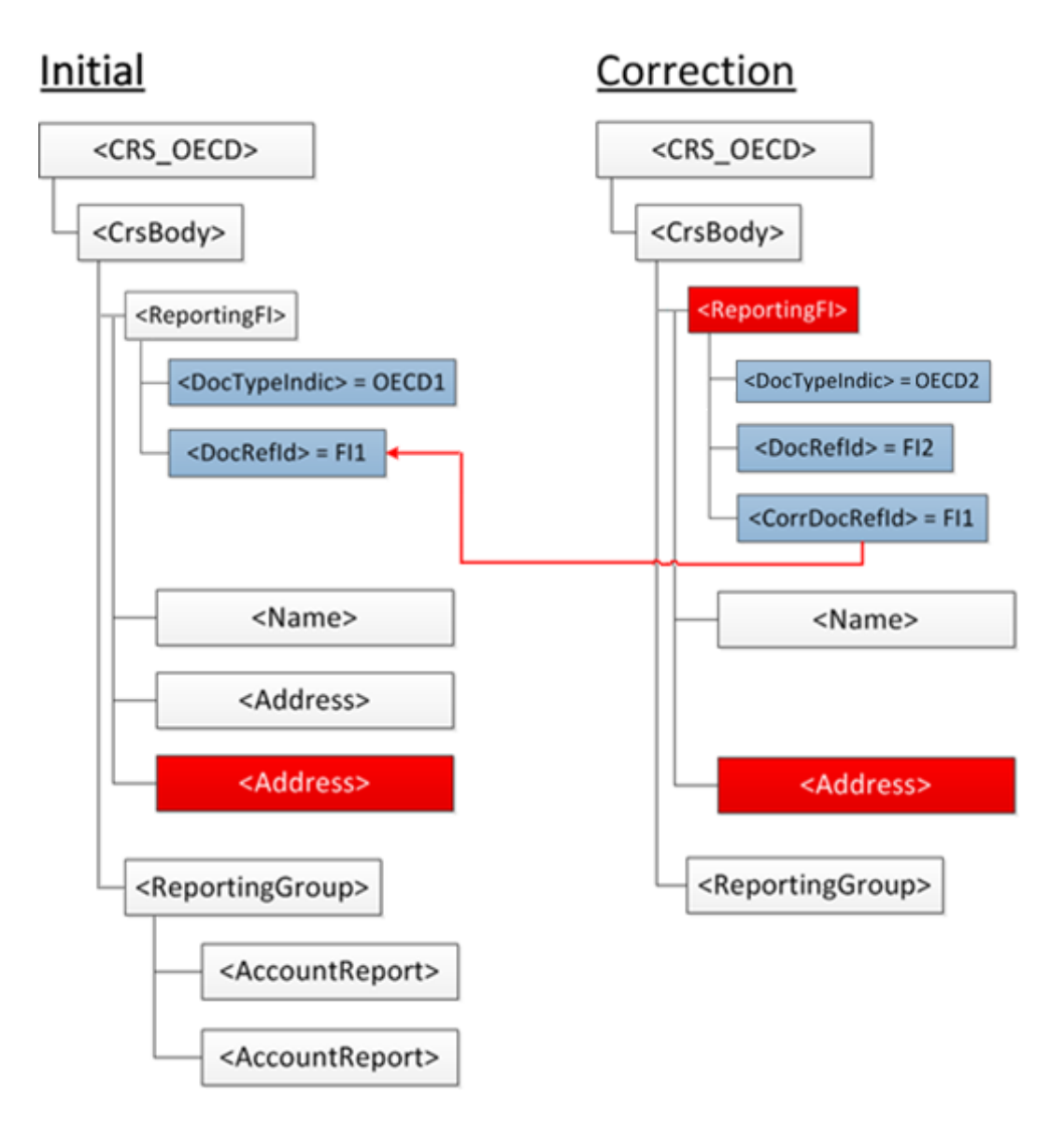

#### 7.4.7. Usunięcie jednego elementu AccountReport

<span id="page-53-0"></span>Przykład ten obrazuje następujący scenariusz:

- instytucja finansowa przesyła wiadomość inicjalną (Initial) zawierającą jeden element *ReportingFI* oraz dwa elementy *AccountReport*, które składają się z elementów: "Account Number", "Account Holder", "Account Balance" oraz "Payment";
- następnie chce skorygować wiadomość (Correction) poprzez usunięcie pierwszego elementu *AccountReport*.

W przedstawionym przykładzie instytucja finansowa zobowiązana jest do przesłania wiadomości korygującej poprzez wskazanie, że pierwszy element *AccountReport* jest usuwany (element *DocTypeIndic* musi przyjąć wartość 'OECD3'). Drugi element *AccountReport*, które nie uległ modyfikacjom, nie są częścią wiadomości korygującej (informacja o nich nie jest ponownie przesyłana).

**Ważne:** jeśli dany *AccountReport* został usunięty, to należy uznać historię tego rekordu za zakończoną. W przypadku pojawienia się konieczności przysłania informacji dotyczącej tego rachunku w danym okresie jeszcze raz, należy przesłać informację inicjalną.

W przypadku elementu *ReportingFI* instytucja przesyła go jeszcze raz (zgodnie z regułą, że element *ReportingFI* musi być zawsze przesyłany ponownie wraz z powiązanymi elementami *AccountReport*, które ulegają zmianie), wypełniając element *DocTypeIndic* wartością 'OECD0' a *DocRefId* wartością identyczną jak w poprzednio wysłanej wiadomości.

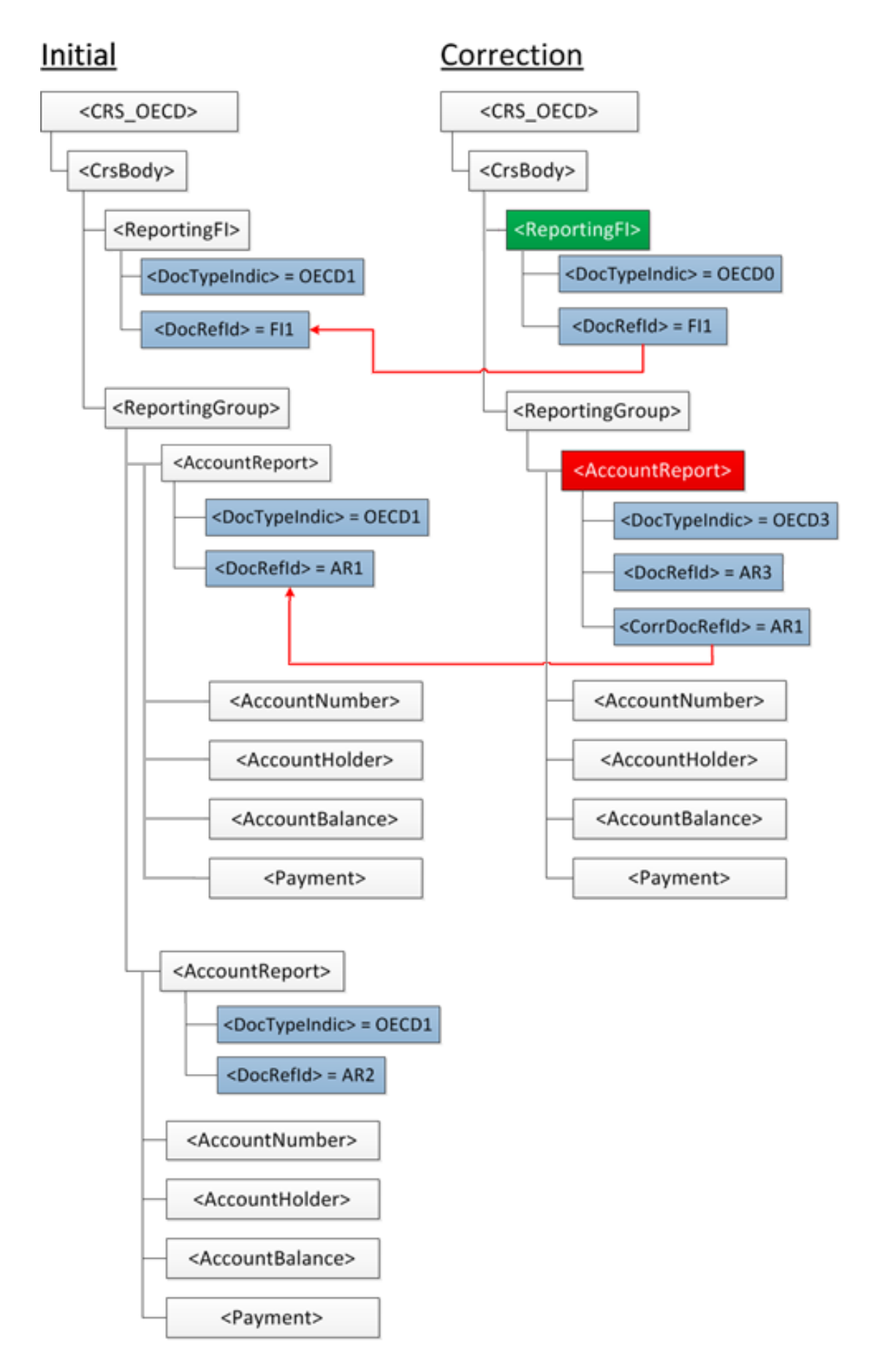

#### <span id="page-55-0"></span>7.4.8. Dodanie nowego elementu wewnątrz elementu AccountReport

Przykład ten obrazuje następujący scenariusz:

- instytucja finansowa przesyła wiadomość inicjalną (Initial) zawierającą jeden element *ReportingFI* oraz jeden element *AccountReport*, który składa się z elementów: "Account Number", "Account Holder", dwa "Controlling Person" oraz "Account Balance";
- następnie chce skorygować wiadomość (Correction) poprzez dodanie nowego elementu "Payment" do *AccountReport*.

W przedstawionym przykładzie instytucja finansowa zobowiązana jest do przesłania wiadomości korygującej zawierającej element *AccountReport* uzupełniony o nowy element "Payment". Wówczas w wiadomości korygującej element *AccountReport* składać się będzie z elementów: "Account Number", "Account Holder", dwa "Controlling Person", "Account Balance" oraz "Payment".

W przypadku elementu *ReportingFI* instytucja przesyła go jeszcze raz (zgodnie z regułą, że element *ReportingFI* musi być zawsze przesyłany ponownie wraz z powiązanymi elementami *AccountReport*, które ulegają zmianie), wypełniając element *DocTypeIndic* wartością 'OECD0' a *DocRefId* wartość identyczną jak w poprzednio wysłanej wiadomości.

# Initial

# Correction

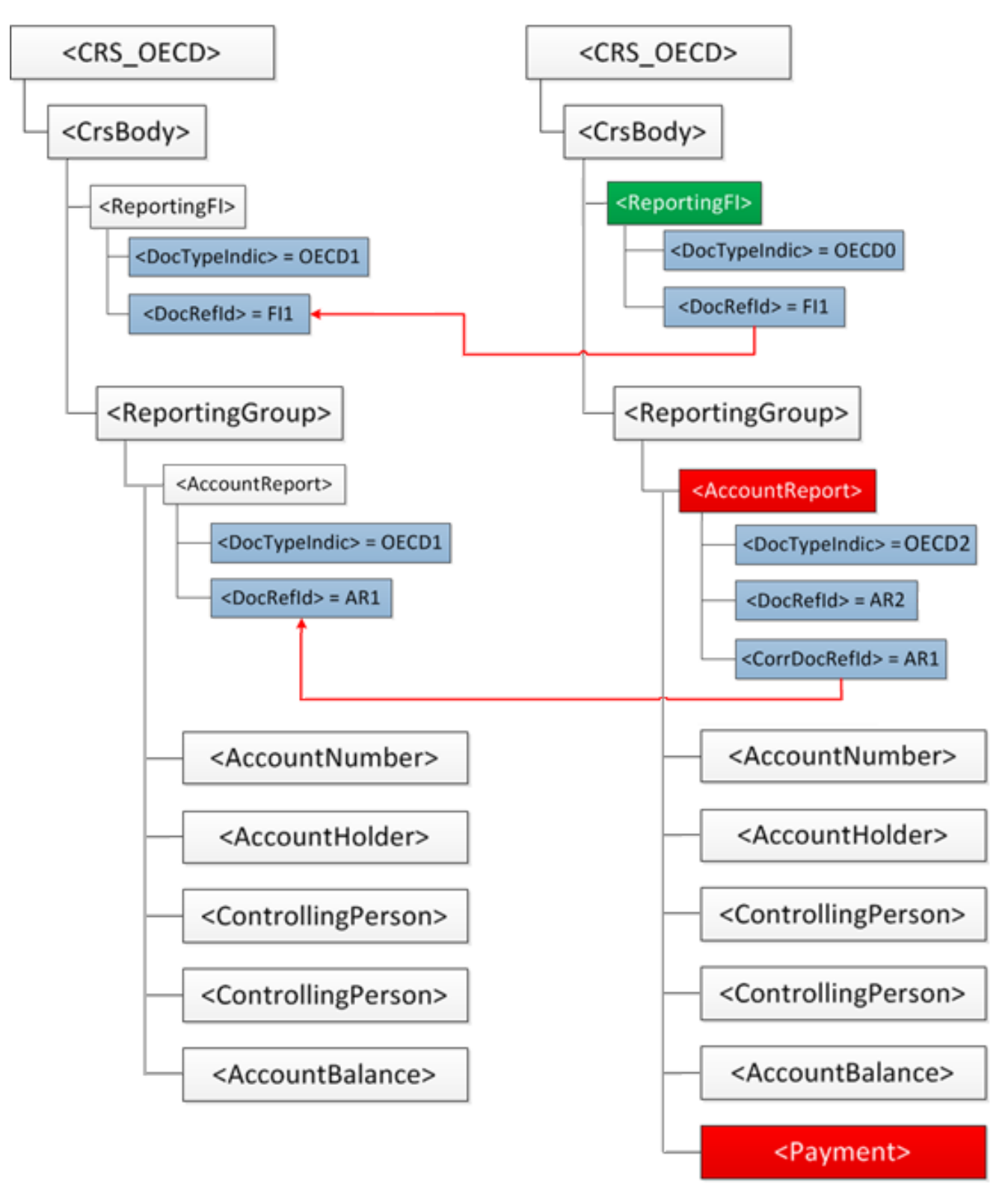

#### 7.4.9. Dodanie nowego elementu AccountReport dla istniejącej wiadomości

<span id="page-57-0"></span>Przykład ten obrazuje następujący scenariusz:

- instytucja finansowa przesyła wiadomość inicjalną (Initial 1) zawierającą jeden element *ReportingFI* oraz jeden element *AccountReport*;
- następnie chce dodać drugi element *AccountReport* (Initial 2).

W przedstawionym przykładzie instytucja finansowa, w celu dodania nowego elementu *AccountReport*, zobowiązana jest do przesłania drugiej wiadomości inicjalnej (Initial 2) z nowym elementem *AccountReport*. W takim przypadku informacja o elemencie *ReportingFI* przesyłana jest jeszcze raz, gdzie element *DocTypeIndic* wypełniany jest wartością 'OECD0' a *DocRefId* wartość identyczną jak w poprzednio wysłanej wiadomości (Initial 1).

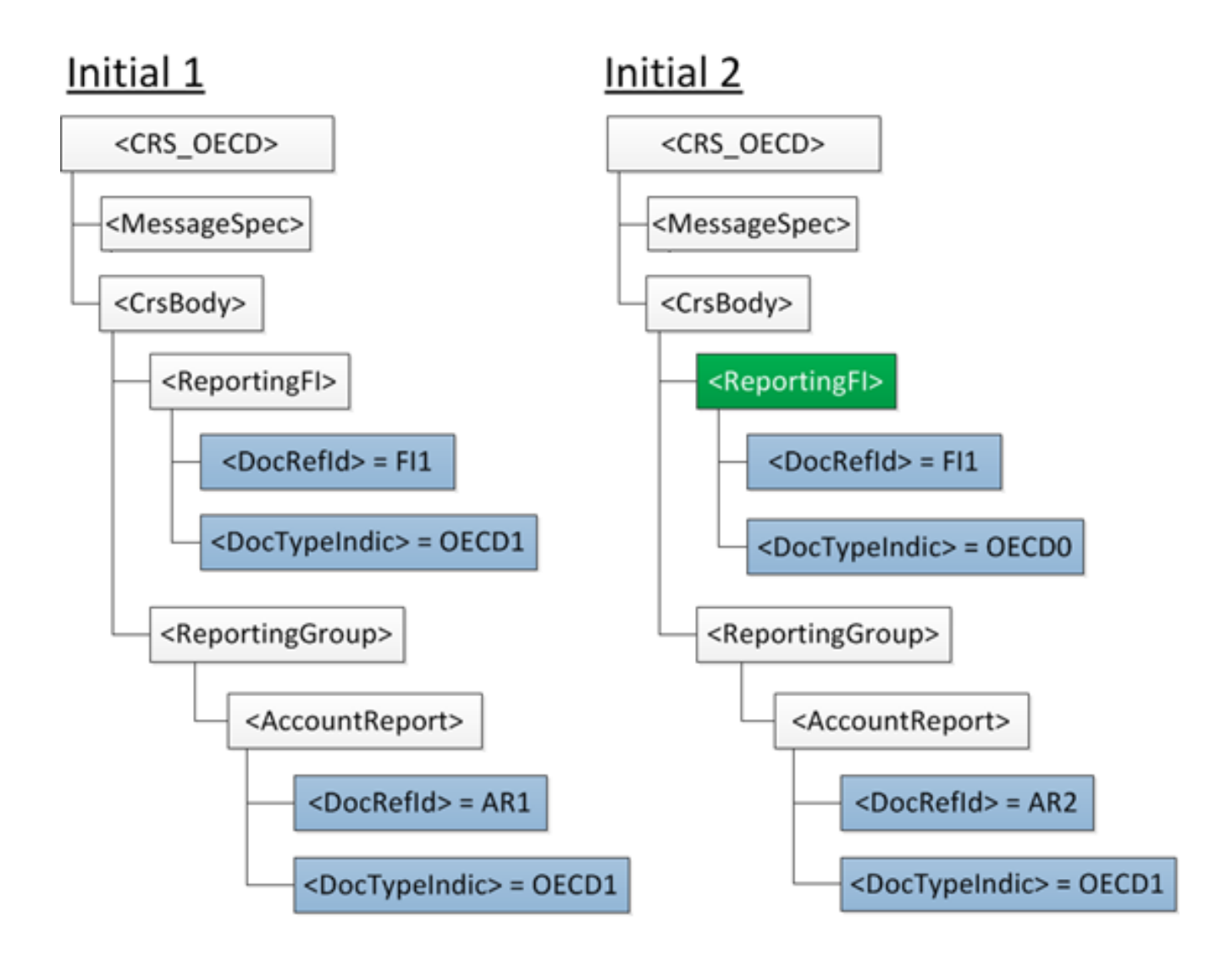

#### <span id="page-58-0"></span>**8. BŁĘDY W RAPORTOWANIU**

W niniejszym rozdziale omówiono najważniejsze pojęcia związane z raportowaniem CRS, które powodują najwięcej błędów w przekazywanych informacjach CRS-1.

Przedstawiono również listę błędów powodujących odrzucenie przez MF plików otrzymanych od instytucji finansowych wraz z ich wyjaśnieniem i wskazaniem prawidłowego postępowania przy ich poprawianiu.

#### <span id="page-58-1"></span>8.1. Błędy powodujące odrzucenie pliku

Formularze CRS-1, składane za pomocą systemu e-Deklaracje są sprawdzane przez Bramkę MF jedynie na zgodność ze schematem XSD oraz na okoliczność czy złożony dokument nie jest duplikatem.

Instytucja finansowa może jednak zostać poinformowana o tym, że przesłane przez nią informacje zostały odrzucone przez MF, jeśli w trakcie ich dalszej weryfikacji zostanie wykryty przynajmniej jeden z poniżej opisanych przypadków.

Odrzucenie pliku oznacza konieczność ponownego przesłania informacji CRS-1, w której wszystkie zgłoszone przez MF błędy zostaną usunięte. Opis popełnionych błędów i sposób ich poprawy zostanie opisany w wezwaniu, z którym do instytucji finansowych występuje upoważniony Naczelnik wyspecjalizowanego urzędu skarbowego na podstawie § 4 pkt 1 Rozporządzenia Ministra Rozwoju i Finansów z dnia 17 lipca 2017 r. w sprawie upoważnienia organów Krajowej Administracji Skarbowej do wykonywania niektórych czynności związanych z wymianą informacji podatkowych z innymi państwami, w związku z art. 71 ust. 1 ustawy z dnia 9 marca 2017 r. o wymianie informacji podatkowych z innymi państwami.

Każde wezwanie będzie zawierało listę popełnionych błędów wraz z wyjaśnieniem oraz IdWiadomosci (*Identyfikator wysyłanej wiadomości*) pliku wymagającego ponownej wysyłki.

Należy podkreślić, że jeśli plik został odrzucony z powodu występowania co najmniej jednego z poniższych błędów, żadna informacja w nim zawarta nie została przyjęta i przekazana do wymiany z innymi krajami.

Jeśli odrzucony plik był plikiem inicjalnym, należy ponownie przygotować plik inicjalny. W przypadku odrzucenia pliku korygującego dane, należy przygotować plik korygujący dane ze wskazaniem pliku, którego te dane dotyczą.

#### <span id="page-58-2"></span>8.1.1. Brak unikalności identyfikatora wiadomości

Każdy przesyłany przez instytucję finansową plik CRS-1 musi zostać opatrzony unikalnym IdWiadomosci (*Identyfikatorem wysyłanej wiadomości*), który umożliwia przyjęcie danego pliku i **może być użyty tylko jeden raz**. Instytucja finansowa musi zapewnić unikalność tego elementu w ramach przesyłanych plików, co oznacza że każdy plik CRS-1 musi przyjmować nową, niewykorzystywaną dotychczas w raportowaniu wartość (**bez względu na rok raportowania**) IdWiadomosci (*Identyfikatora wysyłanej wiadomości*). Nie można więcej niż raz wykorzystać tego samego identyfikatora.

#### INFORMACJE O RACHUNKACH RAPORTOWANYCH I NIEUDOKUMENTOWANYCH

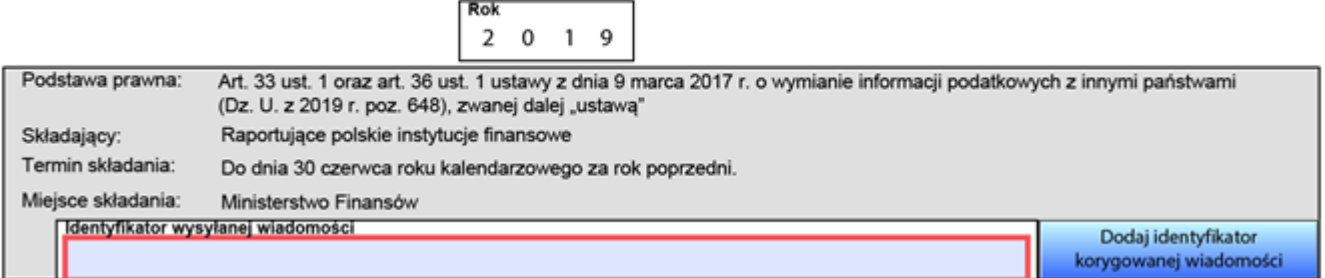

#### **WAŻNE: IdWiadomosci (***Identyfikator wysyłanej wiadomości***) przyjmuje wartości alfanumeryczne (A-Z, 0-9), długość ciągu znaków od 1 do 15, bez znaków specjalnych.**

**Rozwiązanie:** przesłać ponownie plik z nadaną nową wartością IdWiadomosci (*Identyfikator wysyłanej wiadomości*).

#### <span id="page-59-0"></span>8.1.2. Brak unikalności DocRefId (*Identyfikatorów danych*)

Każdy element składający się na informację CRS-1:

- 1. ReportingFI (*Dane polskiej raportującej instytucji finansowej*),
- 2. AccountReport (*Rachunek raportowany osoby fizycznej lub organizacji*)

musi zostać opatrzony unikalną wartością DocRefId (*Identyfikatora danych*).

Podobnie jak w przypadku IdWiadomosci (*Identyfikatora wysyłanej wiadomości*), nie jest dopuszczalne wielokrotne używanie tych samych wartości DocRefId (*Identyfikatorów danych*). Każdy z ww. elementów, składających się na informację CRS-1, musi posiadać unikalny identyfikator, który przy ewentualnej korekcie, będzie w sposób jednoznaczny odnosił się do konkretnego elementu. Należy pamiętać, że unikalność tych elementów musi być zapewniona zarówno w ramach każdego wysyłanego pliku, ale również w wielu plikach na przestrzeni kolejnych lat. Jedynym dopuszczalnym przypadkiem ponownego użycia DocRefId jest konieczność powtórzenia informacji o instytucji raportującej **w danym roku**. Wtedy używamy typu danych o wartości 'OECD0' i powtarzamy wartość DocRefId z pliku inicjalnego.

Jeśli w pliku przesłanym przez instytucję finansową, przynajmniej jeden z elementów zostanie opatrzony identycznym DocRefId (*Identyfikatorem danych*) jak w jednym z plików uprzednio wysłanych, cały plik zostanie odrzucony, a instytucja finansowa wezwana do ponownego przesłania poprawnego pliku CRS-1.

**WAŻNE: DocRefId (***Identyfikator danych***) przyjmuje wartości numeryczne 0-9, długość ciągu znaków od 1 do 20, bez znaków specjalnych.**

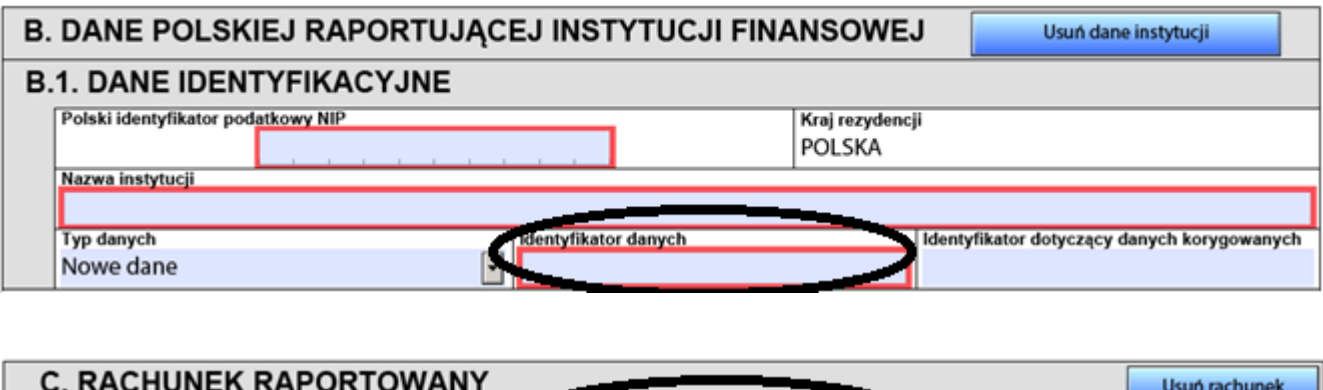

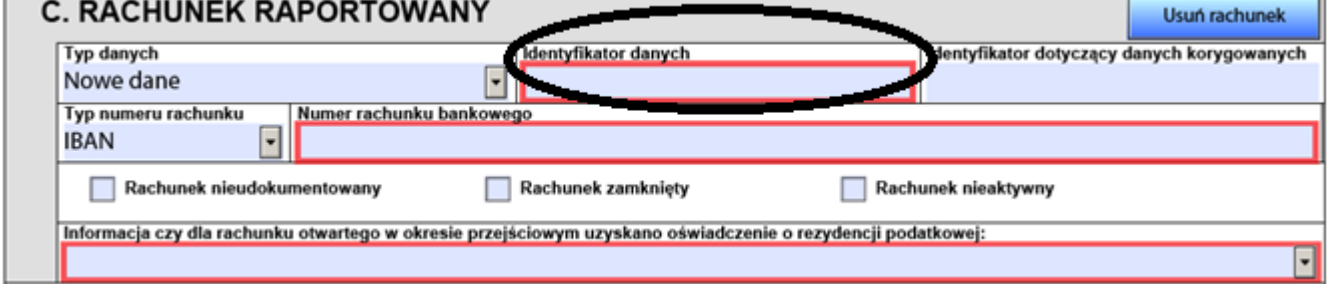

**Rozwiązanie:** przesłać ponownie plik z nadaną nową wartością IdWiadomosci (*Identyfikator wysyłanej wiadomości*) wraz z nadanymi nowymi identyfikatorami DocRefId (*Identyfikatorów danych*), które nie występowały w dotychczasowym raportowaniu CRS.

## <span id="page-60-0"></span>8.1.3. CRS-1 nie będący korektą zawiera informacje będące korektami

Błąd ten oznacza, że w pliku inicjalnym, dla którego wypełniono wyłącznie IdWiadomosci (*Identyfikator wysyłanej wiadomości*), znajdują się informacje, dla których element DocTypeIndic (*Typ danych*) został wypełniony wartościami wskazującymi na to, że nie są one informacjami nowymi.

W wiadomości inicjalnej, przesyłanej po raz pierwszy za konkretny rok, wszystkie informacje powinny być nowymi danymi, dla których każdy element DocTypeIndic (*Typ danych*) powinien zostać wypełniony wartością 'OECD1'.

**Rozwiązanie:** przesłać ponownie plik z nadaną nową wartością IdWiadomosci (*Identyfikator wysyłanej wiadomości*) wraz z uzupełnieniem każdego elementu DocTypeIndic (*Typ danych*) wartością 'OECD1'. O ile nie zostały wskazane inne błędy, nie ma potrzeby modyfikowania pozostałych elementów informacji CRS-1. IdWiadomosciKorygowanej (*Identyfikator korygowanej wiadomości*) oraz CorrDocRefId (*Identyfikator danych korygowanych*) należy pominąć.

Jeśli przesłany plik miał być korektą – należy zapoznać się z informacjami zawartymi w [rozdziale 7.](#page-38-0)

#### <span id="page-60-1"></span>8.1.4. CRS-1 będący korektą zawiera informacje nie będące korektami

W przypadku tego błędu sytuacja jest odwrotna jak ta opisana w rozdziale 3.1.3. W nagłówku informacji instytucja finansowa uzupełniła zarówno IdWiadomosci (*Identyfikator wysyłanej wiadomości*) jak i IdWiadomosciKorygowanej (*Identyfikator wiadomości korygowanej*), wskazując tym samym, że chce dokonać korekty informacji przesłanej wcześniej za dany rok. Jednocześnie w pliku istnieją elementy DocTypeIndic (*Typ danych*) wypełnione wartościami 'OECD1', wskazującymi na to, że w pliku przekazywane są nowe dane.

W wiadomości korygującej należy wypełnić zarówno IdWiadomosci (*Identyfikator wysyłanej wiadomości*) oraz IdWiadomosciKorygowanej (*Identyfikator wiadomości korygowanej*), a wszystkie informacje przesyłane w pliku muszą być informacjami korygującymi, tzn. elementy AcountReport/DocSpec/*DocTypeIndic* mogą przyjmować wartości 'OECD2' albo 'OECD3'. Należy także wypełnić odpowiednio wartości dla elementów CorrDocRefId (*Identyfikator danych korygowanych*). Jeśli w pliku nie korygujemy informacji o instytucji raportującej należy użyć 'OECD0' dla informacji dotyczącej ReportingFI (*Dane polskiej raportującej instytucji finansowej*) i powtórzyć wartość DocRefId z pliku inicjalnego.

**Rozwiązanie:** przesłać ponownie plik z nadaną nową wartością IdWiadomosci (*Identyfikator wysyłanej wiadomości*), odpowiednio wypełnić element IdWiadomosciKorygowanej (*Identyfikator wiadomości korygowanej*) oraz uzupełnić każdy element DocTypeIndic (*Typ danych*) odpowiedną wartością 'OECD2' albo 'OECD3', w zależności od rodzaju wykonywanej korekty. Należy wypełnić odpowiednio wartości dla elementów CorrDocRefId (*Identyfikator danych korygowanych*). Jeśli w pliku nie korygujemy informacji o instytucji raportującej należy użyć 'OECD0' dla informacji dotyczącej ReportingFI (*Dane polskiej raportującej instytucji finansowej*) i powtórzyć wartość DocRefId z pliku inicjalnego.

Pozostałych elementów informacji CRS-1 nie należy modyfikować.

Jeśli intencją instytucji wypełniającej raport było przesłanie informacji inicjalnej, przesyłanej po raz pierwszy za konkretny rok, należy wypełnić wyłącznie IdWiadomosci (*Identyfikator wysyłanej wiadomości*), a wszystkie informacje powinny być nowymi danymi, dla których każdy element DocTypeIndic (*Typ danych*) powinien zostać wypełniony wartością 'OECD1'.

Należy zapoznać się z informacjami zawartymi w [rozdziale 6.](#page-35-0)

#### <span id="page-61-0"></span>8.1.5. Brak identyfikatora korygowanej wiadomości wśród identyfikatorów wcześniejszych wiadomości

Powyższy błąd oznacza, że podana w pliku CRS-1 wartość IdWiadomosciKorygowanej (*Identyfikator wiadomości korygowanej*) nie została wcześniej użyta jako IdWiadomosci (*Identyfikator wysyłanej wiadomości*) w pliku przyjętym przez Ministerstwo Finansów lub plik z danym IdWiadomosci został odrzucony z błędem.

**Rozwiązanie:** W zależności od tego czy instytucja finansowa zamierzała przekazać informację inicjalną czy informację korygującą, należy odpowiednio uzupełnić wskazane pola:

- w przypadku wiadomości inicjalnej należy wypełnić wyłącznie IdWiadomosci (*Identyfikator wysyłanej wiadomości*) unikalną wartością;
- w przypadku wiadomości korygującej należy wypełnić IdWiadomosci (*Identyfikator wysyłanej wiadomości*) unikalną wartością a IdWiadomosciKorygowanej (*Identyfikator wiadomości korygowanej*) poprawną wartością IdWiadomosci (*Identyfikatora wysyłanej wiadomości*), z pliku który podlegać będzie korekcie.

#### <span id="page-62-0"></span>8.1.6. Brak identyfikatora fragmentu korygowanych danych wśród wcześniej przesłanych danych

Błąd ten oznacza, że dokument, w którym wskazano IdWiadomosciKorygowanej (*Identyfikator wiadomości korygowanej*), a elementy DocTypeIndic (*Typ danych*) przyjmują wartości 'OECD2' lub 'OECD3', nie zawiera poprawnie wypełnionych elementów CorrDocRefId (*Identyfikator danych korygowanych*).

Występuje on także w przypadku użycia DocTypeIndic (*Typ danych*) 'OECD0' i nieznanego wcześniej DocRefId (*Identyfikatora danych*).

Dokonując korekty informacji należy zwrócić szczególną uwagę na poprawne wypełnienie zarówno IdWiadomosci (*Identyfikator wysyłanej wiadomości*), IdWiadomosciKorygowanej (*Identyfikator wiadomości korygowanej*), DocTypeIndic (*Typ danych*) jak i elementów CorrDocRefId (*Identyfikator danych korygowanych*), które należy wypełnić odpowiednimi wartościami DocRefId (*Identyfikatora danych*) rekordu korygowanego, który został uprzednio wysłany do Ministerstwa Finansów.

#### **Rozwiązanie:** dla CRS-1 będącego korektą/anulacją:

- element IdWiadomosci (*Identyfikator wysyłanej wiadomości*) musi przyjąć nową, niewykorzystywaną dotychczas wartość;
- element *IdWiadomosciKorygowanej* należy uzupełnić wartością *IdWiadomosci* z uprzednio wysłanego do Ministerstwa Finansów pliku;
- wszystkie informacje przesyłane w pliku muszą być informacjami korygującymi, tzn. elementy DocTypeIndic (*Typ danych*) muszą przyjąć wartości 'OECD2'albo 'OECD3';
- elementy DocRefId (Identyfikatora danych) muszą przyjąć nową, niewykorzystywaną dotychczas wartość
- w przypadku gdy nie korygujemy informacji o instytucji raportującej należy użyć 'OECD0' dla informacji dotyczącej ReportingFI (*Dane polskiej raportującej instytucji finansowej*) i powtórzyć wartość DocRefId z pliku inicjalnego.
- elementy CorrDocRefId (*Identyfikator danych korygowanych*) należy wypełnić odpowiednimi wartościami DocRefId (*Identyfikatora danych*) rekordu korygowanego.

<span id="page-62-1"></span>8.1.7. CRS-1 zawiera znaki zabronione w raportowaniu CRS - ' -- # " " & > <

Błąd ten oznacza, że przesłana informacja CRS-1 zawiera poniższe znaki zabronione w raportowaniu CRS.

Znaki, które należy zamienić odpowiednio na ciągi znaków wskazane w tabelce:

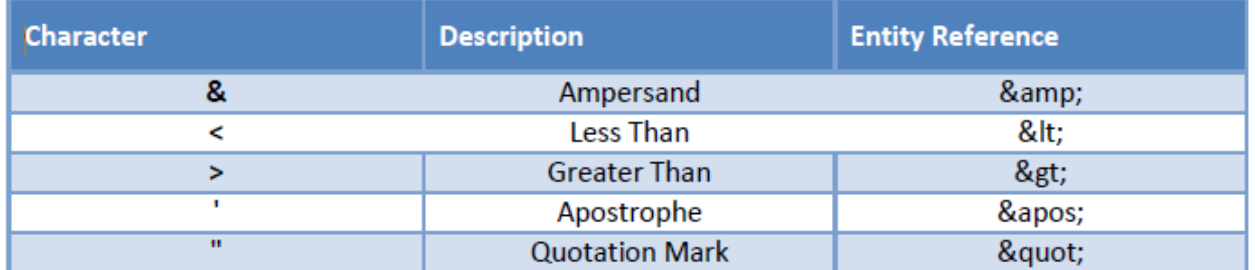

Poniższe kombinacje znaków są zabronione:

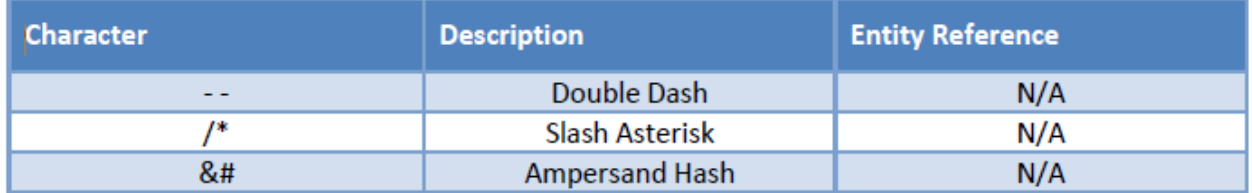

**Rozwiązanie:** przesłać ponownie plik z nadaną nową wartością IdWiadomosci (*Identyfikator wysyłanej wiadomości*) z wyeliminowaniem znaków zabronionych tam, gdzie wystąpiły, lub ich zamianą na dopuszczone ciągi znaków, zgodnie z powyższymi tabelami. O ile nie zostały wskazane inne błędy, nie ma potrzeby modyfikowania pozostałych elementów informacji CRS-1.

## <span id="page-63-0"></span>8.1.8. Dokument został złożony na niepoprawnym formularzu

Informacje o rachunkach raportowanych powinny być składane na odpowiedniej wersji formularza, dedykowanej konkretnemu rokowi, którego informacje dotyczą. Odpowiednie formularze można znaleźć m.in. na Portalu podatkowym:

- [formularze interaktywne CRS-1;](https://www.podatki.gov.pl/e-deklaracje/inne/pozostale-interaktywne/)
- formularz  $CRS-1$  schemat xsd;
- [Automatyczna wymiana informacji podatkowych –](https://www.podatki.gov.pl/podatkowa-wspolpraca-miedzynarodowa/automatyczna-wymiana-informacji-podatkowych/crs/) CRS.

# <span id="page-63-1"></span>8.1.9. Korekta dokumentu przesłanego za inny okres

Błąd oznacza, że wiadomość identyfikowana przez IdWiadomosciKorygowanej (*Identyfikator wiadomości korygowanej*) jest raportowaniem za inny rok niż wskazano poprzez element ROK w nagłówku formularza. Plik korygujący może korygować jedynie dane za rok, który jest rokiem raportowania pliku korygowanego.

**Rozwiązanie:** przesłać ponownie plik z nadaną nową wartością IdWiadomosci (*Identyfikator wysyłanej wiadomości*) i odpowiednim IdWiadomosciKorygowanej (*Identyfikator wiadomości korygowanej*), wskazując poprawny rok raportowania. O ile nie zostały wskazane inne błędy, nie ma potrzeby modyfikowania pozostałych elementów informacji CRS-1.

# <span id="page-63-2"></span>8.1.10.Brak elementu AccountReport w sytuacji gdy jest wymagany

Błąd ten oznacza, że instytucja przesłała dokument CRS-1 zawierający wyłącznie element ReportingFI (*Dane polskiej raportującej instytucji finansowej*) bez uzupełnienia przynajmniej jednego elementu AccountReport (*Dane dotyczące rachunków raportowanych*).

Zgodnie z art. 33 ust. 4 ustawy o wymianie informacji podatkowych z innymi państwami, jeżeli raportująca instytucja finansowa nie zidentyfikuje rachunków raportowanych, nie ma obowiązku przekazywać informacji o rachunkach raportowanych.

W przypadku otrzymania wezwania dotyczącego powyższego błędu, instytucja finansowa:

- a) w przypadku niezidentyfikowania przez nią rachunków raportowanych nie powinna przekazywać informacji CRS-1. Instytucja finansowa powinna poinformować o tym fakcie Departament Poboru Podatków w Ministerstwie Finansów;
- b) w przypadku zidentyfikowania przez nią rachunków raportowanych powinna poprawnie przesłać informację inicjalną CRS-1, podając przy najmniej jeden element AccountReport (*Dane dotyczące rachunków raportowanych*).

#### <span id="page-64-0"></span>8.1.11. Dla pasywnego NFE nie podano osób kontrolujących

Zgodnie z informacją zawartą w [rozdziale 3.3.3.4.](#page-18-0) (schemat xsd) oraz [rozdziale 4.5.5.](#page-29-0) (formularz interaktywny), element ControllingPerson (*Osoba kontrolująca*) występuje **WYŁĄCZNIE** dla AccountHolder (*Posiadacz rachunku*) będącego Pasywnym NFE, dla którego element AcctHolderType (*Typ posiadacza rachunku raportowanego*) wypełniono wartością 'CRS101'.

Wystąpienie omawianego błędu oznacza, że dla elementu AccountHolder (*Posiadacz rachunku*) będącego Pasywnym NFE, dla którego element AcctHolderType (*Typ posiadacza rachunku raportowanego*) wypełniono wartością 'CRS101' (Passive Non-Financial Entity with one or more controlling person that is a Reportable Person) nie wypełniono żadnego elementu ControllingPerson (*Osoba kontrolująca*), która jest osobą raportowaną.

**Rozwiązanie:** przesłać ponownie plik z nadaną nową wartością IdWiadomosci (*Identyfikator wysyłanej wiadomości*) z wypełnionymi elementami ControllingPerson (*Osoba kontrolująca*) tam gdzie są wymagane (zgodnie z wymogiem regulującym jego obowiązkowość) lub zmieniając wartość elementu AcctHolderType (*Typ posiadacza rachunku raportowanego*) na inną niż 'CRS101' .

O ile nie zostały wskazane inne błędy, nie ma potrzeby modyfikowania pozostałych elementów informacji CRS-1.

#### <span id="page-64-1"></span>8.1.12. Nadmiarowo podano osoby kontrolujące

Błąd dotyczy sytuacji kiedy dla elementu AccountHolder (*Posiadacz rachunku*), dla którego element AcctHolderType (*Typ posiadacza rachunku raportowanego*) wypełniono wartością 'CRS102' (CRS Reportable Person) lub 'CRS103' (Passive NFE that is a CRS Reportable Person) wypełniono co najmniej jeden element ControllingPerson (*Osoba kontrolująca*) lub wypełniono element ControllingPerson (*Osoba kontrolująca*) dla AccountHolder (*Posiadacz rachunku*) będącego osobą fizyczną.

W przypadku AccountHolder (*Posiadacz rachunku*), dla którego element AcctHolderType (*Typ posiadacza rachunku raportowanego*) wypełniono wartością 'CRS102' lub 'CRS103' **NIE NALEŻY WYPEŁNIAĆ** żadnego elementu ControllingPerson (*Osoba kontrolująca*).

Sposób raportowania informacji o AccountHolder (*Posiadacz rachunku*) będącym Pasywnym NFE oraz o ControllingPerson (*Osoba kontrolująca*) znajdują się w [rozdziale 3.3.3.4.](#page-18-0) (schemat xsd), [rozdziale](#page-29-0)  [4.5.5.](#page-29-0) (formularz interaktywny) oraz [rozdziale 5.](#page-33-0)

**Rozwiązanie:** przesłać ponownie plik z nadaną nową wartością IdWiadomosci (*Identyfikator wysyłanej wiadomości*) z usunięciem elementów ControllingPerson (*Osoba kontrolująca*) tam gdzie nie są wymagane (zgodnie z wymogiem regulującym jego obowiązkowość) lub zmieniając wartość elementu AcctHolderType (*Typ posiadacza rachunku raportowanego*) na równą 'CRS101' jeśli tego wymaga omawiany przypadek biznesowy.

O ile nie zostały wskazane inne błędy, nie ma potrzeby modyfikowania pozostałych elementów informacji CRS-1.

#### <span id="page-65-0"></span>8.1.13.CRS-1 zawiera kody nieistniejących (nieaktualnych) państw

Błąd dotyczy sytuacji, kiedy w raportowaniu użyto nieaktualnych kodów krajów np. 'AN' będące kodem dla kraju Antyle Holenderskie. Kody te nie mogą się pojawić ani w informacji o rezydencji podatkowej, ani w adresie ani w informacji o miejscu urodzenia.

**Rozwiązanie:** przesłać ponownie plik z nadaną nową wartością IdWiadomosci (*Identyfikator wysyłanej wiadomości*) z usunięciem błędnych kodów krajów lub zmieniając je na kody krajów istniejących.

O ile nie zostały wskazane inne błędy, nie ma potrzeby modyfikowania pozostałych elementów informacji CRS-1.

#### <span id="page-65-1"></span>8.1.14. Przy anulowaniu ReportingFI nie anulowano wszystkich AccountReport

Błąd ten oznacza, że nastąpiła próba usunięcia informacji o ReportingFI (*Dane polskiej raportującej instytucji finansowej*), identyfikowanej po DocRefId (*Identyfikator danych*), dla której nie zostały usunięte wszystkie elementy AccountReport (*Dane dotyczące rachunków raportowanych*).

Usunięcie danego rekordu kończy jego historię i nie jest możliwe odwrócenie tego procesu. W sytuacji kiedy konieczne jest usunięcie informacji o ReportingFI (*Dane polskiej raportująca instytucja finansowa*), niezbędne jest również usunięcie każdego AccountReport (*Dane dotyczące rachunków raportowanych*) przesłanego w ramach danej ReportingFI (identyfikowanej po DocRefId (*Identyfikator danych*)).

**WAŻNE**: Jeśli dla danego ReportingFI (*Dane polskiej raportującej instytucji finansowej*), identyfikowanego przez dane DocRefId (*Identyfikator danych*), zostało zaraportowane więcej niż 500 AccountReports (*Dane dotyczące rachunków raportowanych*):

- 1. w pierwszej kolejności należy usunąć tę część AccountReports, która przekracza liczbę 500 (z uwagi na ograniczenia schemy). W takiej sytuacji DocTypeIndic (*Typ danych*) dla elementów AccountReports przyjmuje wartość "OECD3", natomiast dla ReporitngFI – DocTypeIndic=OECD0 (z prawidłowo wskazanym DocRefId).
- 2. W ostatnim pliku należy usunąć pozostałą część AccountReports, nieprzekraczającą liczby 500, wskazując dla AccountReports – DocTypeIndic (*Typ danych*) wartość "OECD3", a dla ReportingFI – DocTypeIndic=OECD3.

Istotne jest, aby usunięcie elementu ReportingFI (*Dane polskiej raportującej instytucji finansowej*) nastąpiło w ostatnim pliku, w którym usuwane będą również informacje o rachunkach raportowanych (AccountReports).

Naczelną zasadą powinno być unikanie usuwania informacji o ReportingFI (o ile nie jest to konieczne).

**Rozwiązanie:** przesłać ponownie plik z nadaną nową wartością IdWiadomosci (*Identyfikator wysyłanej wiadomości*) z usunięciem wszystkich rekordów dotyczących ReportingFI (*Dane polskiej raportującej instytucji finansowej*) oraz AccountReport (*Dane dotyczące rachunków raportowanych*).

# <span id="page-66-0"></span>8.1.15. Próba dosłania informacji (OECD0) do wcześniej skorygowanych danych

Błąd dotyczy sytuacji kiedy dany DocRefId (*Identyfikator danych*), dla którego element DocTypeIndic (*Typ danych*) został wypełniony wartością 'OECD0' został uprzednio skorygowany, tj. został wykazany w elemencie CorrDocRefId (*Identyfikator danych korygowanych*).

**Rozwiązanie:** przesłać ponownie plik z nadaną nową wartością IdWiadomosci (*Identyfikator wysyłanej wiadomości*) z prawidłowo wskazanym DocRefId (*Identyfikator danych*) oraz DocTypeIndic (*Typ danych*).